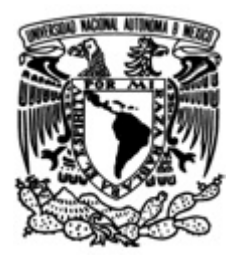

# **UNIVERSIDAD NACIONAL AUTÓNOMA DE MÉXICO**

### FACULTAD DE INGENIERÍA

# "DISEÑO DE ACTUADORES DE DESPLAZAMIENTO LINEAL PARA PLATAFORMA DE SIMULACIÓN PARA VEHÍCULOS DE COMPETENCIA FÓRMULA SAE"

T E S I S

### QUE PARA OBTENER EL TÍTULO DE:

### INGENIERO MECATRÓNICO

### PRESENTA:

### **GUERRERO AYALA CÉSAR LEONARDO**

ASESOR:

ING. MARIANO GARCÍA DEL GÁLLEGO

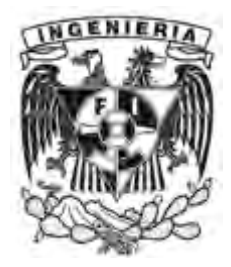

MÉXICO, D.F. OCTUBRE DEL 2013

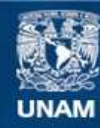

Universidad Nacional Autónoma de México

**UNAM – Dirección General de Bibliotecas Tesis Digitales Restricciones de uso**

### **DERECHOS RESERVADOS © PROHIBIDA SU REPRODUCCIÓN TOTAL O PARCIAL**

Todo el material contenido en esta tesis esta protegido por la Ley Federal del Derecho de Autor (LFDA) de los Estados Unidos Mexicanos (México).

**Biblioteca Central** 

Dirección General de Bibliotecas de la UNAM

El uso de imágenes, fragmentos de videos, y demás material que sea objeto de protección de los derechos de autor, será exclusivamente para fines educativos e informativos y deberá citar la fuente donde la obtuvo mencionando el autor o autores. Cualquier uso distinto como el lucro, reproducción, edición o modificación, será perseguido y sancionado por el respectivo titular de los Derechos de Autor.

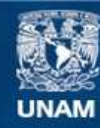

Universidad Nacional Autónoma de México

**UNAM – Dirección General de Bibliotecas Tesis Digitales Restricciones de uso**

### **DERECHOS RESERVADOS © PROHIBIDA SU REPRODUCCIÓN TOTAL O PARCIAL**

Todo el material contenido en esta tesis esta protegido por la Ley Federal del Derecho de Autor (LFDA) de los Estados Unidos Mexicanos (México).

**Biblioteca Central** 

Dirección General de Bibliotecas de la UNAM

El uso de imágenes, fragmentos de videos, y demás material que sea objeto de protección de los derechos de autor, será exclusivamente para fines educativos e informativos y deberá citar la fuente donde la obtuvo mencionando el autor o autores. Cualquier uso distinto como el lucro, reproducción, edición o modificación, será perseguido y sancionado por el respectivo titular de los Derechos de Autor.

# **Dedicatorias**

A mis padres José Fred Guerrero Balanzar y Martha Patricia Ayala Pérez, por todo su amor, apoyo y enseñanzas, gracias a eso he logrado llegar hasta aquí y ser quien soy.

A mis hermanas Yareni Alejandra y Karla Marisol, por ser mi motivación e inspiración para salir adelante.

L,

ä,

A aquellas personas que decidieron regalarme un poco de su tiempo para enseñarme cosas nuevas.

A todos mis amigos cuyas aventuras que hemos pasado juntos han marcado mi vida.

# **Agradecimientos**

A la UNAM y a la Facultad de Ingeniería por permitirme realizar mi formación como ingeniero.

A mi familia, mis padres "El Gallo" y "La Burbu" y mis hermanas "La Choco" y "La Chobis" por darme todo su apoyo incondicional, por estar presentes en mis triunfos y fracasos, por cuidarme y procurarme con todo y mi genio, mis tíos y mis primos, a mis sobrinos y a mis abuelos, porque en las buenas y en las malas, siempre hemos estado juntos, por todo su apoyo y por confiar en mí en todo momento.

A mis maestros Mariano García, Humberto Mancilla, Ulises Peñuelas, Octavio Díaz, Jesús Manuel Dorador, por el tiempo dedicado a este proyecto.

A Aurora y Josefina Breton, Rene Peralta, Omar Borja, por enseñarme que la dedicación, la disciplina y el esfuerzo son necesarios para alcanzar las metas.

A mi maestro y gran amigo Humberto por todos los consejos, apoyo y enseñanzas que me ha brindado.

A mis amigos los Marañudos: Ashley, Beto, Chacho, Dany, Nacho, Paulette, Pavel, … etc. Por todas las aventuras vividas y que quedan por vivir, y por qué juntos aprendimos que muchas cosas no se aprenden en el salón de clases.

A mis amigos de la CCB Abraham, Andrés, Chompis, Charly, Diana, Edna, Edwin, Fieshe, Fer, Jorch, Jess, Luis Ángel, Martin, Maní, Mijo, Peter, Toi. También a mis amigos Jerry, Poncho, Checo, Alan, JDD, Conrado, Yair, Andrés. Por haber compartido conmigo la locura de estudiar Ingeniería.

A mis amigos Memo y David ya que sin ellos este proyecto no hubiera siquiera empezado.

Al ingeniero Miguel por sus consejos y ayuda cuando los necesitaba.

A la "Escudería 202" ya que pese al poco tiempo de conocerlos me han apoyado en lo que he necesitado, especialmente a Coca y Maravillas por ayudarme cuando urgían desesperadamente manos para embobinar.

A la Chobis, porque siempre estuvo dispuesta a ser mi ayudante cuando se lo pedía.

A Jessica Ortigoza (Curi) y a Alhex porque sin su ayuda nunca hubiera acabado esto.

A grandes amigos como Chicharo, Pollo, Mich, Zelma, Oscarin, Edna, Angelito, Jairo con quienes he compartido grandes momentos y aprendido valiosas cosas.

A todas aquellas personas que siempre me han apoyado y me han animado.

# Índice

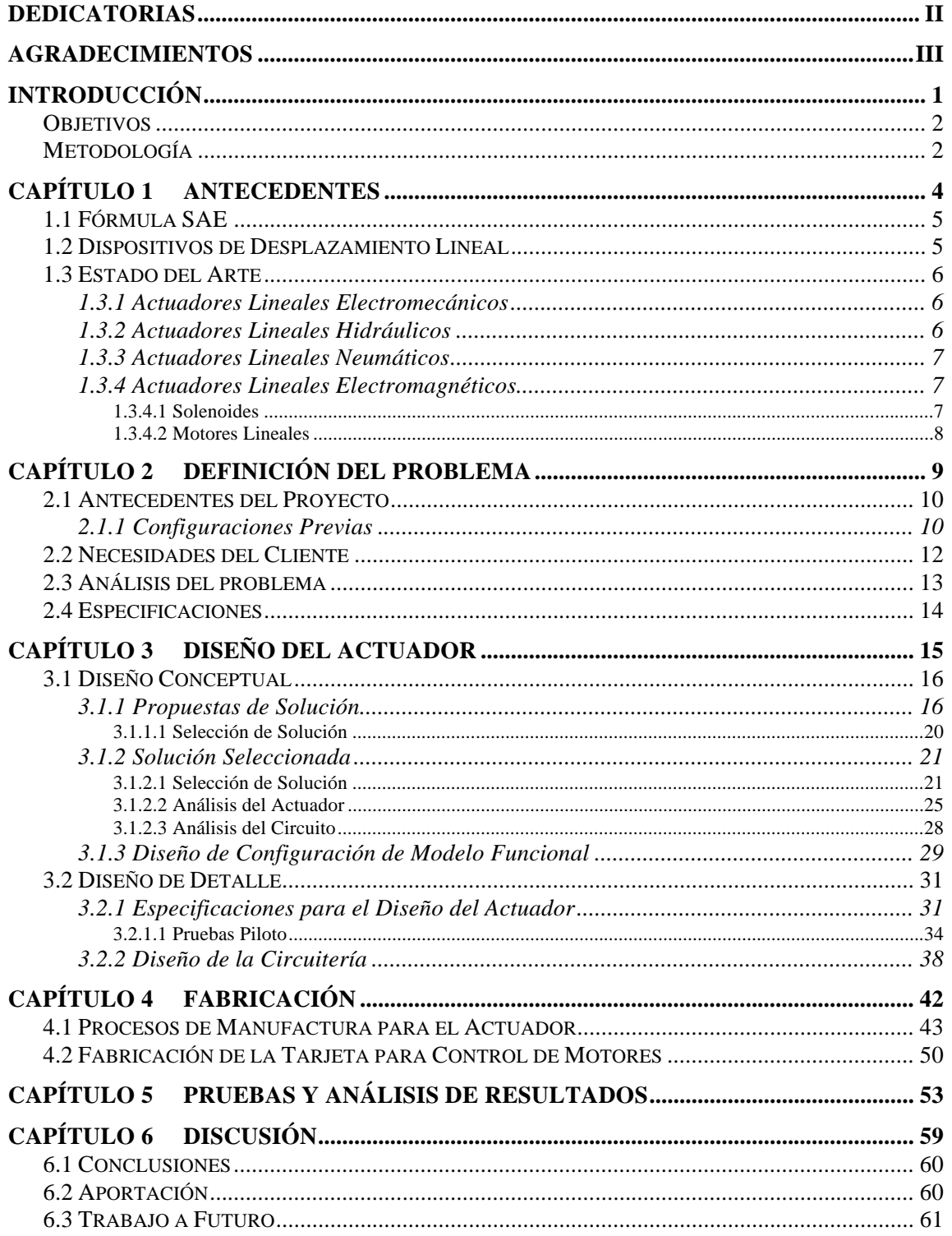

 $\mathbb{Z}$ 

 $\mathbb{Z}$ 

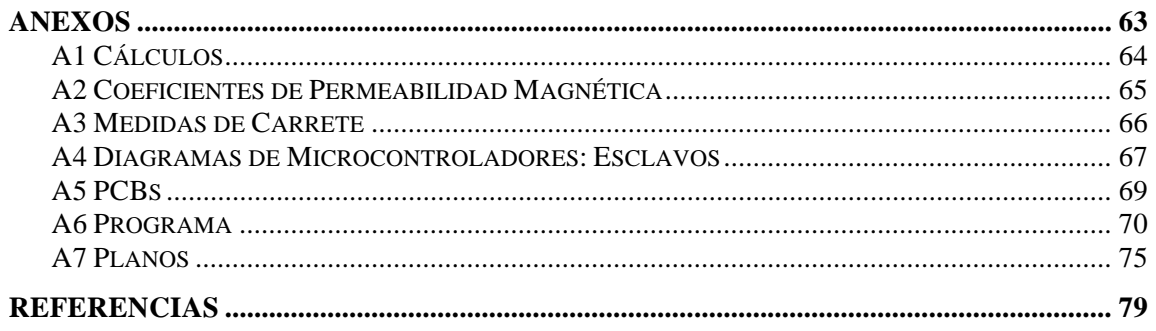

 $\sim$   $\omega$ 

# **INTRODUCCIÓN**

÷,

÷,

Los pilotos de Fórmula SAE tienen la necesidad de practicar y entrenar sus habilidades, dado que es difícil contar con un área de entrenamiento o trasladar el vehículo a una pista se desea diseñar una plataforma que sirva para cumplir esta necesidad. El proyecto aquí presentado intenta dar una propuesta de solución para los actuadores lineales que necesitará dicha plataforma.

En el **Capítulo 1** de este proyecto se presenta una breve reseña sobre Fórmula SAE y las características de los vehículos de competencia, también se incluye el estado del arte de los actuadores lineales. Las necesidades y las especificaciones para diseñar los actuadores se definen en el **Capítulo 2**, introduciendo los antecedentes del proyecto y definiendo el problema a solucionar. El **Capítulo 3** presenta la selección de una solución propuesta, así como el Diseño Conceptual y el Diseño de Detalle del modelo funcional del actuador. Los procesos de manufactura para la fabricación del modelo funcional y de los circuitos de control se explican en el **Capítulo 4.** Finalmente en los **Capítulos 5** y **6** se presentan las pruebas realizadas al modelo funcional y las conclusiones respectivamente.

# **Objetivos**

Diseñar un actuador que sirva para realizar los movimientos que necesita una plataforma de simulación para vehículos de Fórmula SAE (Society of Automotive Engineers).

La plataforma también debe funcionar como entrenamiento para las habilidades de los pilotos de Fórmula SAE.

# **Metodología**

En la realización de cualquier proyecto es importante seguir una metodología de trabajo, ya que ésta permite seguir una serie de pasos para diseñar un producto. Dicha metodología parte de una **necesidad,** la cual debe de ser solucionada de una manera eficiente. Al analizarla puede generar una nueva serie de necesidades las cuales se deberán ordenar de mayor a menor importancia.

El segundo paso de la metodología es realizar un **levantamiento** para analizar la situación actual del sistema del cual proviene la necesidad**.** Durante este paso se visita la planta y se realizan entrevistas con las personas involucradas en la necesidad para obtener información acerca de cómo piensan que se puede resolver el problema o como se resolvía. Como resultado surgirá una serie de **problemas,** los cuales se deben resolver para poder solucionar la necesidad. Posteriormente se generarán ideas para solucionar los problemas, éstas ideas se deben registrar y se debe seleccionar la que se considere más adecuada. En el **Diseño Conceptual** se presentará una propuesta de solución, en este punto se realizará una **descomposición de funciones** que ayudará a una mejor comprensión de cómo estará compuesta la solución.

El **Diseño de Detalle** es aplicar Ingeniería al Diseño Conceptual, realizar cálculos y definir en planos cómo será el diseño de la propuesta, en este paso del diseño se pueden realizar experimentos con modelos funcionales y/o prototipos para comprobar que la propuesta seleccionada cumple con los objetivos.

El siguiente paso es proceder a la manufactura del modelo funcional y/o prototipo para lo cual se utilizarán los planos elaborados en el Diseño de Detalle.

Los pasos finales son la instalación, la realización de pruebas y la validación del producto diseñado, es común que a ésta altura, se encuentren nuevos problemas y se tenga que retroceder pasos atrás para encontrar una nueva solución a esos problemas.

Finalmente se realizará la entrega, donde se tendrá un resultado que soluciona las necesidades del cliente o usuario. En la Figura 1 se muestra de forma gráfica la metodología de diseño.

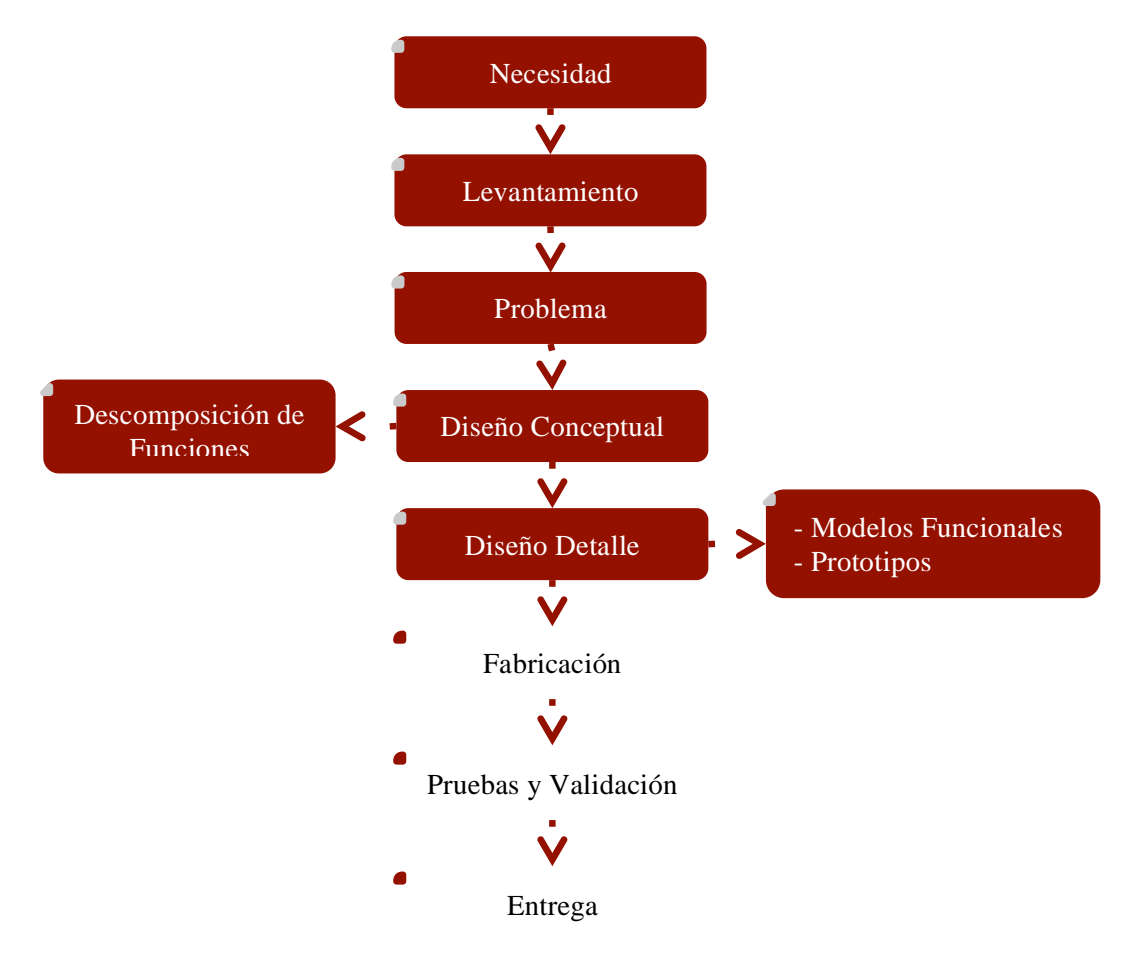

Figura 1 Diagrama de Metodología de Diseño

El alcance de este proyecto es llegar sólo hasta el Diseño de Detalle de un modelo funcional para comprobar que la solución elegida satisfaga la necesidad.

# **CAPÍTULO 1 ANTECEDENTES**

÷,

J.

# **1.1 Fórmula SAE**

Fórmula SAE es una competencia entre estudiantes de universidades de todo el mundo que promueve la excelencia en Ingeniería a través de una competición, donde los miembro del equipo diseñan, construyen y compiten con un pequeño pero potente monoplaza.

Los automóviles diseñados no tienen límite de peso; sin embargo, la tendencia es diseñarlos cada vez más ligeros para reducir los recursos necesarios para su manufactura. Ésta tendencia provoca que el tamaño de los automóviles tampoco sea demasiado grande y se aprovechen los espacios de manera eficiente.

El vehículo actual fabricado por el equipo de la facultad se muestra en la Figura 1.1, su tamaño es de 2.15 [m] x 1.5 [m] y su peso incluyendo el del piloto es de apróximadamente 350 [Kg].

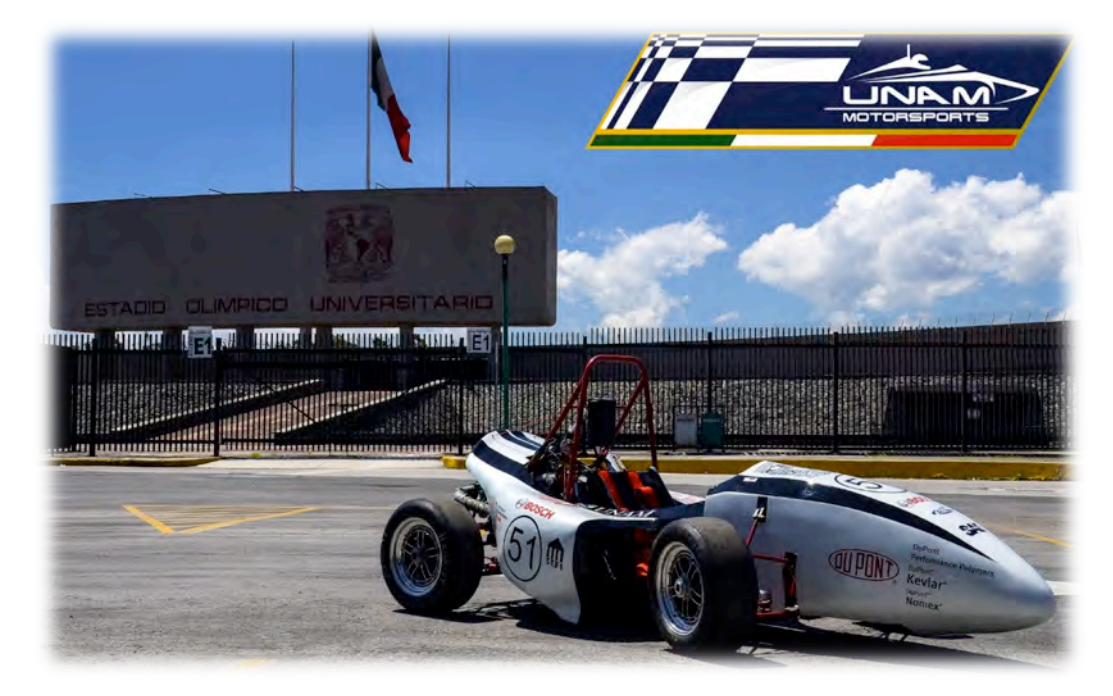

Figura 1.1 Vehículo Fórmula SAE 2013 Facultad de Ingeniería UNAM

# **1.2 Dispositivos de Desplazamiento Lineal**

Los actuadores son dispositivos que se usan para producir un movimiento o una acción, dependiendo del origen de la fuerza el actuador se denomina neumático, hidráulico o eléctrico.

Un actuador lineal es aquel que genera desplazamiento sobre un eje en ambas direcciones de éste. Entre los actuadores lineales más usados se encuentran:

- Electromecánicos.
- Hidráulicos
- Neumáticos.
- Electromagnéticos.

# **1.3 Estado del Arte**

### *1.3.1 Actuadores Lineales Electromecánicos*

Éste tipo de actuadores utilizan un motor de DC, un motor a pasos o un motor AC, los cuales mediante un sistema mecánico de tornillo de potencia generan un desplazamiento lineal o también pueden utilizar transmisión por poleas dentadas. En la Figura 1.2 se muestra un ejemplo de este tipo de actuador.

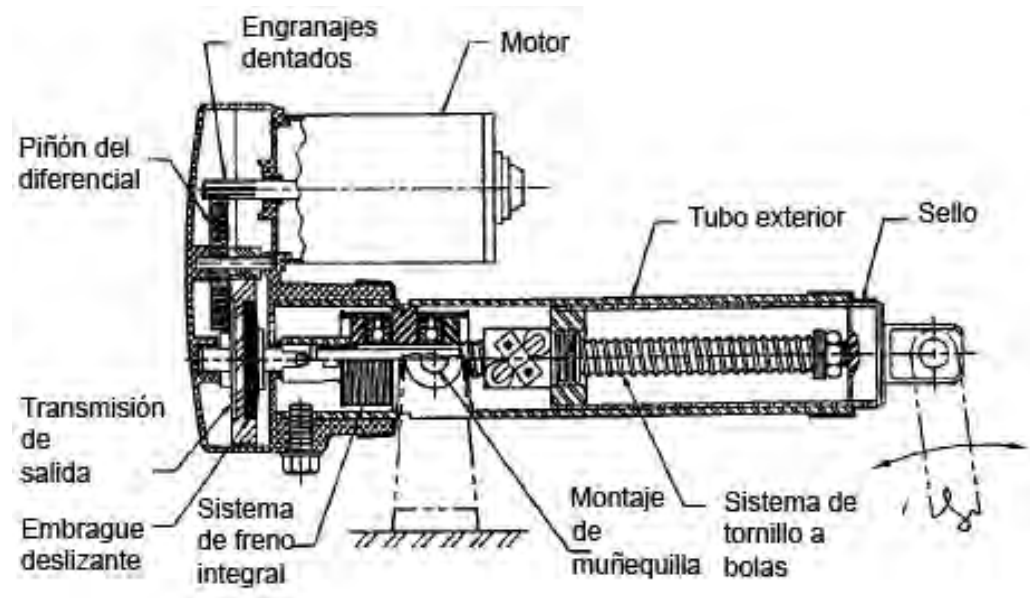

Figura 1.2 Actuador electromecánico

### *1.3.2 Actuadores Lineales Hidráulicos*

Los actuadores lineales hidráulicos están diseñados para mover grandes cargas mediante el control de un fluido a alta presión en líneas de distribución y pistones con válvulas mecánicas electromecánicas.

El actuador hidráulico más común es un cilindro simple con un pistón activado por el fluido presurizado como el que se muestra en la Figura 1.3. Puede ser de efecto sencillo, donde mantiene una posición por presión y regresa a la otra posición mediante un resorte o por el peso de la carga, o de doble acción donde la presión se usa para impulsar el pistón en ambas direcciones.

Los sistemas hidráulicos tienen la ventaja de generar fuerzas extremadamente grandes a partir de actuadores muy compactos. También pueden proporcionar el control preciso a baja velocidad y tienen límites de recorrido interno definidos por la carrera del cilindro. Los inconvenientes de los sistemas hidráulicos son la necesidad de una gran infraestructura (bomba de alta presión, tanque y líneas de distribución), potencial para fugas de fluidos, posibles riesgos asociados con altas presiones, operación ruidosa, vibraciones y requisitos de mantenimiento.

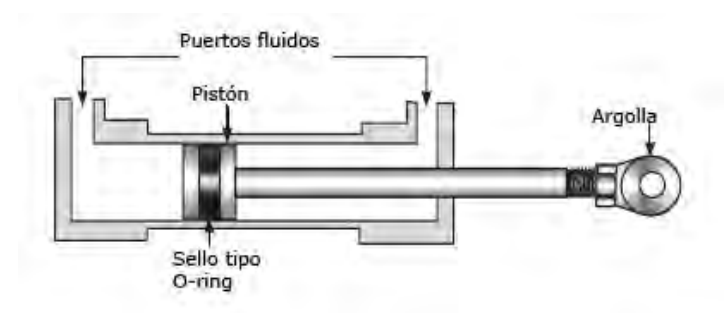

Figura 1.3 Actuador hidráulico

### *1.3.3 Actuadores Lineales Neumáticos*

Éste tipo de actuadores son similares a los sistemas hidráulicos pero usan aire comprimido en lugar de líquido hidráulico como fluido operativo, por esto, las presiones utilizadas son mucho menores que las de los hidráulicos. Como resultado los actuadores neumáticos generan fuerzas mucho menores que los hidráulicos. Al ser sistemas abiertos, siempre procesan aire nuevo, esto elimina la necesidad de una red de líneas de regreso en los sistemas neumáticos.

Son una buena opción cuando las fuentes de aire comprimido están disponibles fácilmente.

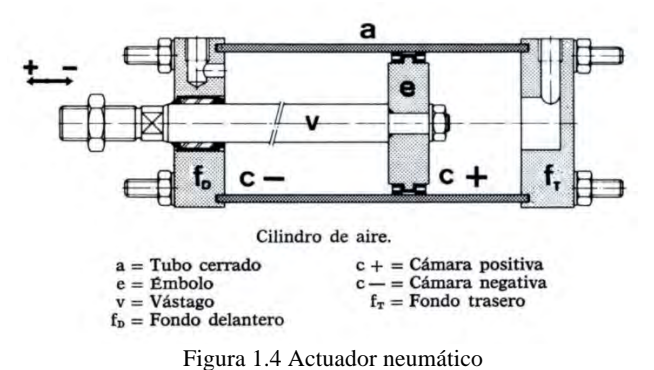

### *1.3.4 Actuadores Lineales Electromagnéticos*

### 1.3.4.1 Solenoides

Un solenoide (Figura 1.5) consiste en una bobina y un núcleo de hierro móvil, cuando la bobina se energiza con corriente, el núcleo se mueve para aumentar la vinculación de flujo al cerrar la breca de aire. El núcleo móvil, por lo general, se carga mediante un resorte para permitir a este su regreso cuando la corriente se apague.

Los solenoides son baratos y su uso se limita principalmente a aplicaciones de encendido y apagado, como cerrado, bloqueos y/o disparo.

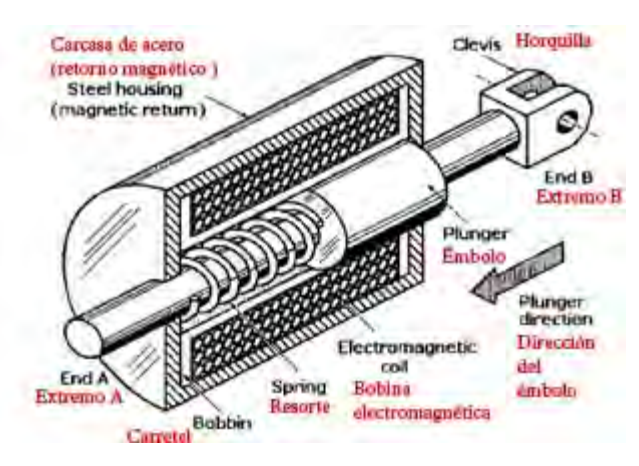

Figura 1.5 Actuador electromagnético: solenoide

### 1.3.4.2 Motores Lineales

Un motor lineal es esencialmente un motor rotativo que ha sido abierto en forma plana, pero opera con los mismos principios como se muestra en la Figura 1.6. Básicamente el motor lineal está formado por una parte fija y una parte móvil de construcción adaptada a las características a obtener, la cual transmitirá la fuerza requerida entre ellas sin intervención de transmisiones.

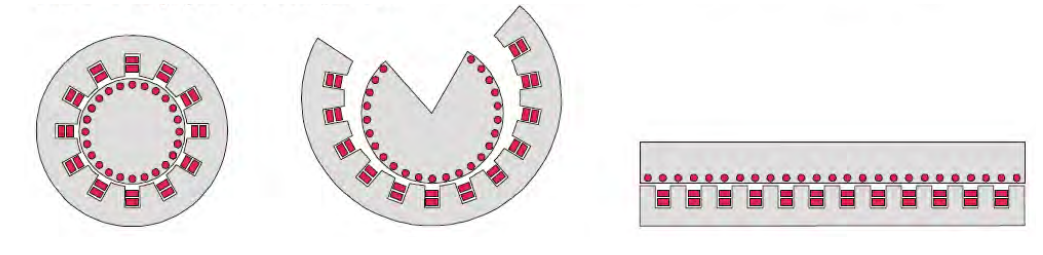

Figura 1.6 Funcionamiento motor lineal

# **CAPÍTULO 2** DEFINICIÓN DEL PROBLEMA

### **2.1 Antecedentes del Proyecto**

Este proyecto surge de la necesidad de entrenar las habilidades de los pilotos de Fórmula SAE, ya que no cuentan con el espacio necesario para que sean entrenados en un ambiente similar al de una carrera. Para tratar de encontrar una solución a lo anterior se planteó la idea de realizar una plataforma de simulación, la cual también sirva como plataforma para realizar pruebas al vehículo.

Este proyecto se enfoca en el diseño de los actuadores que realizarán los movimientos que la plataforma de simulación necesita.

### *2.1.1 Configuraciones Previas*

En un principio el proyecto consistía en una plataforma multipropósito, la cual con pequeñas variaciones serviría como simulador de vuelo o de manejo. La forma de la plataforma sería una esfera giratoria sobre otra plataforma móvil, la cual simplemente cambiaría de modo (vuelo o manejo). El boceto de esta plataforma se muestra en la Figura 2.1.

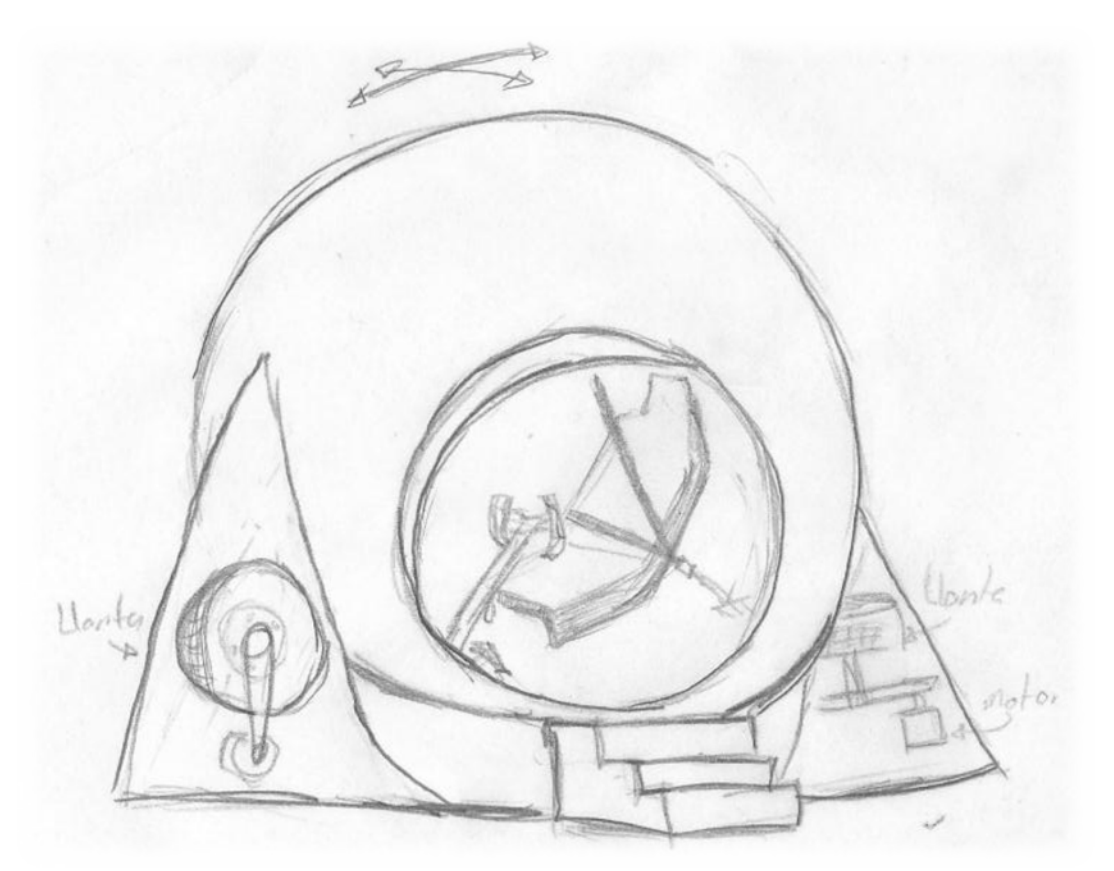

Figura 2.1 Boceto esfera de simulación múltiple

### CAPÍTULO 2 DEFINICIÓN DEL PROBLEMA 11

El primer paso para este proyecto consistía en fabricar únicamente una plataforma y no una esfera que sólo moviera un plano sobre el eje Z y también rotara el plano sobre el mismo eje.

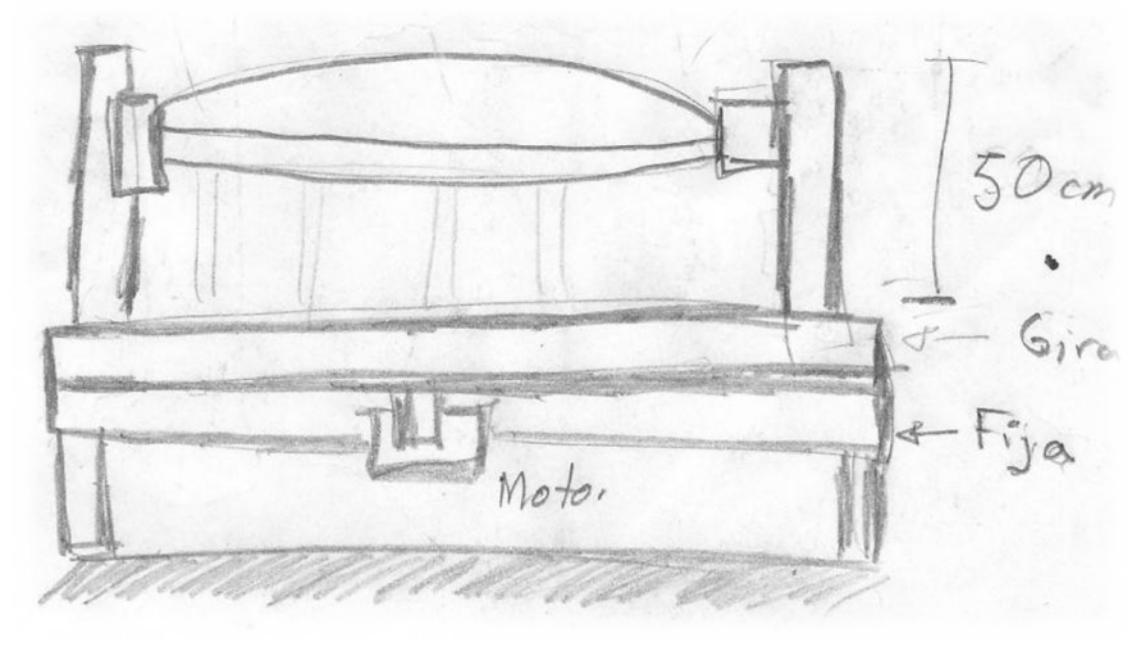

Figura 2.2 Boceto de la plataforma de simulación

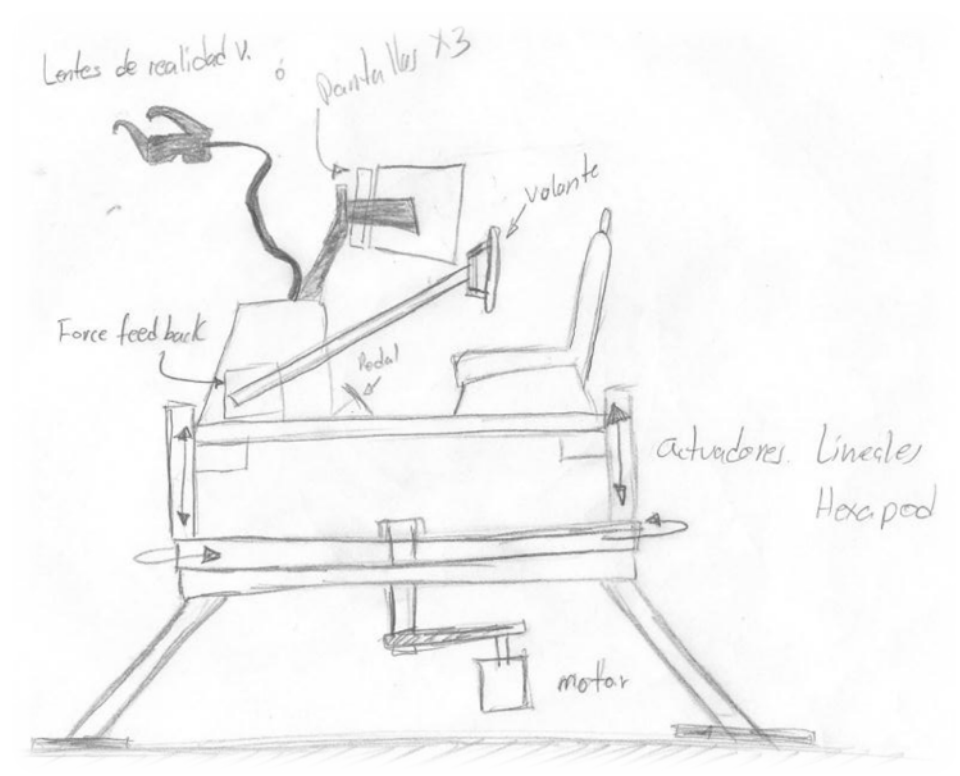

Figura 2.3 Boceto de la plataforma de simulación con componentes

Posteriormente se decidió que el proyecto sería una plataforma sobre la cual se montará un vehículo de Fórmula SAE como se muestra en la Figura 2.4. Dicha plataforma servirá como simulador de entrenamiento para los pilotos, por lo cual, debe de realizar movimientos similares a los del vehículo cuando se está conduciendo y sólo se tomaron en cuenta las necesidades relacionadas con el diseño de los actuadores.

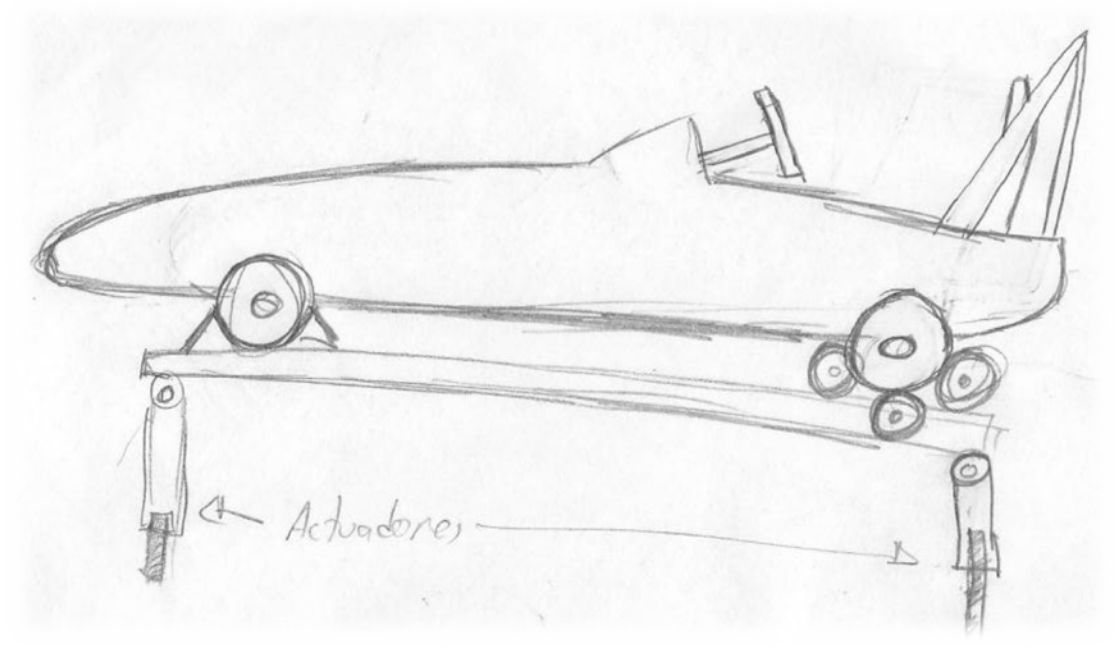

Figura 2.4 Boceto de la plataforma de simulación con vehículo (actuadores)

### **2.2 Necesidades del Cliente**

En las entrevistas que se realizaron con el equipo de Fórmula SAE y con el profesor encargado del equipo se obtuvieron las siguientes necesidades:

- Generar los mismos movimientos que un vehículo de Fórmula SAE al conducir.
- Que pueda realizar los movimientos con la carga de un vehículo de Fórmula SAE incluyendo el piloto.
- Dado que cada año se diseña un nuevo vehículo y este puede cambiar de tamaño, debe ser ajustable al tamaño del vehículo.
- Que se pueda montar y desmontar fácilmente, ya que al transportarse debe introducirse en el espacio libre que tiene el remolque donde se lleva el vehículo de Fórmula SAE a competir.
- Debe ser sencillo y contar con el menor número de sistemas posibles.
- Debe ser de fácil mantenimiento.

### CAPÍTULO 2 DEFINICIÓN DEL PROBLEMA 13

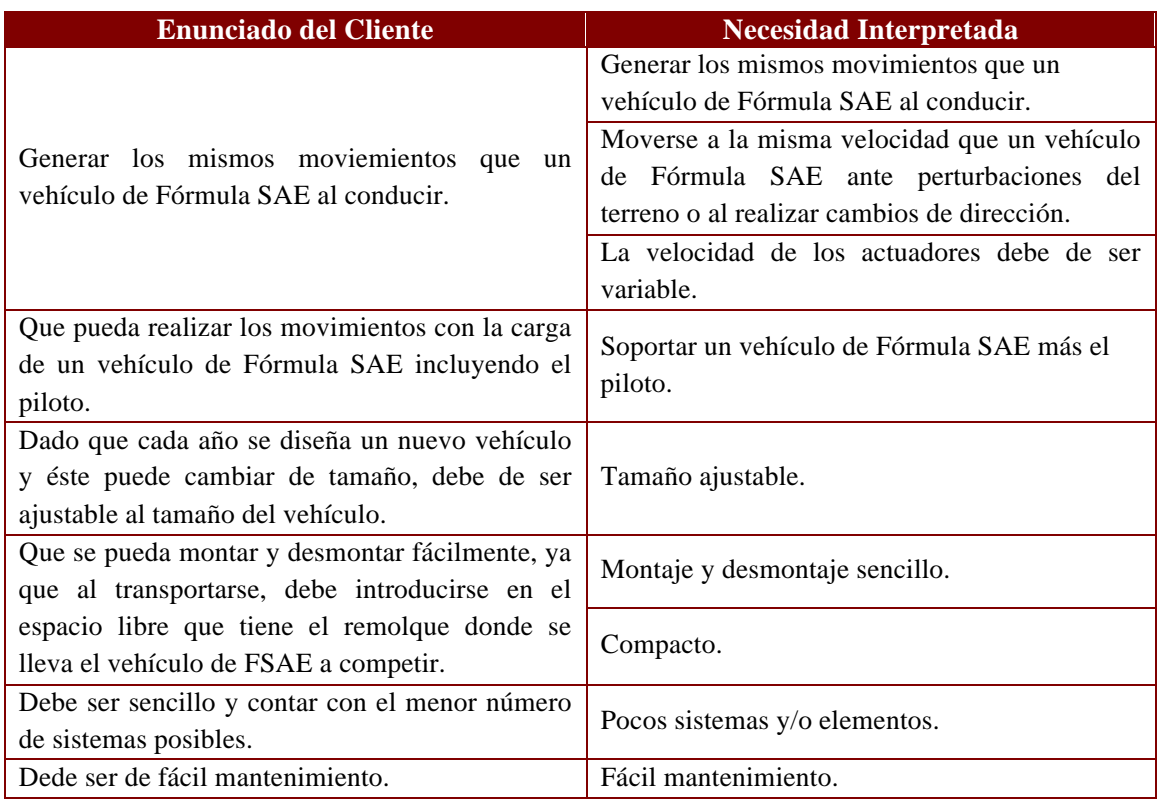

### *Tabla 2.1* Necesidad Interpretada

Ordenando por importancia de mayor a menor las necesidades del cliente se determinó que quedarían de la siguiente forma:

#### *Tabla 2.2* Importnacia de las Necesidades

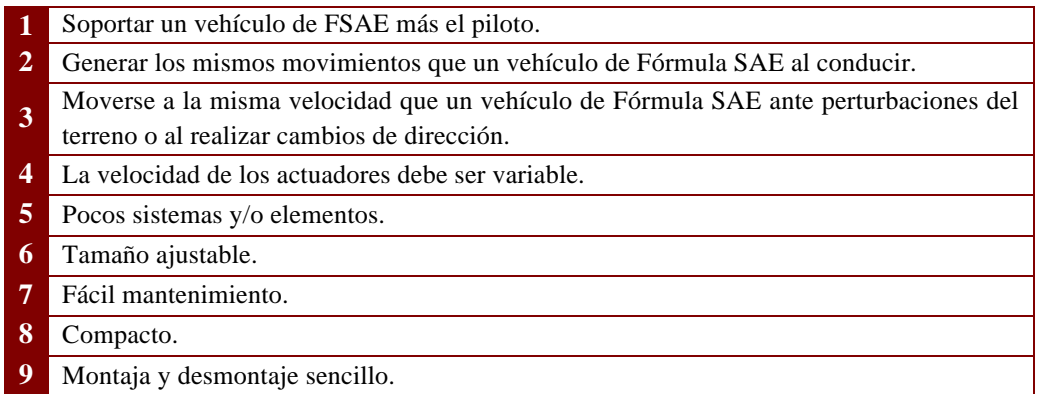

# **2.3 Análisis del problema**

Dado que los actuadores de la plataforma deben simular movimientos de aceleración, frenado, giro y movimientos bruscos lo recomendable es que tenga diversos puntos de soporte. Para una plataforma cuadrada se plantea utilizar un dispositivo en cada una de las esquinas, lo cual podría ser suficiente para realizar dichos movimientos.

Los actuadores deben ser robustos; sin embargo, es recomendable que se puedan ajustar independientemente al tamaño del vehículo y desmontables para su transportación. Por otra parte la velocidad de los actuadores debe ser variable ya que ante una perturbación como podría ser un bache, un choque o un cambio de velocidad brusco, el movimiento que realice el actuador debe ser más rápido que si el vehículo simulara una vuelta prolongada.

## **2.4 Especificaciones**

De acuerdo con las necesidades del cliente y analizando el problema se establecieron las especificaciones, las cuales se muestran en la Tabla 2.3.

| <b>No. De Necesidad</b> | <b>Especificación</b>                            |  |  |  |  |
|-------------------------|--------------------------------------------------|--|--|--|--|
|                         | Soportar una carga de 400 [Kg].                  |  |  |  |  |
|                         | Mover 4 puntos de un plano sobre un eje X y una  |  |  |  |  |
|                         | misma dirección, en ambos sentidos.              |  |  |  |  |
| 3                       | La velocidad del actuador que percibe el usuario |  |  |  |  |
|                         | debe ser instantánea.                            |  |  |  |  |
| 4                       | Velocidad máxima por definir <sup>1</sup> .      |  |  |  |  |
| 5                       | Sistema electromagnético o electromecánico.      |  |  |  |  |
| 6                       | $1.65$ [m] x $1.20$ [m].                         |  |  |  |  |
| 7                       | El mantenimiento sólo debe ser lubricación       |  |  |  |  |
|                         | esporádica y realizado por una sola persona.     |  |  |  |  |
| 8                       | Ocupar el mismo espacio que el vehículo de       |  |  |  |  |
|                         | Fórmula SAE como máximo.                         |  |  |  |  |
| 9                       | Una persona pueda armarlo y desarmarlo en un     |  |  |  |  |
|                         | tiempo menor de 30 [min].                        |  |  |  |  |

*Tabla 2.3* Especificaciones

<sup>&</sup>lt;sup>1</sup>La velocidad máxima a la que se enfrenta el vehículo se presenta en vibración muy pequeña y velocidades que aún no se han definido, ya que éstas también dependen de la pista donde se corra. Se ha planteado la propuesta de realizar un sistema que ayude a realizar dichas mediciones.

# **CAPÍTULO 3** DISEÑO DEL ACTUADOR

Una restricción inicial de diseño fue el deseo del cliente de usar un actuador electromagnético; sin embargo, se consideraron otras opciones que si después de ser evaluadas resultaban más satisfactorias serían utilizadas para el diseño del actuador.

### **3.1 Diseño Conceptual**

Para evitar numerosos sistemas los cuales incluyan mantenimiento o aditamentos adicionales se decidió que se evitaría el uso un actuador hidráulico o neumático, ya que el uso de estos implica agregar a los actuadores bombas, filtros, etc. esenciales para su funcionamiento, lo cual implica una mayor espacio para guardarlo y procesos de mantenimiento adicionales a las partes que conformarán el sistema. Además de que son riesgosos ya que son propensos a fugas, lo cual complicaría el montaje y desmontaje de la plataforma.

Se realizó una primera evaluación de los sistemas que podrían ser útiles para el diseño de los actuadores lineales, una vez eliminados los sistemas menos probables a implementar, se proseguirá a una generación de conceptos y posteriormente a la selección de un concepto a diseñar.

La nomenclatura de la matriz de decisiones de Tabla 3.1 es la siguiente:

- X Lo cumple completamente
- X Lo cumple parcialmente
- X No lo cumple

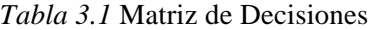

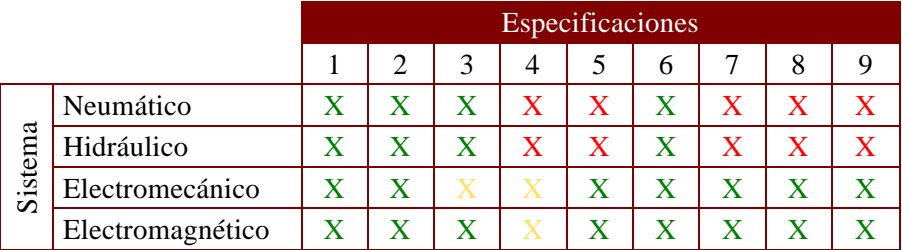

Después de la evaluación se eliminaron los sistemas neumáticos e hidráulicos restando los sistemas electromecánicos y electromagnéticos, a pesar de que los dos últimos parecen similares debido a que a la entrada utilizan energía eléctrica y a la salida se obtiene energía mecánica no lo son. El sistema electromecánico utiliza la energía electromagnética para generar rotación en un motor para posteriormente ése movimiento rotacional utilizarlo para desplazar un objeto por medio de algún tipo de transmisión de potencia. Mientras que el sistema electromagnético utiliza energía electromagnética para generar inmediatamente desplazamiento.

### *3.1.1 Propuestas de Solución*

La primera propuesta de solución consistió en un sistema electromecánico, para el cual se pensó en hacer girar un tornillo sinfín acoplado a una tuerca con un carro que se desplazará sobre unas guías como el que se muestra en la Figura 3.1, dicho carro servirá como soporte para la(s) plataforma(s) que llevarán el vehículo de Fórmula SAE, el sistema es similar a los usados en las máquinas CNC.

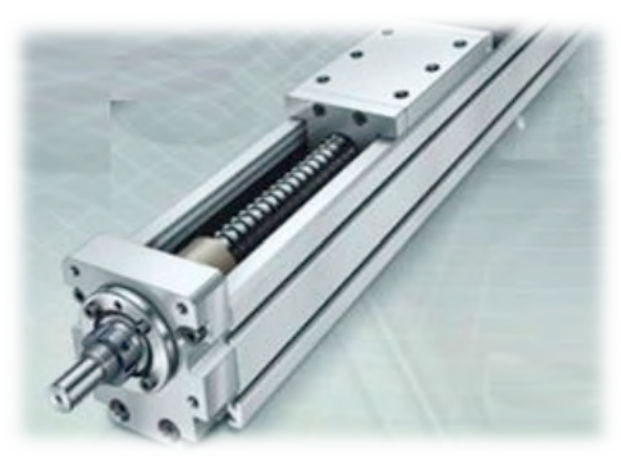

Figura 3.1 Actuador electromecánico de tornillo sinfín

Los actuadores electromecánicos que desplazan solamente un eje de un lado a otro, como los de polea (Figura 3.2), pueden deformar el eje debido a los momentos generados por el vehículo y por los movimientos del simulador, ya que éstos no cuentan con un sistema que ayude a distribuir la carga. Por tal razón dicha configuración de actuadores no fue utilizada en la plataforma.

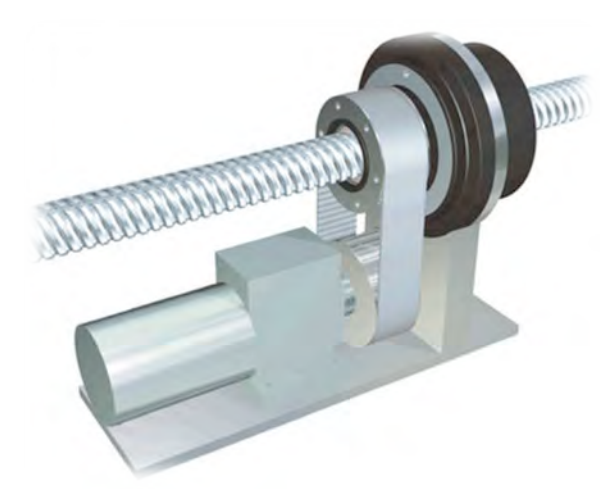

Figura 3.2 Actuador electromecánico de polea

Para el sistema electromagnético, segunda propuesta de solcuión, se pensó en utilizar motores lineales en lugar de solenoides por el tipo de funcionamiento, ya que sólo sirven para sistemas on/off y no es tan sencillo controlar su velocidad o su posición, además se podría presentar el problema de desviación del eje actuador.

La configuaración analizada para el sistema electromecánico, también se puede implementar con motores lineales con un carro que se desplace por unas guías, de tal forma, que éstas puedan soportar el peso y evitar deformaciones no deseadas.

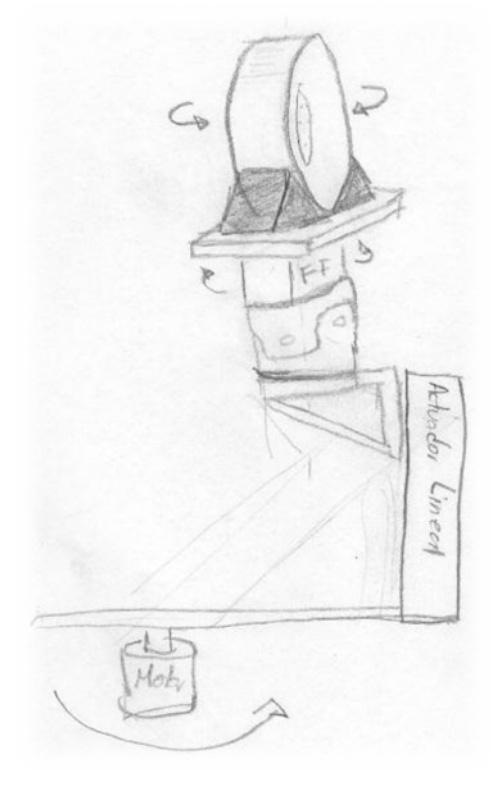

Figura 3.3 Movimientos de la llanta (actuador)

La configuración se planteó junto con el equipo encargado del diseño mecánico del simulador y con base en lo establecido por el cliente consta de 4 dispositivos que realizarán los movimientos hacia arriba y hacia abajo del simulador como se muestra en la Figura 3.3. Dichos dispositivos serán independientes y similares para cada punto ubicado en las llantas, ya sea que se utilice una plataforma o se utilice directamente sobre la llanta.

Sí los 4 dispositivos tuvieran cierta inclinación esto ayudaría en dos objetivos:

- Al estar inclinados, como se observa en la Figura 3.4, la fuerza generada por el peso del vehículo se descompone en dos componentes ayudando a soportar el peso.
- Al estar inclinados sería fácil ajustarse al tamaño del carro, simplemente subiendo los actuadores si el automóvil es más grande y bajándolo si es más pequeño como se muestra en la Figura 3.5.

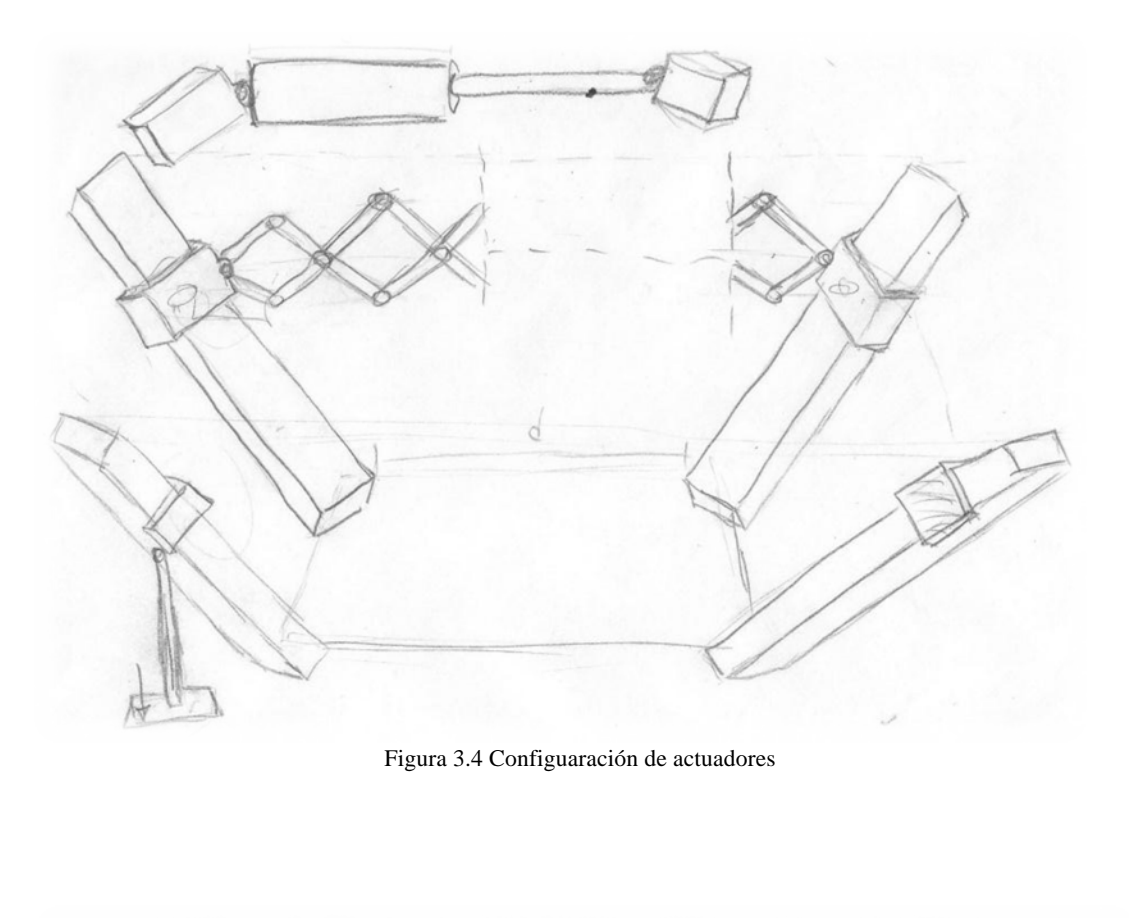

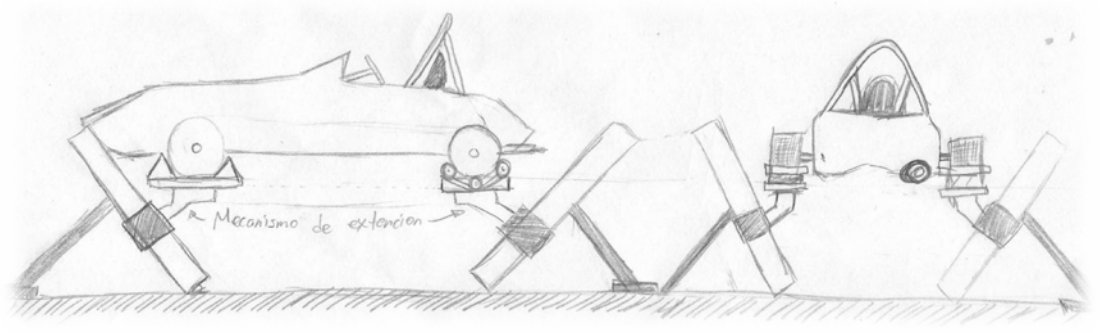

Figura 3.5 Configuaración de actuadores con vehículo

El equipo de mecánica debe diseñar un mecanismo que al moverse los actuadores permita que éstos logren extenderse o contraerse para compensar la distancia que se desplaza el actuador en cualquier dirección.

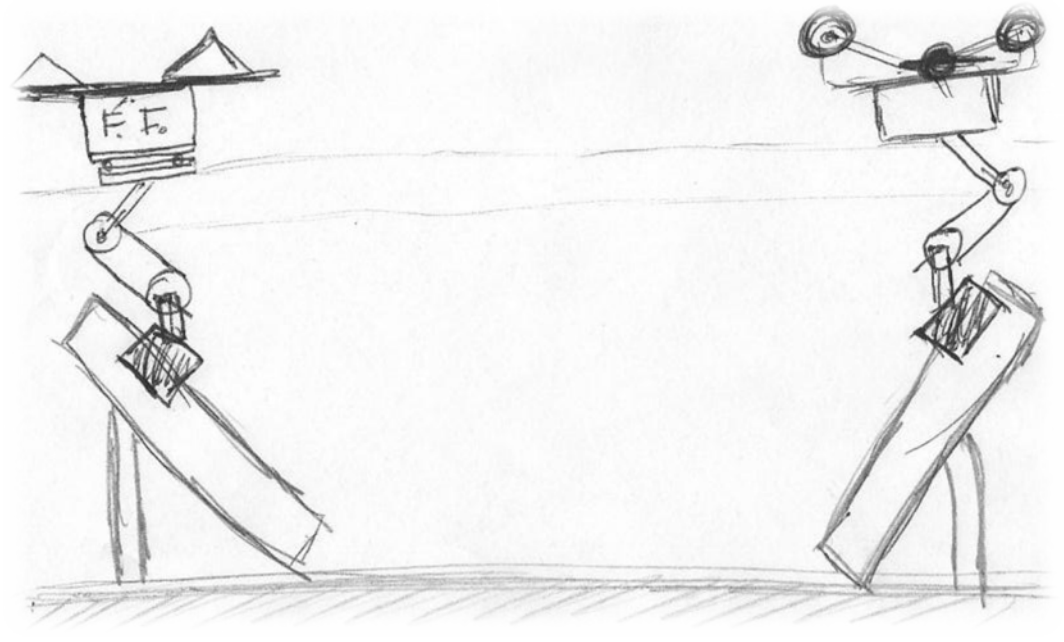

Figura 3.6 Plataforma de simulación

### 3.1.1.1 Selección de Solución

Para decidir cuál de las dos propuestas de solución es la conveniente, se analizaron los dos casos y se realizó otra matriz de decisión, Tabla 3.2, para seleccionar la alternativa mejor evaluada para el actuador.

|         |                  | Especificaciones |  |  |  |  |  |  |  |
|---------|------------------|------------------|--|--|--|--|--|--|--|
|         |                  |                  |  |  |  |  |  |  |  |
| Sistema | Electromecánico  |                  |  |  |  |  |  |  |  |
|         | Electromagnético |                  |  |  |  |  |  |  |  |

*Tabla 3.2* Matriz de Decisiones 2

A continuación se presenta el análisis de ambos sistemas para cada espicificación:

- *1. Soportar una carga de 400 [Kg].*  Ambos tipos de actuadores pueden soportar una carga de 400 [Kg].
- *2. Mover 4 puntos de un plano sobre un eje X y una misma dirección en ambos sentidos.* Con la configuración planteada para la posición de los actuadores no importa cuál de los dos se use ya que cumplen con esta especificación y posiblemente podría bajar su importancia.
- *3. La velocidad del actuador que percibe el usuario debe ser instantánea.*

A pesar de que se pueden manejar velocidades rápidas en el sistema electromecánico, el hecho de que exista una transmisión de potencia y que la velocidad dependa de la configuración de la transmisión, implica que existe una velocidad que podría no ser instantánea. Por otro lado en el sistema electromagnético la respuesta sería inmediata, ya que no existe ningún tipo de transmisión, y con esto también se evita la pérdida de energía que ocurre en la transformación de los diferentes tipos de energía o de cambio de dirección de ésta.

*4. La velocidad del actuador debe ser variable.*

La velocidad debe de ser variable para los diferentes tipos de movimientos que se pueden presentar en el simulador, en este caso ambos sistemas se puede controlar su velocidad dentro de un cierto rango; sin embargo, en el sistema electromecánico sigue estando sujeto a la transmisión que se le aplique.

- *5. Sistema electromagnético o electromecánico.*  Cualquiera de los sistemas satisface esta especificación.
- 6. *El tamaño debe ser ajustable.* La forma en la que se planea posicionar los actuadores ayuda a resolver esta necesidad.
- *7. El mantenimiento sólo debe ser lubricación esporádica y realizado por una sola persona.*

En ambos casos el mantenimiento consiste sólo en lubricación.

- *8. Compacto (en necesidad).* La configuración de un sistema independiente para cada llanta que se repita cuatro veces facilita el desmontaje, con lo cual el espacio que ocupa al ser desmontado y guardado es muy pequeño.
- *9. Una persona pueda armarlo y desarmarlo en un tiempo menor de 30 [min].*

Después de considerar lo anterior, se decidió que el mejor sistema sería el electromagnético, ya que tiene menor pérdida de energía al transformar ésta de eléctrica a mecánica, además de que la velocidad de respuesta es mayor.

El elemento comercial del sistema electromagnético sería un motor lineal y sus dos principales proveedores son FESTO y YASKAWA. Dado que los motores lineales son relativamente nuevos no se tiene mucha información sobre su tecnología, además de que las empresas que se dedican a fabricarlos restringen su información. Es muy diferente como con el caso de los motores a pasos, los sistemas de neumática o hidráulica, cuya tecnología ha sido repetida tantas veces que la información se puede encontrar en libros e internet con detalles muy específicos acerca de su fabricación, desarrollo y funcionamiento. El diseñar y fabricar un motor lineal ayudará a la generación de tecnología y a obtener conocimiento sobre su desarrollo y su funcionamiento.

Por lo tanto se decidió que la mejor opción sería diseñar el motor lineal, y en dado caso de que no cumpla con las expectativas para el simulador se habrá generado información acerca de su tecnología y se tendrá un punto de partida para futuros trabajos.

### *3.1.2 Solución Seleccionada*

### 3.1.2.1 Selección de Solución

Los motores lineales utilizan el mismo tipo de funcionamiento que un motor, por lo que un motor lineal contiene un tren de bobinas o imanes análogo al estator y un carro que se desplazará análogo al rotor de un motor, al magnetizar las bobinas el carro se desplaza para alinearse con éstas y así generar desplazamiento.

La solución planteada consiste en fabricar un tren de bobinas, análogo a un estator, y un carro con imanes que se desplazará sobre unas guías como se muestra en la Figura 3.7.

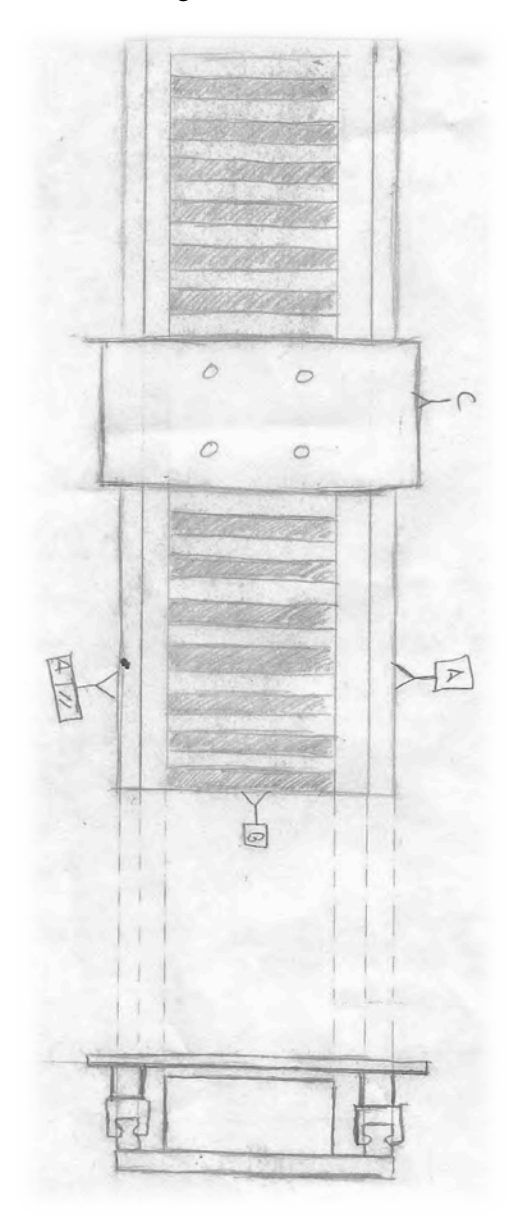

Figura 3.7 Boceto actuador lineal

Se entiende que en este tipo de configuraciones se tiene un desplazamiento sobre un eje en ambos sentidos, por lo cual se considerará que el desplazamiento será positivo cuando se mueva en el sentido de incremento respecto al eje que se esté tomando como referencia, es decir:

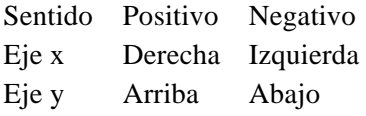

#### *Configuración 3 fases*

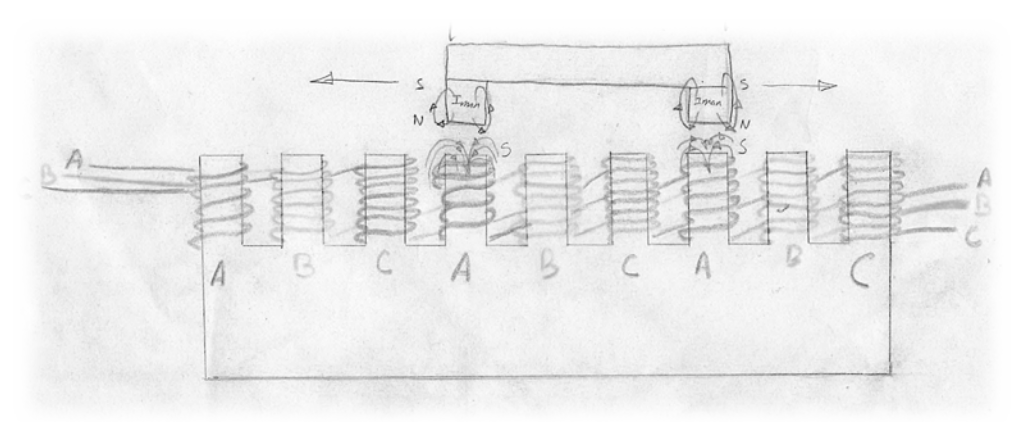

Figura 3.8 Boceto configuración 3 fases

El tipo de motor mostrado en el boceto de la Figura 3.8, se basa en el funcionamiento de un motor a pasos donde se tiene un tren de bobinas de 3 fases, las bobinas de cada fase están conectadas en serie, al mandar una secuencia para prender y apagar alguna fase de las bobinas el carro desplazador se moverá de hacia un lado o al otro.

Se comenzará energizando la bobina A, con lo cual el carro permanecerá estático en esa posición, si se desea desplazar el carro a la derecha sentido positivo se deben energizar las bobinas B y desenergizar las bobinas A, de esta forma el campo magnético atraerá a los imanes localizados en el carro y lo ubicará sobre las bobinas B, logrando así dar un "paso", si el desplazamiento se desea continuar se deben energizar las bobinas C y desenergizar las bobinas B con lo cual el carro se posicionará ahora sobre las bobinas C, de esta forma dará otro "paso" a la derecha para continuar con este desplazamiento el proceso deberá repetirse para las bobinas A nuevamente. Este tipo de funcionamiento es análogo a un motor a pasos.

Si el sentido deseado es negativo se utilizará el mismo principio sólo que se invierte el orden de energizar y desenergizar las bobinas. Se comienza en A, se energiza C y posteriormente se desenergiza A si el movimiento se desea continuar el proceso es similar ahora con las bobinas B.

| Sentido               |                             | Positivo                       | Negativo                    |                                |  |
|-----------------------|-----------------------------|--------------------------------|-----------------------------|--------------------------------|--|
| Fase                  | <b>Fases</b><br>energizadas | <b>Fases</b><br>desenergizadas | <b>Fases</b><br>energizadas | <b>Fases</b><br>desenergizadas |  |
| <b>Estado inicial</b> | A                           | B,C                            | A                           | B.C                            |  |
| Paso                  | A,B                         | C                              | A, C                        | B                              |  |
|                       | B                           | A, C                           | C                           | A,B                            |  |
| Paso                  | B,C                         | А                              | C, B                        | A,B                            |  |
|                       | C                           | A,B                            | B                           | A,C                            |  |
| Paso                  | C, A                        | B                              | B, A                        | C                              |  |
|                       | A                           | B,C                            | A                           | B,C                            |  |
| Paso                  | A,B                         | C                              | A, C                        | B                              |  |
|                       | B                           | A, C                           | C                           | A,B                            |  |
| Paso                  | B,C                         | A                              | C, B                        | A,B                            |  |
|                       | C                           | A,B                            | B                           | A,C                            |  |
| Paso                  | C, A                        | B                              | B.A                         | $\mathcal{C}$                  |  |
|                       | A                           | B,C                            | А                           | B,C                            |  |

*Tabla 3.3* Configuración 3 Fases

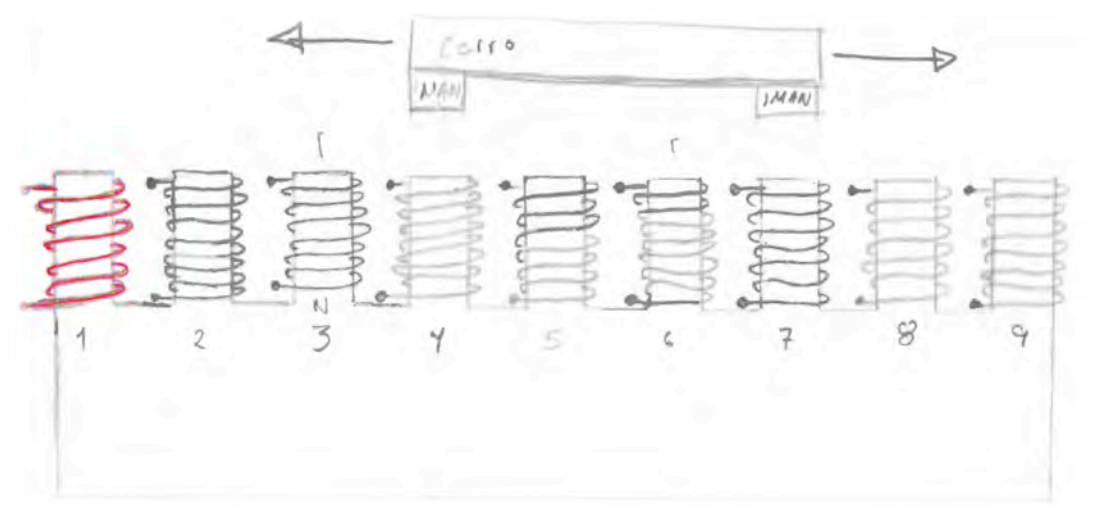

### *Configuración de Bobinas Independientes*

Figura 3.9 Boceto configuración fases independientes

Esta configuración en lugar de tener fases de bobinas está compuesta por una serie de bobinas independientes, energizando únicamente las bobinas que se utilizan al momento.

En un estado inicial se tendría energizadas las bobinas 4 y 7, si se desea desplazar en sentido positivo deberán energizarse las bobinas 5 y 8, y desenergizarse las bobinas 4 y 7, para continuar con el desplazamiento en este sentido deberán energizarse las bobinas 6 y 9 mientras que las bobinas 5 y 8 deberán desenergizarse. Si se desea un desplazamiento negativo el procedimiento es el mismo cambiando el orden de las bobinas, como se muestra en la Tabla 3.4.

| Sentido               |                | Positivo       | Negativo       |                |  |
|-----------------------|----------------|----------------|----------------|----------------|--|
| <b>Bobinas</b>        | <b>Bobinas</b> | <b>Bobinas</b> | <b>Bobinas</b> | <b>Bobinas</b> |  |
|                       | energizadas    | desenergizadas | energizadas    | desenergizadas |  |
| <b>Estado inicial</b> | 4.7            | 1,2,3,5,6,8,9  | 4,7            | 1,2,3,5,6,8,9  |  |
| Paso                  | 4,7,5,8        | 1,2,3,6,9      | 4,7,3,6        | 1,2,5,8,9      |  |
|                       | 5,8            | 1,2,3,4,6,7,9  | 3,6            | 1,2,4,5,7,8,9  |  |
| Paso                  | 5,8,6,9        | 1,2,3,4,7      | 3,6,2,5        | 1,4,7,8,9      |  |
|                       | 6,9            | 1,2,3,4,5,7,8  | 2,5            | 1,3,4,6,7,8,9  |  |

*Tabla 3.4* Configuración de Bobinas Independientes

Para ambas configuraciones, si el riel del actuador permitierá continuar con cualquier tipo de desplazamiento (positivo o negativo) se debe seguir el mismo procedimiento descrito para conmutar las bobinas o las fases de bobinas.

Por lo general, los motores comerciales de este tipo tienen un tren de imanes permanentes y utilizan un carro de bobinas desde el cual se maneja una conmutación para desplazar el carro. Por la forma en que se plantea usar el motor esta configuración será descartada.

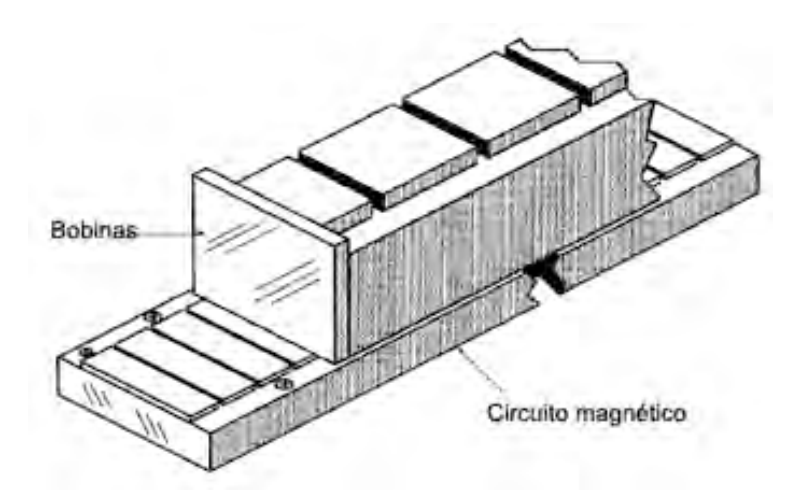

Figura 3.10 Configuración de imánes permanentes fijos

Debido a la sencillez de cableado que representa la configuración de 3 fases en comparación con la de bobinas independientes, se optó por usar ésta para la fabricación del modelo funcional, ya que sólo se necesita una señal digital por fase, en cambio para las bobinas independientes se requiere una señal digital para cada bobina.

### 3.1.2.2 Análisis del Actuador

#### *Electroimán*

El electroimán es un tipo de imán en el que el campo magnético se produce mediante el flujo de una corriente eléctrica, desapareciendo en cuanto cesa dicha corriente.

El tipo más simple de electroimán es un trozo de alambre enrollado en un núcleo. Pueden producirse campos magnéticos mucho más fuertes si se sitúa un "núcleo" de material paramagnético o ferromagnético (normalmente hierro dulce o ferrita, aunque también se utiliza el llamado acero eléctrico) dentro de la bobina. El núcleo concentra el campo magnético, que puede entonces ser mucho más fuerte que el de la propia bobina.

El material del núcleo del imán (generalmente hierro) se compone de pequeñas regiones llamadas dominios magnéticos que actúan como pequeños imanes. Antes de que la corriente en el electroimán esté activada, los dominios en el núcleo de hierro están en direcciones al azar, por lo que sus pequeños campos magnéticos se anulan entre sí, el hierro aún no tiene un campo magnético de gran escala. Cuando una corriente pasa a través del alambre envuelto alrededor de la plancha, su campo magnético penetra en el hierro, y hace que los dominios giren, alineándose en paralelo al campo magnético, por lo que sus campos magnéticos diminutos se añaden al campo del alambre, creando un campo magnético que se extiende en el espacio alrededor del imán. Cuanto mayor es la corriente que pasa a través de la bobina de alambre, más dominios son alineados, aumentando la intensidad del campo magnético. Finalmente, todos los dominios estarán alineados, nuevos aumentos en la corriente sólo causan ligeros aumentos en el campo magnético: este fenómeno se denomina saturación. Cuando la corriente en la bobina está desactivada, la mayoría de los dominios pierden la alineación y vuelven a un estado aleatorio y así desaparece el campo.

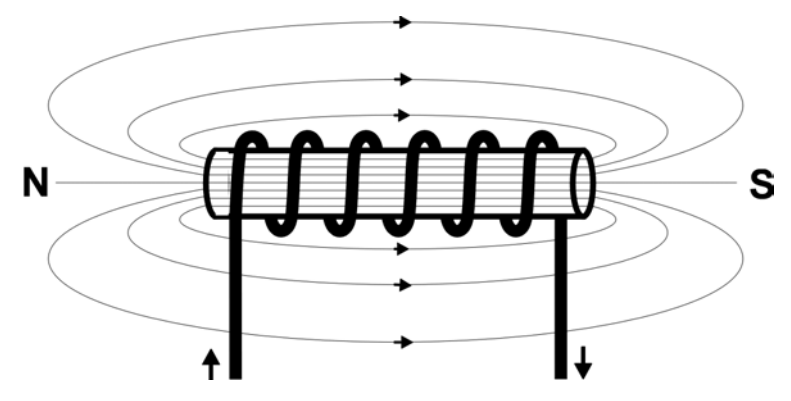

Figura 3.11 Campo magnético en una bobina

Las variables en las que el actuador puede ofrecer diferentes opciones, son en el peso que puede desplazar y el tamaño del paso que se desplaza. Para variar el peso que logra desplazar el actuador se puede variar la fuerza del campo magnético generada por la bobina y la fuerza de los imanes permanentes. La fuerza de los electroimanes depende de:

- Material del núcleo.
- Longitud de la bobina.
- Número de espiras en el embobinado.
- La corriente que circula por las bobinas.

La fuerza del imán depende de:

- Material.
- Tamaño.

Para determinar la fuerza que genera el campo magnético, primero se determinará la magnitud del campo magnético utilizando la ley de Ampere:

$$
B=\mu_r\frac{N}{L}I
$$

donde

B: Campo Magnético

N: número de espiras

L: Longitud de la bobina

I: intensidad de corriente

 $\mu_r$ : Coeficiente de permeabilidad magnética relativa (ver anexo)

Para determinar la fuerza generada por el campo se utiliza la siguiente fórmula:

$$
F = -\frac{B^2S}{2\mu_0}
$$

donde

F: Fuerza de tracción

S: área de sección transversal

El signo negativo indica que la fuerza actúa para reducir el entrehierro.

Con esto se puede determinar que la fuerza depende del núcleo, la intensidad de corriente y el número de espiras.

#### *Análisis de fuerzas*

Para tomar en cuenta las fuerzas ejercidas en el actuador, el estado inicial será partiendo del reposo con un imán permanente sobre un electroimán energizado.

Como se pude observar en la Figura 3.12 se tienen tres fuerzas, la ejercida por el imán permanente al núcleo de ferrita del electroimán F1 y la del electroimán con el imán permanente F2 y una fuerza F3 del imán permanente hacia los núcleos de electroimanes continuos.

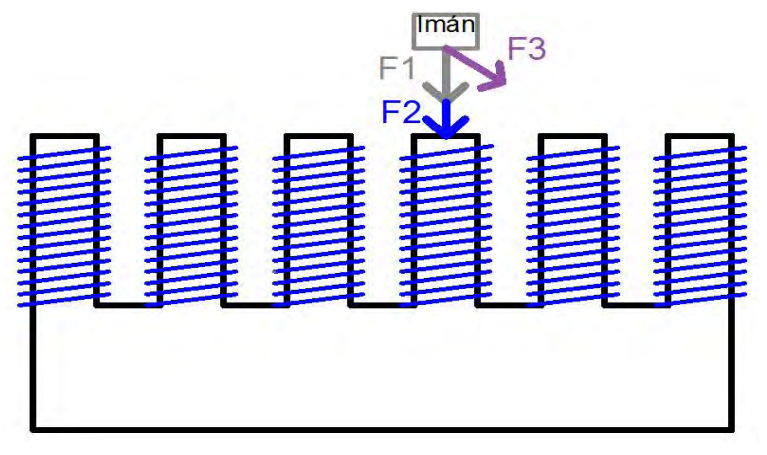

Figura 3.12 Estado inicial

La suma de las fuerzas F1 y F2 tiene que ser mayor que la fuerza F3.

 $F1 + F2 > F3$ 

En el estado dos se energiza uno de los electroimanes continuos y se tendrá una fuerza de atracción F4 generada por la atracción del electroimán con el imán permanente como se muestra en la Figura 3.13.

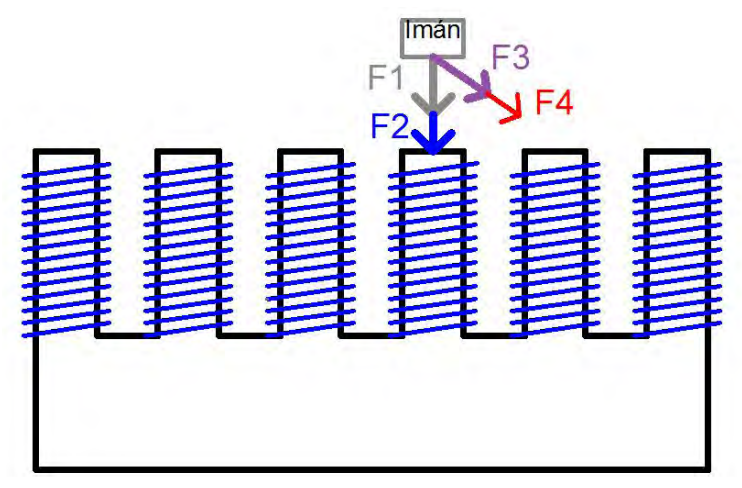

Figura 3.13 Estado 2

 $F1 + F2 \geq F3 + F4$ 

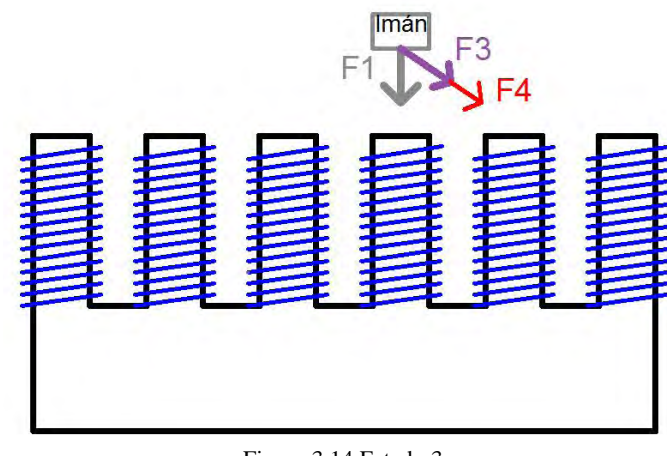

Para el estado 3 se apaga el primer electroimán que generaba la fuerza F2 como se observa en la Figura 3.14.

Figura 3.14 Estado 3

 $F1 < F3 + F4$ 

Al ser las fuerzas F3 y F4 mayores, el imán se desplazará para posicionarse sobre el electroimán que genera la fuerza F4 llegando así al estado final como se muestra en la Figura 3.15.

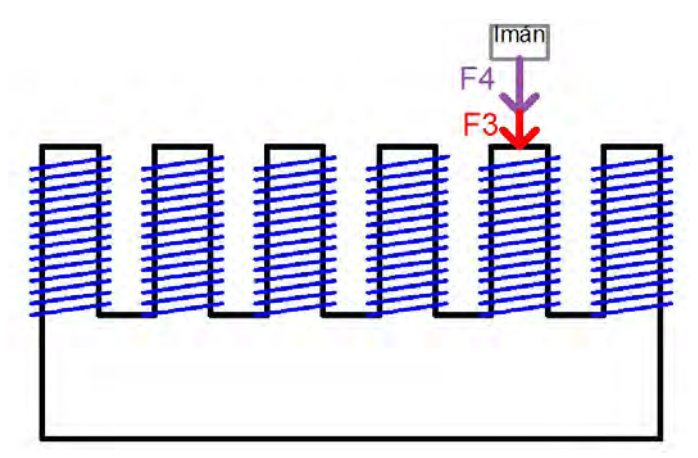

Figura 3.15 Estado Final

### 3.1.2.3 Análisis del Circuito

Para realizar el control de encendido y apagado de las bobinas se necesitó una conmutación de las fases de las bobinas, asimismo se debe poder controlar la dirección y la velocidad.

En la plataforma de simulación, la dirección y la velocidad de los actuadores se determinarán por los movimientos del piloto y el entorno gráfico de simulación, ésta información se debe mandar al circuito que enciende y apaga las fases de las bobinas. Para poder manipular dichas señales, se decidió utilizar un microcontrolador ya que su variada gama de entradas y salidas ofrecen una opción bastante amigable.

Dado que se eligió la configuración de 3 fases de bobinas solamente se necesitan tres salidas digitales y la recepción de datos del microcontrolador. Para la recepción de datos y el control de un motor se utilizará un microcontrolador maestro, además de tres microcontroladores esclavos
para el control de cada uno de los motores restantes. Como el alcance del proyecto es el diseño de un motor sólo se trabajará con el microcontrolador maestro.

La secuencia binaria que se debe mandar en las tres salidas digitales denominadas A, B y C para realizar el desplazamiento de un paso iniciando en la fase A debe ser como se muestra en la Tabla 3.5.

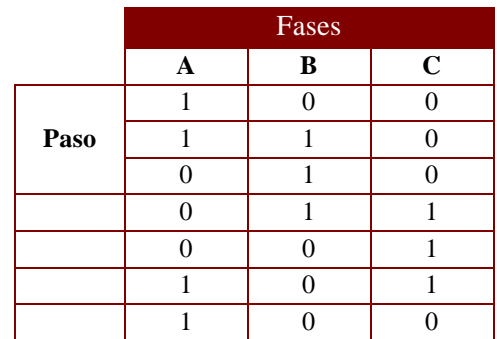

*Tabla 3.5* Secuencia Binaria para Desplazamiento Positivo

Para el sentido opuesto iniciando en la fase A la secuencia binaria debe de ser como se muestra en la Tablas 3.6..

*Tabla 3.6* Secuencia Binaria para Desplazamiento Negativo

|      | Fases       |          |             |
|------|-------------|----------|-------------|
|      | $\mathbf A$ | $\bf{B}$ | $\mathbf C$ |
|      |             |          |             |
| Paso |             |          |             |
|      |             |          |             |
|      |             |          |             |
|      |             |          |             |
|      |             |          |             |
|      |             |          |             |

Con la señal que proporcione el microcontrolador se manejarán voltajes y corrientes altas, por lo que es necesario diseñar una fuente de alimentación y una etapa de potencia que permita el control de los altos voltajes y corrientes.

El diseño de la electrónica de las tarjetas de control lo realizaron: César Leonardo Guerrero Ayala, David Cervantes Reyes y Guillermo Pelagio Hernández durante su servicio social.

#### *3.1.3 Diseño de Configuración de Modelo Funcional*

A continuación se presenta la descomposición de funciones del actuador.

#### *Estator*

El estator (Figura 3.16), al igual que en el motor giratorio, es la estructura donde se ubican las bobinas a energizar, las cuales ejercen una fuerza sobre el Carro Desplazador provocando el desplazamiento. En esta pieza se incluyeron unas guías las que permiten que el Carro Desplazador se mueva solamente sobre un eje, y una protección que evita que el Carro se salga

de las guías. La estructura debe de ser robusta para poder soportar las fuerzas que ejerce la carga y el movimiento del Carro Desplazador. Por otra parte, se desea que la mayor parte de este componente sea de un material no ferroso, como aluminio o acero inoxidable, para que éste no intervenga en el comportamiento del campo magnético de los electroimanes o de los imanes.

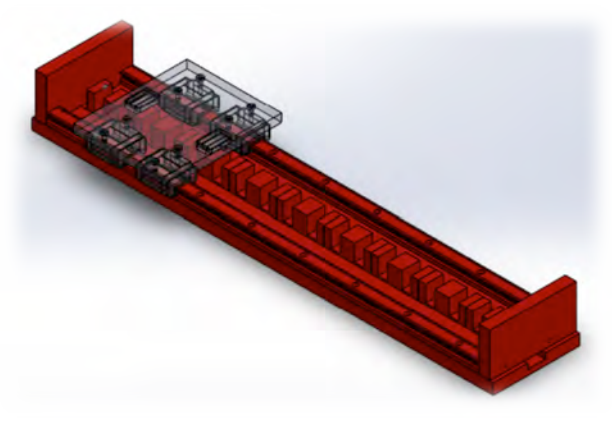

Figura 3.16 Estator

#### *Tren de Electroimanes*

Para fabricar el tren de electroimanes se elaboraron una serie de bobinas sobre un tren de material ferromagnético. El tren de bobinas irá montado sobre un tren de material ferromagnético.

#### *Carro Desplazador*

Análogo al rotor de un motor giratorio de imanes permanentes, es aquí donde se encuentran los imanes que realizan el movimiento lineal. Para poder realizar un desplazamiento se utilizarán rodamientos lineales que irán sobre las guías ubicadas en el Estator. Esta pieza, el Carro Desplazador que se muestra en la Figura 3.17, es la que se desplazará de un lado a otro por lo cual se debe de fijar sobre ella la parte que se desee desplazar. También se desea que la mayor parte de este componente sea de un material no ferroso.

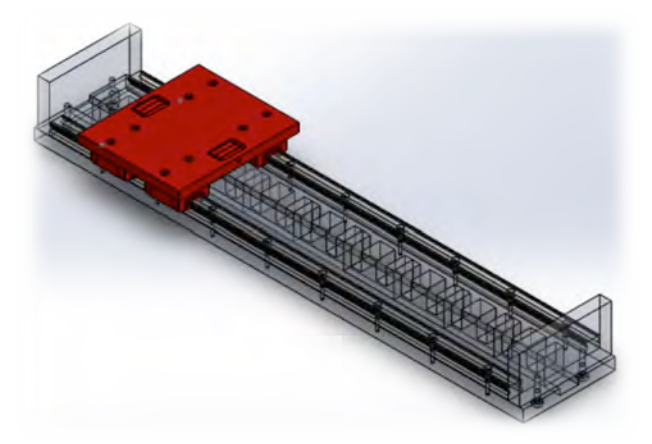

Figura 3.17 Carro Desplazador

### **3.2 Diseño de Detalle**

#### *3.2.1 Especificaciones para el Diseño del Actuador*

#### *Estator*

Los componentes que forman el estator son:

#### *Placa Base*

La Placa Base, mostrada en la Figura 3.18, es el elemento en donde se unirán todas las piezas del actuador por lo tanto debe ser robusta. Esta placa tendrá unas dimensiones de 533.4 [mm] x 100 [mm] x 12.7 [mm]. La placa debe tener los barrenos necesarios para fijar las guías en forma de "cola de milano" y los bloques terminales, así como un canal para fijar el tren de ferritas. El material seleccionado para su fabricación fue el aluminio ya que es un material no ferroso y es más ligero en comparación con el acero inoxidable.

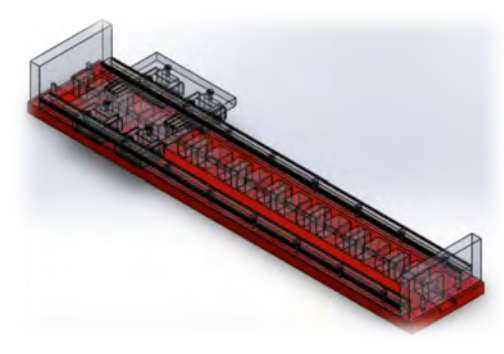

Figura 3.18 Placa Base

#### *Tren de Ferritas*

El Tren de Ferritas se construirá al unir un grupo de nueve ferritas (Ferroxcube modelo E55/28/21) en forma de "E", como se muestra en la Figura 3.19, y sobre éstas se realizará el embobinado que generará el campo magnético para desplazar el carro del motor.

Para las bobinas se utilizó alambre de cobre para embobinar calibre 22. Las bobinas se realizaron con 180 vueltas y de una altura de 19 [mm], las bobinas tienen forma cuadrada para que entren en los núcloes de ferrita.

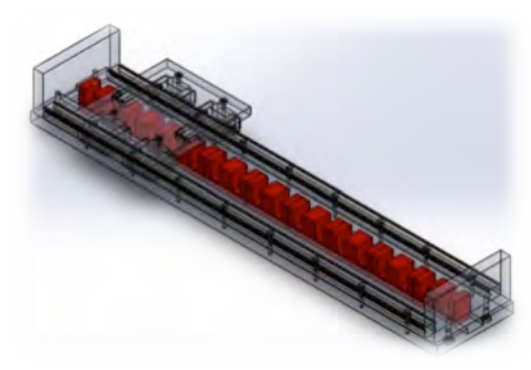

Figura 3.19 Tren de Ferritas

#### *Guías*

El actuador lleva dos Guías las cuales permitirán el desplazamiento del carro hacia un lado u otro, por lo cual éstas deben quedar completamente paralelas como se muestra en la Figura 3.20. Las Guías de tipo LM o cola de milano que se utilizarán para contruir el modelo funcional son marca THK.

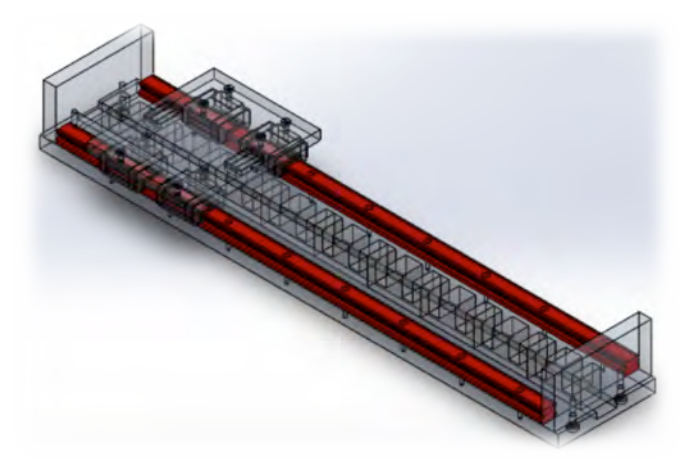

Figura 3.20 Guías

#### *Bloques Terminales*

Los dos Bloques Terminales van montados en los extremos de la Placa Base como se puede observar en la Figura 3.21, los cuales son un medio de seguridad para evitar que el Carro Desplazador se salga fuera del rango delimitado de movimiento debido a las fuerzas magnéticas.

El tamaño de cada bloque será de 50.8 [mm] x 100 [mm] x 12.7 [mm]. Las caras se rectificarán ya que entre ellas irán las guías, y para fijar los bloques en la Placa Base se les harán dos barrenos en la parte inferior. El material para la fabricación de este componente será aluminio.

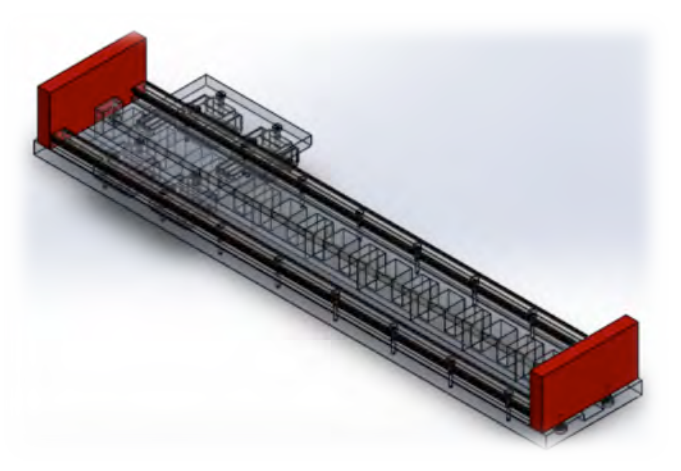

Figura 3.21 Bloques Terminales

#### *Carro Desplazador*

Las componentes que forman el Carro Desplazador son:

#### *Carretillas*

Las Carretillas son cuatro rodamientos lineales (THK modelo SR15V) montados sobre las Guías, como se muestra en la Figura 3.22, los cuales permiten un desplazamiento con poca fricción sobre el eje de movimiento del actuador. Para que las carretillas funcionen de forma correcta sólo necesitarán mantenimiento, el cual consitirá en eliminar impurezas, como polvo y grasa vieja, y después se lubricarán.

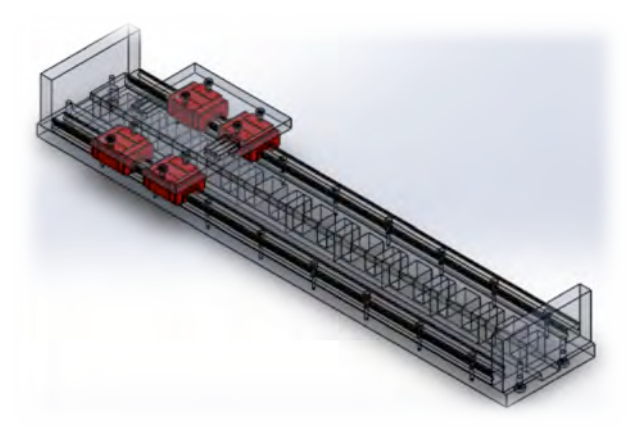

Figura 3.22 Carretillas

#### *Base del Carro*

La Base del Carro será una placa de 131 [mm] x 110 [mm] x 9.52 [mm] como se observa en la Figura 3.23. Este componente será de aluminio para evitar que altere los campos magnéticos de los imanes y de los electroimanes, además se pretende que sea lo más ligera posible pero a la vez robusta para poder soportar la carga y así facilitar el funcionamiento del motor de la base.

Las Carretillas y la Base del Carro se unirán por medio de tornillos, para lo cual se harán unos barrenos cajoneados sobre la Base. Además, en esta base se montarán los imanes sobre un cajoneado que se realizará para evitar movimientos no deseados por parte de los imanes. El cajoneado llevará en el extremo exterior un pequeño barreno con cuerda para poder introducir un prisionero y fijar los imanes.

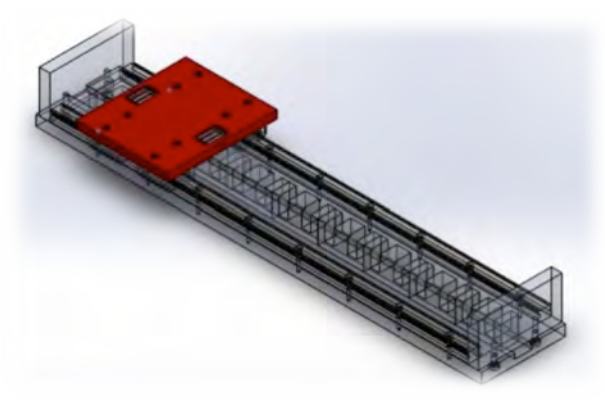

Figura 3.23 Base de Carro

#### *Imanes de Neodimio*

Se usarán imanes de Neodimio de ¼ [in] x ½ [in] x ¼ [in], los cuales de acuerdo con el distribuidor cuentan con 12900 a 13200 [Gauss]. Primero se usarán sólo dos imanes uno por cada extremo de la base como se muestra en la Figura 3.24, posteriormente si se desea tener más fuerza se utilizarán otros dos imanes cada uno a lado de los imanes que ya se tenían. La fuerza de atracción entre estos imanes y el tren de electroimanes formado por las ferritas y las bobinas generará el desplazamiento del Carro Desplazador. Los imanes irán en el cajoneado de la Base del Carro y se fijarán con un par de prisioneros.

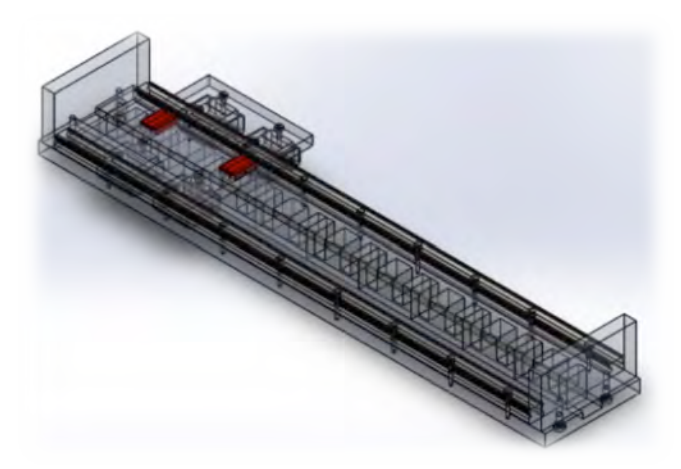

Figura 3.24 Imanes de Neodimio

Parte del Diseño de Detalle consiste en la realización de experimentos para comprobar que el diseño cumple con los objetivos planteados, para este proyecto se hicieron pruebas piloto al actuador de desplazamiento lineal para comprobar que el sistema de electroimanes e imanes funciona.

#### 3.2.1.1 Pruebas Piloto

#### *Primera Prueba Piloto*

Se realizó una primera prueba piloto para confirmar el principio de funcionamiento del motor, la cual consintió en simular el comportamiento de un grupo de imanes al presentarse un campo magnético en las cercanías de éste.

Para realizar la prueba se fabricó una bobina de apróximadamente 300 vueltas de alambre calibre 27 con núcleo de ferrita, al lado de la bobina se puso otro núcleo de ferrita para representar una bobina desenergizada. Además se utilizó una superficie con un 1 [cm] de espesor, en la cual se colocarontres imanes de neodimio sobre el núcleo de ferrita sin bobina. Para la energizar la bobina se utilizó una fuente de alimentación. En la Figura 3.25 se muestra como se reazlizó la prueba.

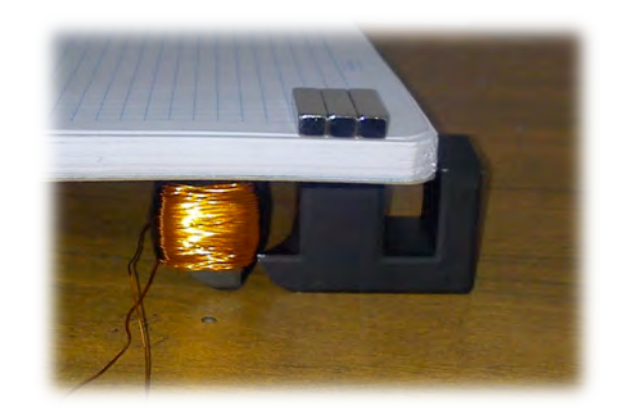

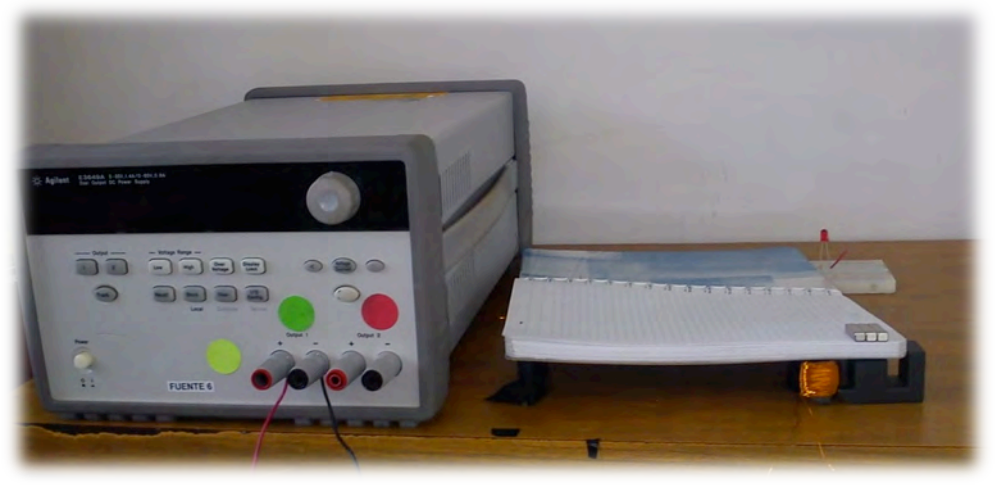

Figura 3.25 Bobina con imánes (superior); Prueba con fuente (inferior)

Esta prueba consitió en desplazar un imán colocado sobre una bobina desenergizada a una bobina energizada, lo cual sucedería cuando la bobina energizada comenzara a generar un campo magnético. Durante la prueba la bobina se alimentó con 1.4 [A], y en cuanto la bobina generó el campo magnético los imanes se desplazaron sobre ésta con lo cual se confirma el principio de funcionamiento planteado para el motor.

#### *Segunda Prueba Piloto*

La segunda prueba se realizó para comprobar el principio de funcionamiento de la configuración 3 fases de bobina con un tren de ferritas, el cual consiste en el desplazamiento del actuador hacia un sentido y otro.

Para esta prueba se fabricarón cinco bobinas sobre un tren de ferritas, el cual se realizó con tres ferritas tipo EE modelo E55/28/21. Las bobinas de cada fase se conectaron en serie y se indicó la fase para conectarlas a una protoboard y ser alimentadas con una fuente de 1.4 [A]. Se utilizaron cinco imanes de neodimio de 22 [mm] x 6 [mm] x 4.5 [mm], los cuales se colocaron sobre una placa de acrílico, a una distancia 12 [mm] del tren de ferritas como se muestra en la Figura 3.26.

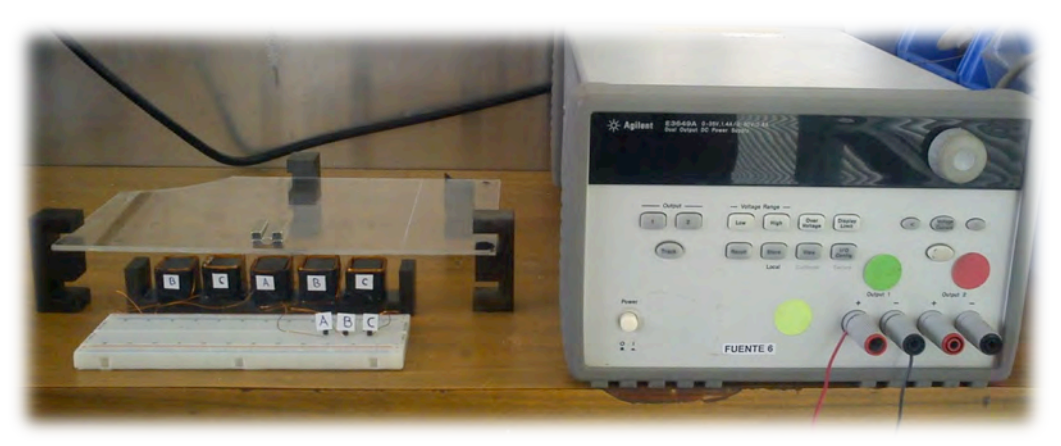

Figura 3.26 Prueba de fases con fuente

El primer paso fue posicionar el bloque de imanes sobre la bobina de fase A y energizar esta fase como se observa en la Figura 3.27.

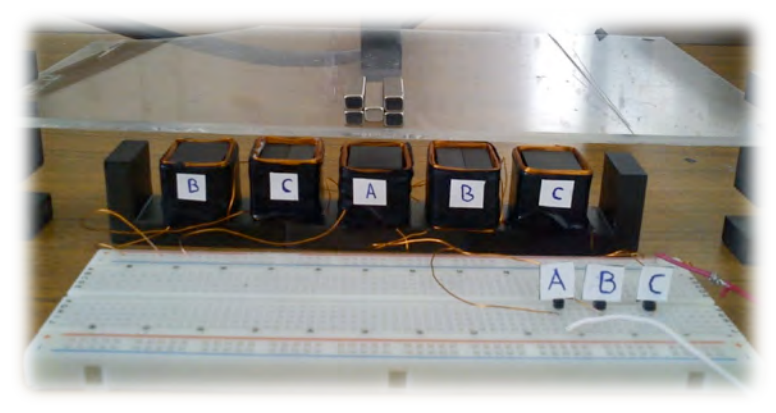

Figura 3.27 Prueba 3 fases inicio

De acuerdo a la configuración de funcionamiento para realizar un desplazamiento positivo se debe energizar la fase B y desenergizar la fase A. La conmutación se realizó manualmente con lo que el bloque de imanes se desplazó para alinearse con la bobina de la fase B como se muestra en la Figura 3.28.

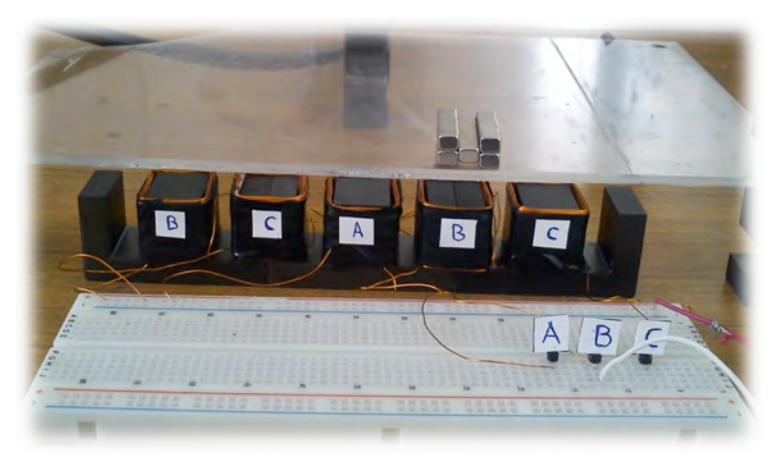

Figura 3.28 Prueba 3 fases un paso a B

Para realizar otro desplazamiento positivo, como se observa en la Figura 3.29, se debe de energizar la bobina C y desenergizar la bobina B.

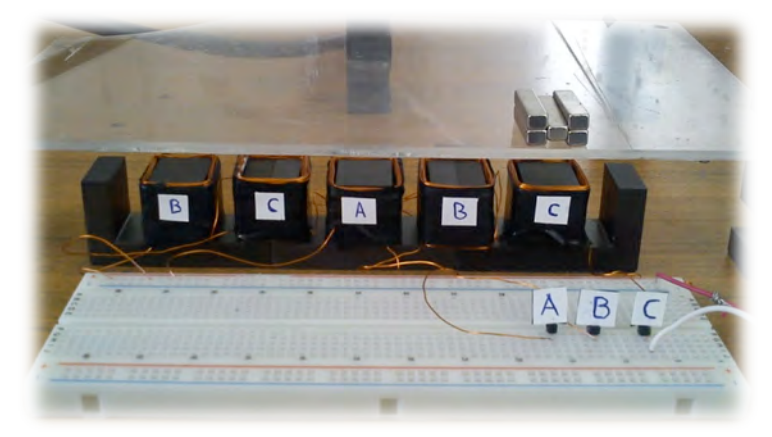

Figura 3.29 Prueba 3 fases un paso a C

Para comprobar el desplazamiento en sentido negativo empezando en la fase A (Figura 3.30) se debe de desenergizar la fase A y energizar la fase C, como se muestra en la Figura 3.31.

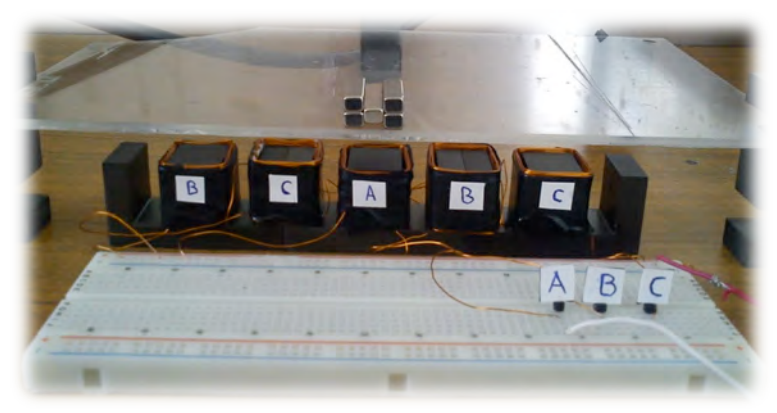

Figura 3.30 Prueba 3 fases inicio (sentido negativo)

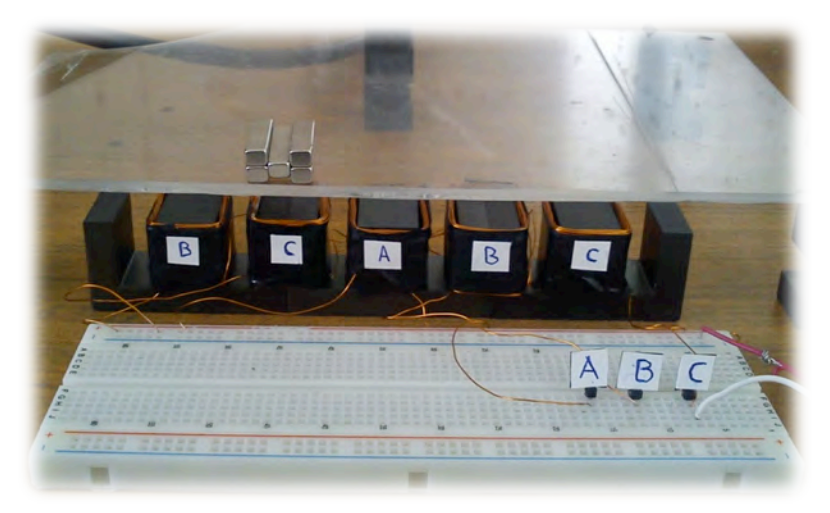

Figura 3.31 Prueba 3 fases un paso a C

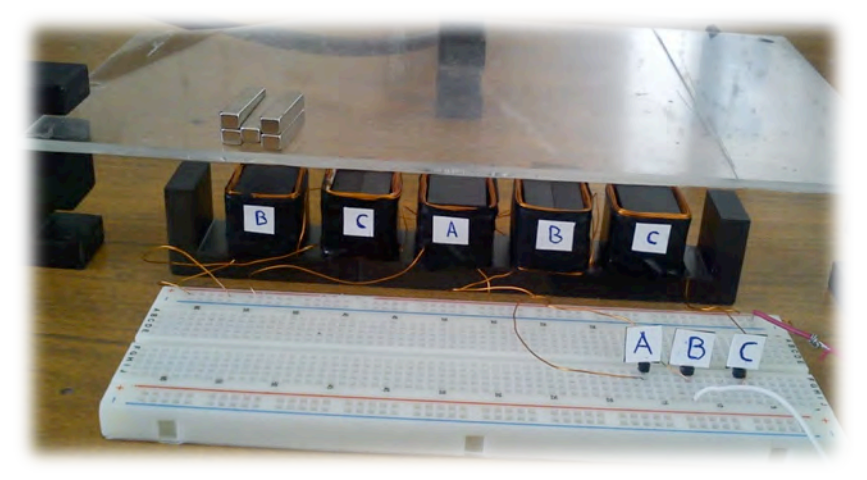

Posteriormente se debe energizar B y desenergizar C.

Figura 3.32 Prueba 3 fases un paso a B

### *3.2.2 Diseño de la Circuitería*

Como se mencionó anteriormente el diseño de la circuitería de control se llevó a cabo como servicio social de los compañeros.

- − David Cervantes Reyes diseño las placas.
- − Guillermo Pelagio realizo la programación.
- − César Guerrero realizó la manufactura.

La única limitante de diseño que se impuso para el diseño de éstas fue que tuviera el menor cableado posible. Se pidió que el diseño de estas tarjetas se realizara para controlar los 4 actuadores que necesitaría la plataforma de simulación, éstos al ser independientes uno de otro no importa si se conecta un motor o los cuatro motores.

Se decidió utilizar un microcontrolador ATmega328P y una tarjeta de desarrollo arduino UNO, ya que el equipo encargado de la programación de este tenía mayor conocimiento acerca de este microcontrolador.

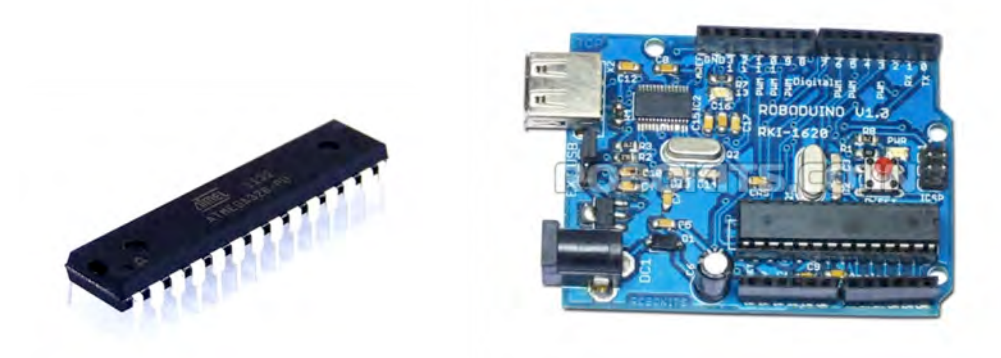

Figura 3.33 Arduino Uno (derecha); Microcontrolador ATMega (izquierda)

Para la recepción de los datos en el microcontrolador se utilizará un módulo de Bluetooth. Bluetooth es una especificación industrial para Redes Inalámbricas de Área Personal (WPAN) que posibilita la transmisión de voz y datos entre diferentes dispositivos mediante un enlace por radiofrecuencia en la banda ISM de los 2,4 GHz. Los principales objetivos que se pretenden conseguir con esta norma son:

- Facilitar las comunicaciones entre equipos móviles y fijos.
- Eliminar los cables y conectores entre éstos.

Ofrecer la posibilidad de crear pequeñas redes inalámbricas y facilitar la sincronización de datos entre equipos personales.

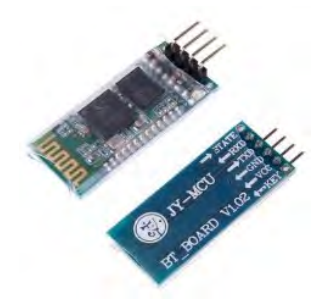

Figura 3.34 Módulo de Bluetooth Hc-05

Las circuito para realizar el control del desplazamiento constará de 4 microcontroladores siendo un maestro y 3 esclavos el maestro recibe la información y controla un motor y los demás esclavos reciben la información del maestro y controlan un actuador cada uno.

El circuito diseñado para el microcontrolador se realizó en el programa PROTEUS.

#### MICROCONTROLADOR MAESTRO DE LOS MOTORES (M1)

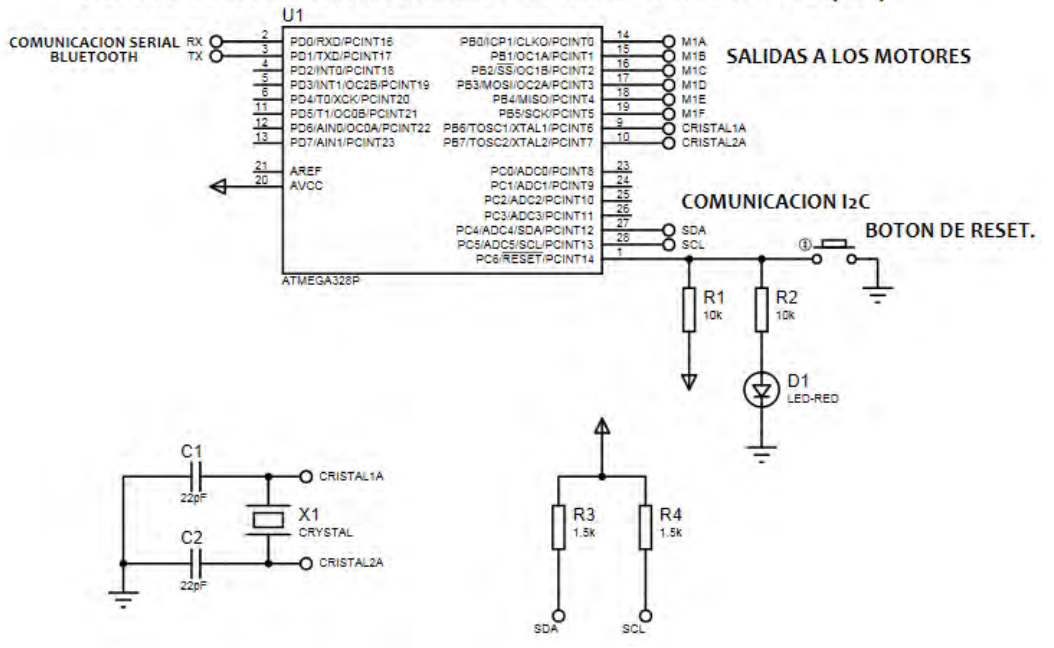

Figura 3.35 Circuito microcontrolador maestro "Guillermo Pelagio"

Para el diseño de la placa fenólica donde irán montados los microcontroladores y sus componentes se diseñó en el programa ARES. (Ver anexo)

El microcontrolador maestro recibirá desde la computadora una cadena de instrucciones por medio del bluetooth esta cadena incluye la dirección y el número de pasos de cada motor, y envía a cada microcontrolador esclavo la misma información pero únicamente del motor al que está asignado.

Se diseñó una fuente muy sencilla de corriente directa que proporcionaba los 40V y 4A utilizando solamente un transformador, un puente de diodos y un capacitor. (Ver anexo)

Para la etapa de potencia, se utilizó un opto-acoplador para proteger el microcontrolador de la etapa de potencia, ya que algún regreso de corriente podría provocar algún daño en los pines del microcontrolador. Para el manejo del voltaje de 40V y los 4 A, se consideraron varias opciones entre transistores, transistores Mosfets, relevadores y relevadores de estado sólido. Al final se eligieron los Transistores Mosfets, por su sencilla forma de conexión y sus bajos costos. Para poder saturar los Mosfets se requería de un voltaje de 6V, por lo cual a la salida de los optoacopladores se realizó una etapa de potencia con transistores para alcanzar el valor de 6V.

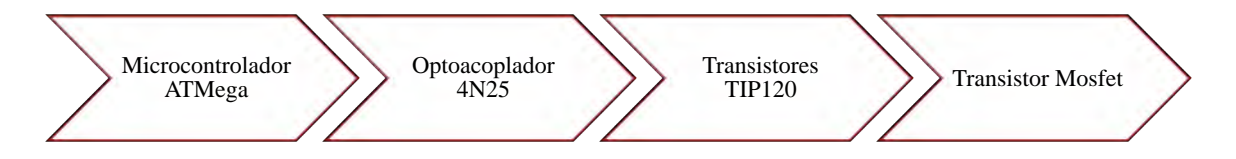

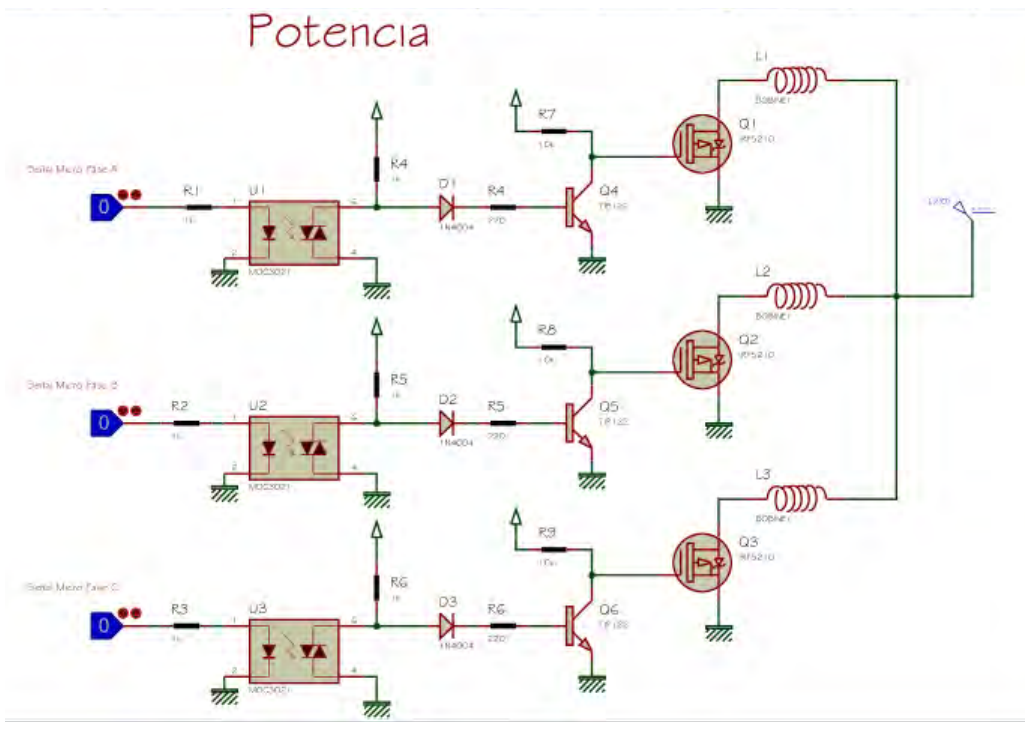

Figura 3.36 Diagrama potencia

Figura 3.37 Circuito potencia

#### *Programación*

La programación para el microcontrolador Atmega es en lenguaje C.

Dado que el motivo de la tesis es realizar solamente un actuador, solo se mostrará el programa utilizado para el microcontrolador maestro.

#### *Descripción General del Programa*

La computadora enviara una cadena de caracteres que incluirá los siguientes datos:

A+DA+A+SA+B+DB+B+SB+C+DC+C+SC+D+DD+D+SD+F

Dónde:

A, B, C, D, se refiere a los 4 motores lineales a controlar; siendo A el motor lineal principal (maestro)

DA, DB, DC, DD= Distancia del actuador, este valor indica el número de pasos que avanzara, toma valores numéricos enteros.

SA, SB, SC, SD = El sentido del actuador, este valor indica el sentido en que se desplazara el actuador, debe ser cualquiera de los caracteres  $+$  (hacia derecha),  $-$  (hacia izquierda),  $=$  (no se mueve).

F indica el final de la cadena

Ejemplo

A3A+B2B-C4C+D3D+F

El microcontrolador identifica la información y procede a enviarle la instrucción a cada microcontrolador esclavo.

El microcontrolador al recibir la cadena, identifica cada una de las instrucciones incluidas en éste, y las separa, las instrucciones para el motor A se quedan en el microcontrolador, para ser ejecutadas por éste, mientras que las instrucciones para el motor B, C y D son enviadas a los microcontroladores esclavos para ser ejecutados desde ahí.

Le microcontrolador enviara la secuencia de encendido y apagado de sus pines para poder realizar la conmutación y el desplazamiento del "carro desplazador".

Las pruebas para comprobar la programación, se realizaron con LEDs ya que solamente se necesita comprobar que la secuencia que maneja el programa es la correcta.

# **CAPÍTULO 4** FABRICACIÓN

÷,

÷,

## **4.1 Procesos de Manufactura para el Actuador**

Para realizar la manufactura del actuador se compró:

- Solera de Aluminio 1 m x  $4$  in x  $\frac{1}{2}$  in.
- Ferritas Ferroxcub.
- Alambre magneto 250 m.
- Pegamento "Devcon Plastiacero".

#### *Placa Principal*

De la solera se cortó un tramo de 533.4 mm. En el centro de la placa y a lo largo de toda ésta, se realizó un canal de 20.64 mm de espesor y una profundidad de 6.35 mm, sobre este canal irá el tren de ferritas.

Sobre la misma superficie donde se hizo el canal, se hizo un careado para asegurar una planicidad de 0.08 mm buscando así la alineación de las guías del "Carro desplazador".

Se realizaron 16 barrenos, 8 de cada lado con una separación de centro de 7.5 a cada una de las orillas a lo largo de la placa, y con una separación de centros entre ellos de 60mm con rosca M3 X 0.5 pasados. Por último, se realizaron los barrenos pasados para atornillar los bloques terminales 2 de cada extremo de la placa principal, de 5 mm con un cajoneado de 9.13 mm y una profundidad de 2.92 mm.

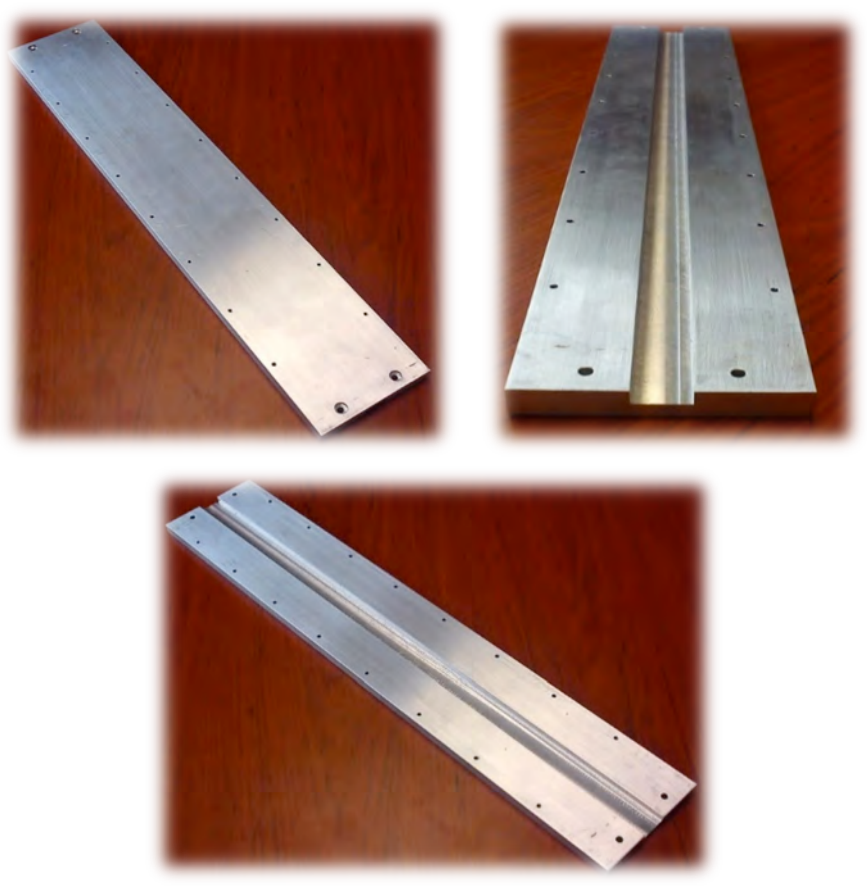

Figura 4.1 Placa Base

#### *Bloques Terminales*

Los bloques terminales se tomaron de la solera de aluminio, se cortaron dos tramos de 10 cm, éstos se carearon ya que se necesita que tengan una tolerancia de perpendicularidad de 0.01 mm para permitir el ajuste con las guías, en uno de los bordes más largos se realizaron dos barrenos roscados con una cuerda de 3/16-32 UNF a una profundidad de 10 mm.

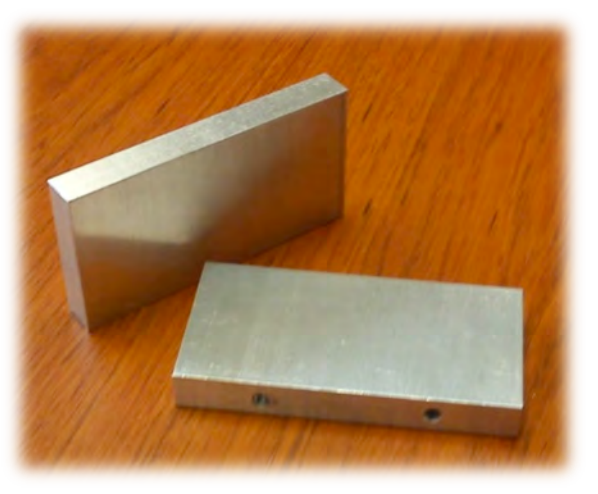

Figura 4.2 Bloques Terminales

#### *Guías THK*

Las guías (colas de milano) se rebajaron a la dimensión de 500 mm para que el tamaño que tienen tuviera un valor cerrado, el tamaño inicial de éstas era de 515 mm.

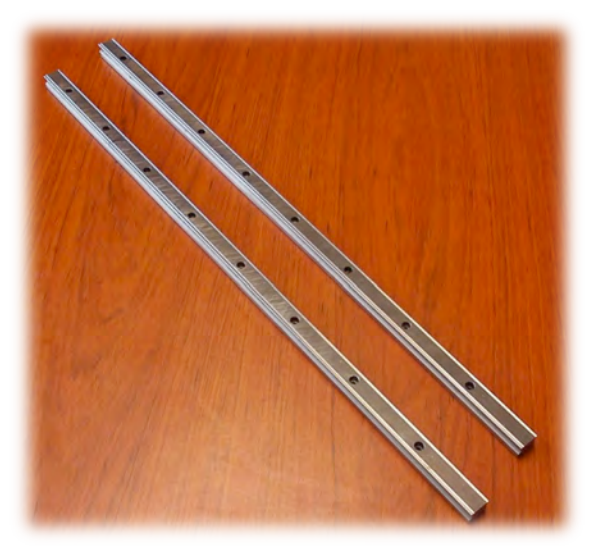

Figura 4.3 Guías THK

#### *Placa Carro*

Para la placa del carro se utilizó una placa de 4 in x 131 mm x 9.53 mm de espesor, se le realizaron dos cajeado de 28 mm x 12.7 mm con una profundidad de 6 mm, para ahí contener a los imanes de neodimio, en la misma cara, se perforaron 8 barrenos pasados de un diámetro de 3.6 mm y un cajón de 7 mm de diámetro por 2.4 mm de profundidad. En los extremos de la placa y a la altura de los cajoneados se realizaron unos barrenos con cuerda 5-44 UNF pasados para introducir prisioneros detendrán a los imanes de movimientos no deseados.

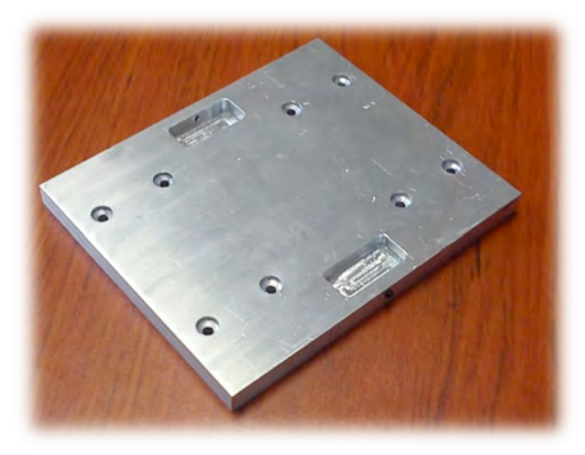

Figura 4.4 Placa Carro

#### *Tren de Ferritas y Emboninado*

El tren de Ferritas fue fabricado con 9 ferritas "Ferroxcube" modelo E55/28/21 simplemente colocando una ferrita después de la otra y colocándolas en el canal destinado para ellas en la "Placa Base".

El embobinado se realizó sobre carretes de opalina. Para fabricar los carretes, se imprimieron 3 imágenes en el papel opalina, el cuerpo, la tapa superior y la tapa inferior, en estas imágenes se indicaban, los tamaños y el lugar de los dobleces así como los cortes que se debían realizar para conformar el carrete.

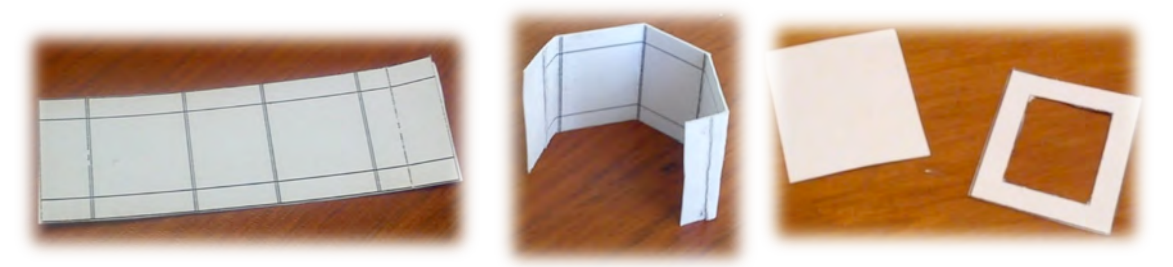

Figura 4.5 Pieza para carrete (izquierda); Cuerpo doblado (centro); Tapas (derecha)

Las imágenes impresas en opalina se recortaron y se realizaron los dobleces requeridos. (Ver anexo).

Una vez doblado, se unieron los extremos y se pegaron, se recortaban las pestañas y se doblaban hacia afuera, para posteriormente pegarle la tapa inferior y la superior, finalmente se recortaban las puntas de las tapas, para poder embobinar con mayor comodidad.

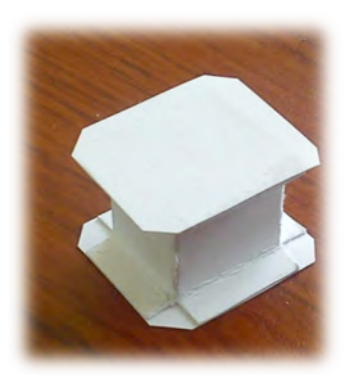

Figura 4.6 Carrete armado

Se fabricaron 17 bobinas, se utilizó alambre calibre 27 para las bobinas de prueba y con calibre 22 para las bobinas que se utilizaron en el motor, el embobinado sobre los carretes se hizo manualmente, siempre procurando, que las espiras estuvieran lo más alineadas, y que éstas no tuvieran dobleces en el alambre. El embobinado fue de 180 vueltas cada una, durante el embobinado se agregaba periódicamente "Cola Loca" para evitar que se deformara el embobinado o se desplazaran las espiras.

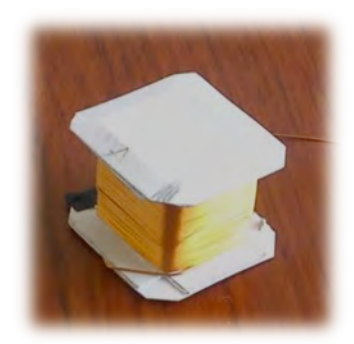

Figura 4.7 Carrete embobinado

Una vez terminado el embobinado, la bobina se introduce sobre una de las ferritas para comprobar que el carrete no se deformo durante el proceso de embobinado. Ya que se comprobó que la bobina logra entrar en la ferrita sin ningún problema, se extrajo el cartón para dejar solamente la bobina.

El embobinado se realizó con 14 metros de alambre magneto aproximadamente por cada bobina.

Terminadas las 17 bobinas, se colocaron sobre las 9 ferritas, y se conectaron las tres fases de las bobinas.

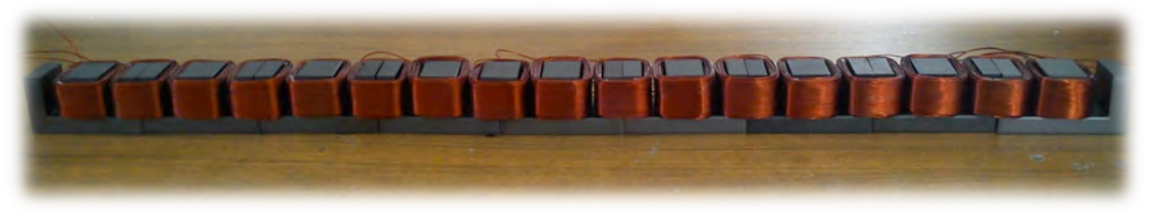

Figura 4.8 Tren de ferritas con bobinas

#### *Ensamblaje*

Para montar las ferritas en la placa principal, se utilizó pegamento "Devcon Plastiacero", se limpiaron las superficies en contacto con acetona, después se realizó la mezcla del pegamento.

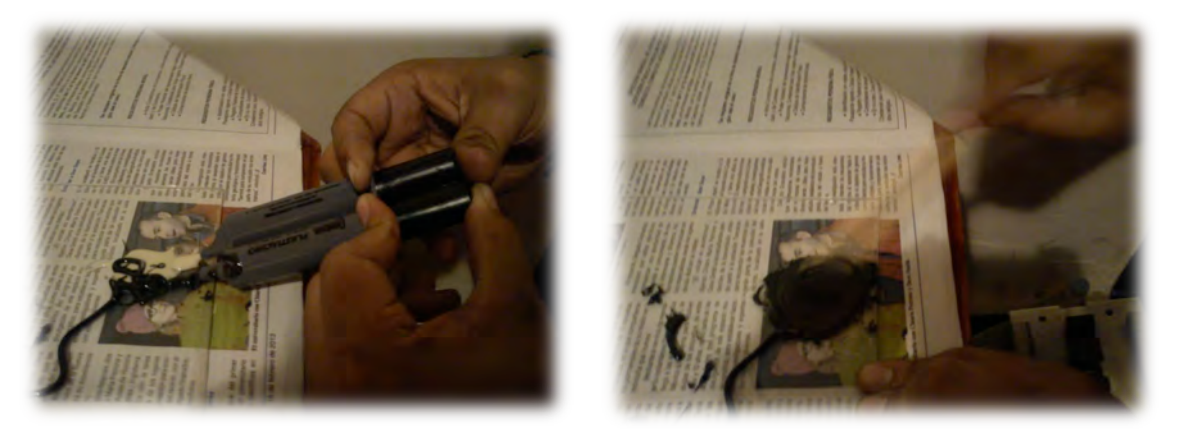

Figura 4.9 Mezcla pegamaneto

El pegamento su untó en las superficie que estarían en contacto entre las ferritas y el canal de la "Placa Base".

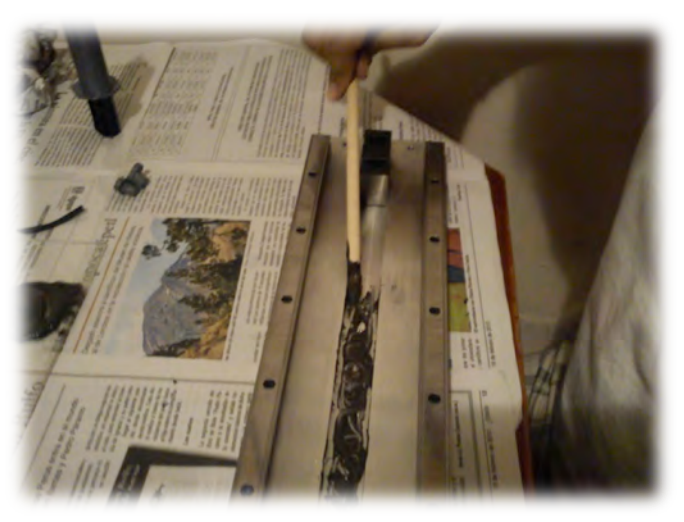

Figura 4.10 Aplicación del pegamaneto

Con la ayuda de unas prensas en C y unas maderas se colocó las Ferritas a presión sobre el canal con el pegamento y se les mantuvo presionada por un periodo de 24 horas, se revisó cuidadosamente que estas entrar derechas y parejas entre ellas.

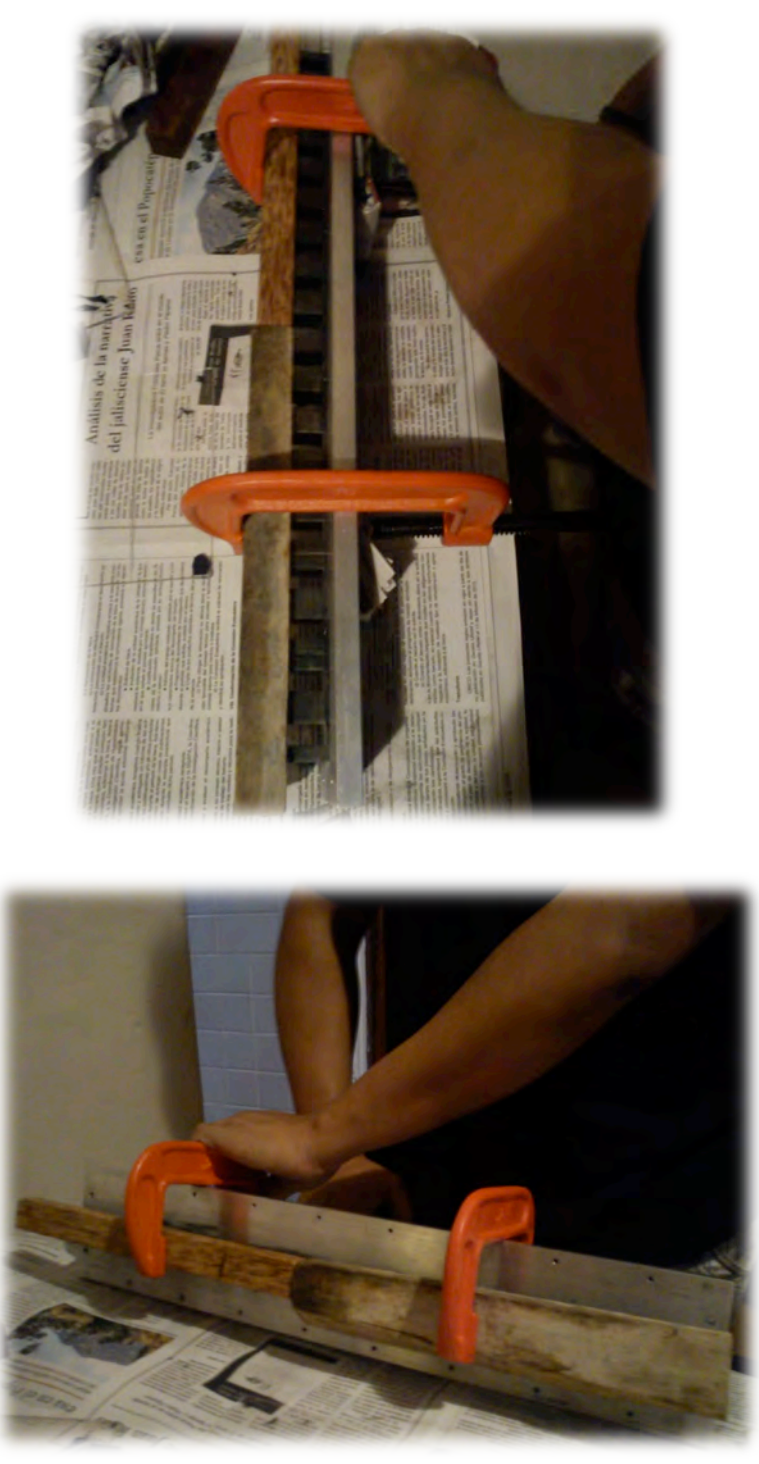

Figura 4.11 Fijación del tren de ferritas

Dado que las guías y los rodamientos lineales THK eran usados, se debieron limpiar antes, para eliminar los residuos de polvo y basura. Las guías THK de cola de milano se atornillaron a la palca base.

Antes de introducir los rodamientos sobre las guías necesitaron lubricación, como no se contaba con las herramientas necesarias para poder introducir la grasa por medio del pivote de las graseras, se extrajo el pivote utilizando unas pinzas de presión.

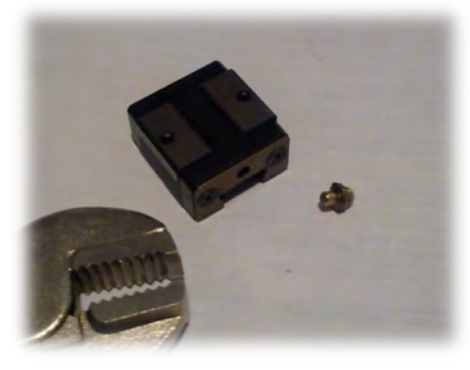

Figura 4.12 Rodamientos lineales

La grasa que utilizan los rodamientos de acuerdo al fabricante debe ser grasa de Sylicon, la grasa se introdujo en una jeringa de 3mm, con la ayuda de la jeringa se inyectó la grasa por el orificio de la grasera procurando hacer la mayor presión posible.

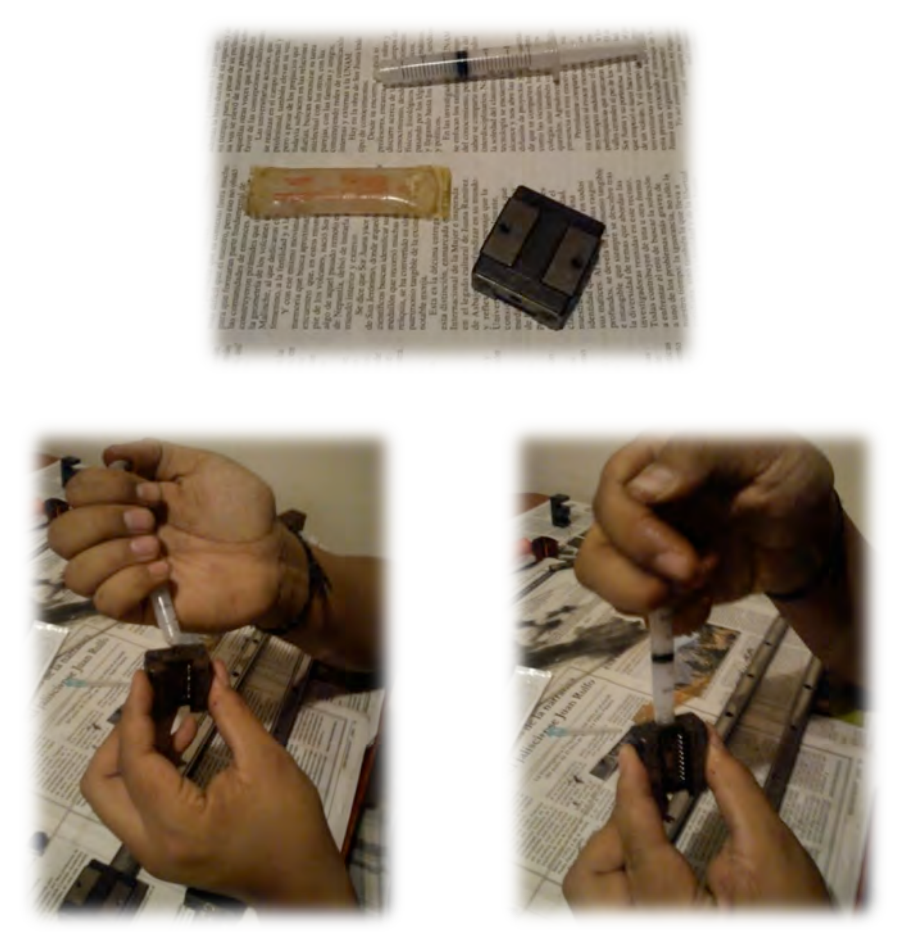

Figura 4.13 Lubricación rodamientos lineales

Finalmente se unieron 4 cables para conectar las bobinas:

Fase A – Azul Fase B – Vede Fase C – Morado Tierra común - Negro

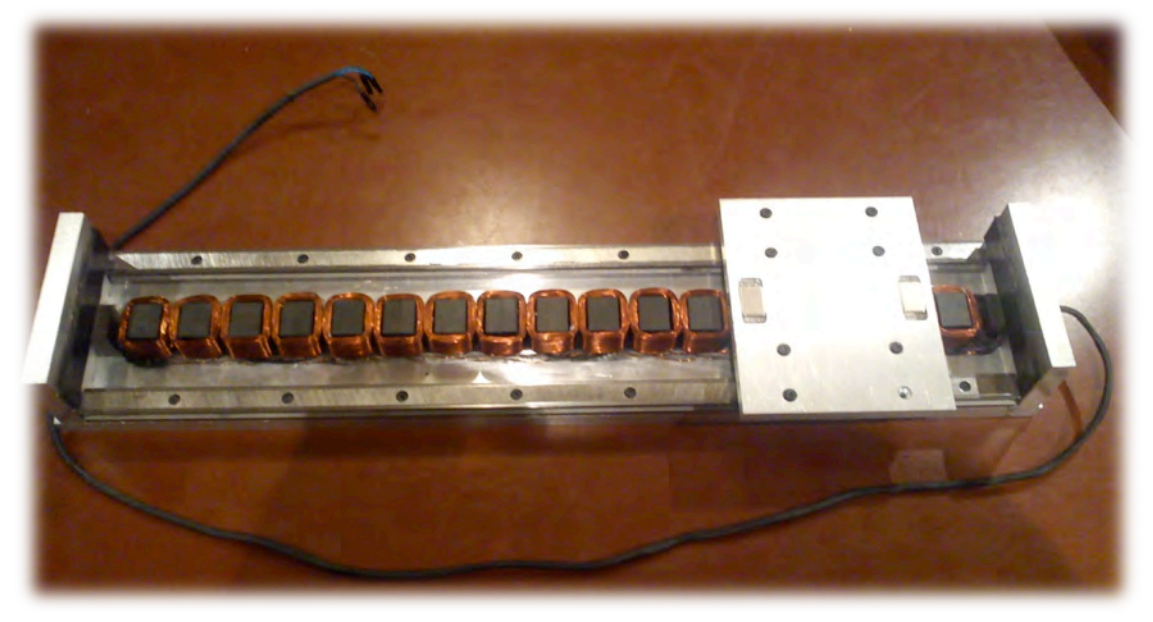

Figura 4.14 Actuador lineal

## **4.2 Fabricación de la Tarjeta para Control de Motores**

El material para fabricar las tarjetas fueron:

- Placa fenólica de 10 x 15
- Hoja de acetato
- Lija de agua
- Plancha
- Cloruro Férrico
- Plancha
- Soldadura
- Cautín

Para fabricar la tarjeta se utilizó el procedimiento ya conocido de planchado y sumergido en cloruro férrico, finalmente se perforo dónde irán los componentes y se soldaron estos.

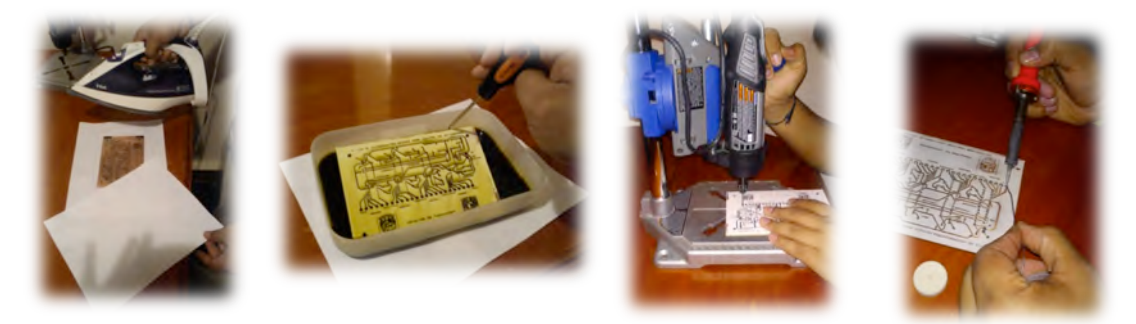

Figura 4.15 Fabricación de PCBs

Los componentes electrónicos para la placa de microcontroladores fueron:

- Microcontroladores atmega x 4
- Cristales de 16mh x 4
- Capacitor de 22pf a 100v x 8
- Push button x 4
- $\cdot$  LEDs x 4
- Resistencia 10kΩ x 8
- Resistencia 1k  $\Omega$  x 2
- 12 conectores tornillo de 2 bornes

• 1 conector tornillo de 2 bornes. • 1 conector tornillo de 3 bornes.

- 13 conectores no 12
- 4 bases

Finalmente la placa terminada se muestra en la Figura 4.16.

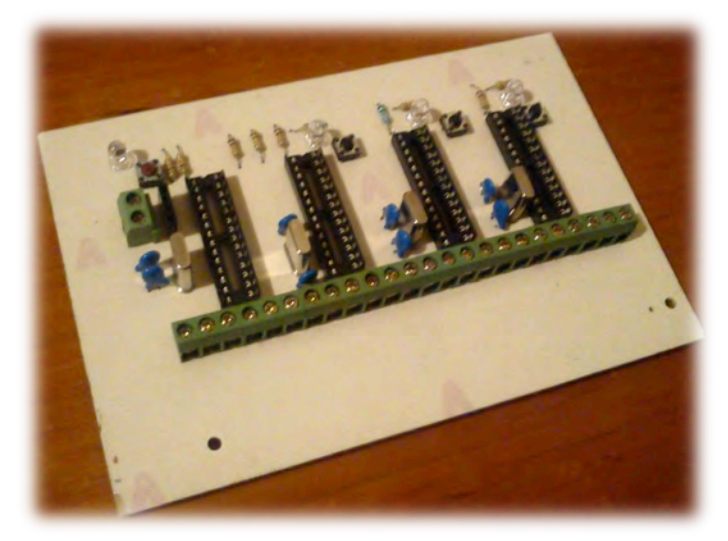

Figura 4.16 PCB de microcontroladores

Los componentes electrónicos para la placa de la fuente fueron

- Transformador.
- Capacitor electrolítico 2200 uF.
- Puente de diodos BR 605.

La placa terminada se muestra en la Figura 4.17.

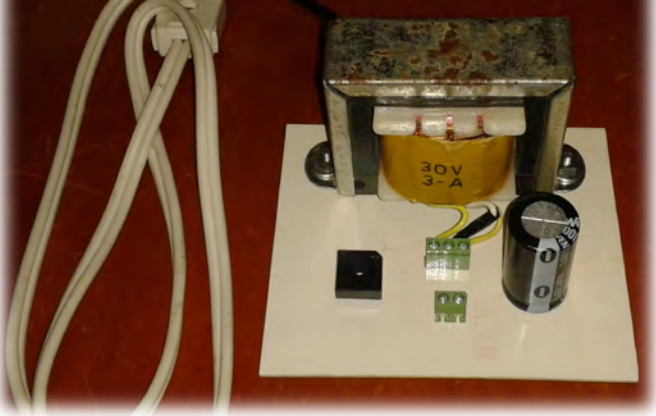

Figura 4.17 PCB fuente 40 VCD 4 A

Los componentes electrónicos para la placa de potencia fueron:

- $4n25 x3$
- Tip120x3
- Mosfet x3
- Resistencia 220 $\Omega$  x 6
- Resistencia 1k $\Omega$  x 3

La placa terminada se muestra en la Figura 4.17.

- Resistencia 10kΩ x 3
- Diodo x3
- Conector tornillo 2 bornes x6
- Zócalo 6 pines x3

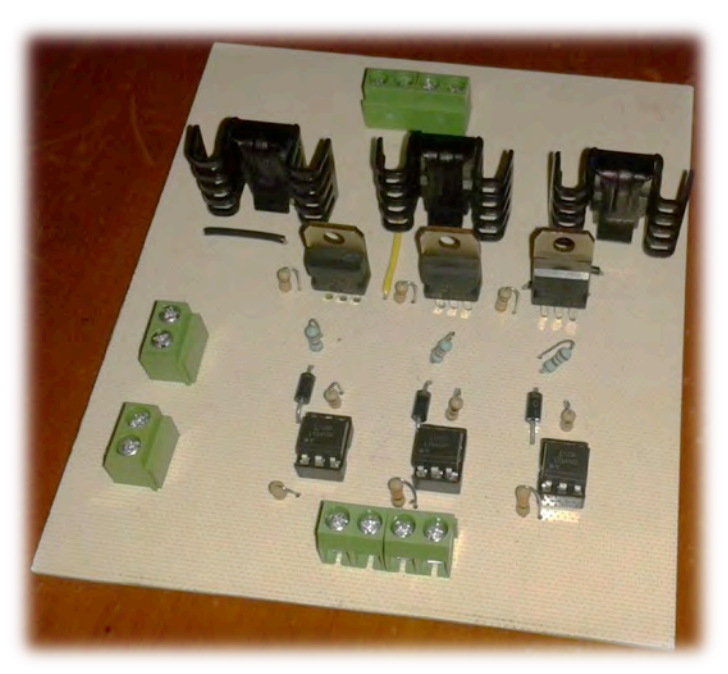

Figura 4.18 PCB conmutación

## **CAPÍTULO 5**

## PRUEBAS Y ANÁLISIS DE RESULTADOS

#### *Pruebas de Movimiento*

Estas pruebas se realizaron para saber a partir de qué valor de corriente podemos encontrar un desplazamiento en el actuador.

Para realizar esta prueba simplemente se varió el valor la corriente con que se alimentan las bobinas del actuador.

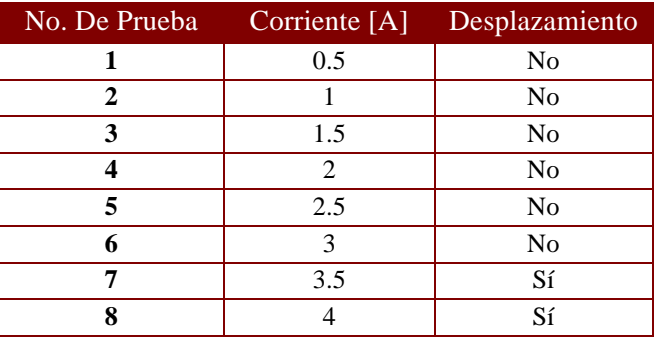

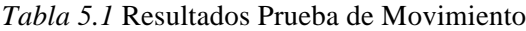

#### *Velocidad entre Pasos*

Para poder determinar la velocidad que da el actuador en cada paso, se tomaron los valores de corriente donde existe desplazamiento del actuador y se midió el tiempo que tarde el motor entre cada uno de los pasos. Las pruebas se hicieron por medio de observación por lo cual todos los valores de tiempo medido se promediaron y dado que se sabe la distancia que recorre en cada paso (27 mm) se puede determinar la velocidad.

| No. De Prueba | <b>Bobinas</b> | Tiempo [s] |
|---------------|----------------|------------|
| 1             | $A-B$          | 1.32       |
| $\mathbf{2}$  | $B-C$          | 1.54       |
| 3             | $C-A$          | 1.66       |
| 4             | $A-B$          | 1.70       |
| 5             | $B-C$          | 1.47       |
| 6             | $C-A$          | 1.54       |
| 7             | $A-B$          | 1.73       |
| 8             | $B-C$          | 1.80       |
| 9             | $C-A$          | 1.63       |
| 10            | $A-B$          | 1.79       |
| 11            | $B-C$          | 1.54       |
| 12            | $C-A$          | 1.90       |
| 13            | $A-B$          | 1.43       |
|               | Promedio       | 1.61       |

*Tabla 5.2* Velocidad entre Pasos 3.5 [A]

Distancia  $= 27$  mm

Velocidad =  $16.77$  mm/s

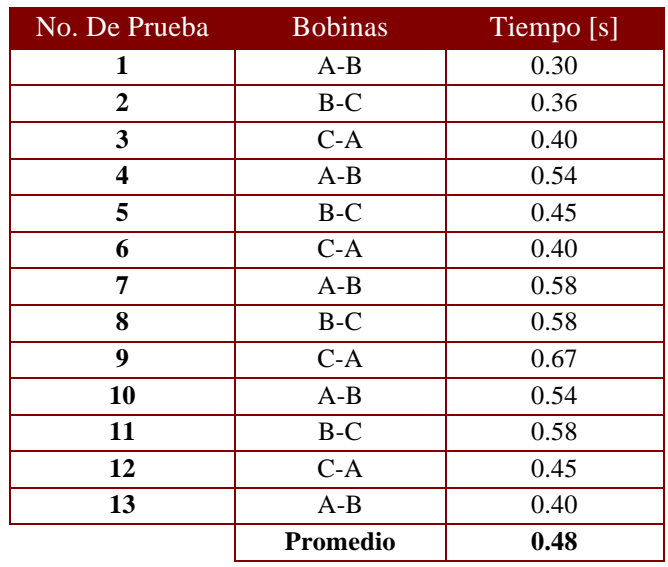

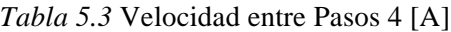

Distancia = 27 mm

Velocidad =  $56.25$  mm/s

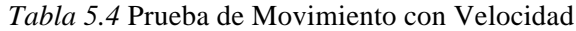

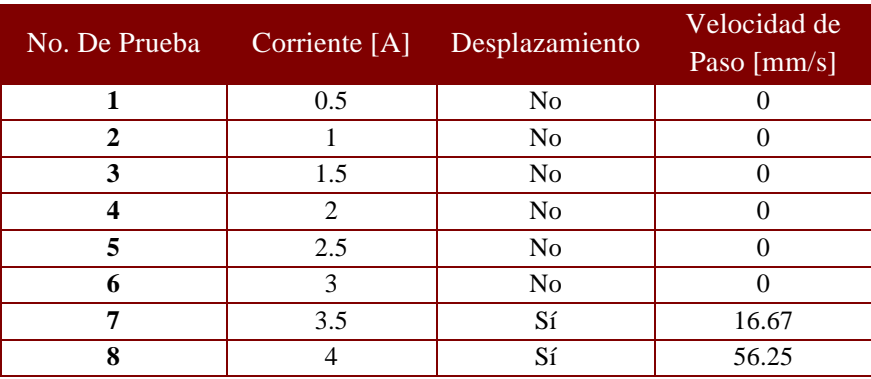

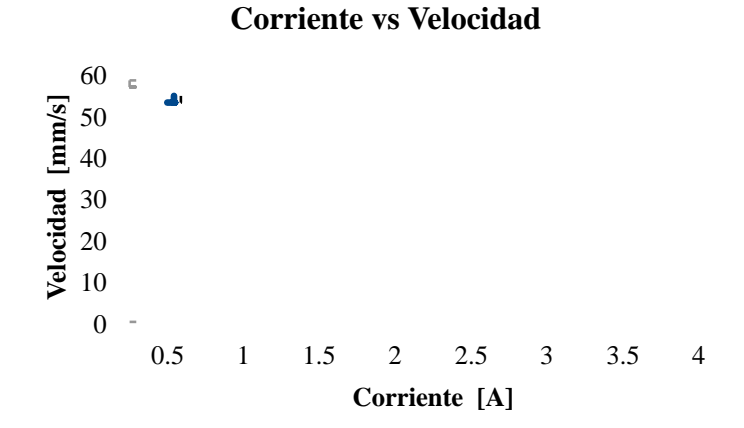

Figura 5.1 Gráfica Corriente vs Velocidad

Con estas velocidades, podemos determinar cuál será el delay mínimo que puede manejar este motor, ya que de poner un delay con un valor inferior a estos tiempos, el actuador no alcanzara a realizar el desplazamiento a tiempo.

> $Vel = Dist/Tmp$  $T = 0.48$  [s]

Se realizó una prueba desplazando el carro deslizador con un delay para conmutar las bobinas de 550  $\mathrm{[ms]}^2$  por debajo de este delay la poca homogeneidad en las bobinas provocaba saltos de pasos. En dicha prueba la velocidad promedio que tardo el carro desplazador en llegar de un extremo al otro recorriendo una distancia de 459 [mm] y utilizando la corriente de 4 [A] fue de 57.37 [mm/s].

#### *Prueba de Fuerza*

Para medir la fuerza que el actuador logra soportar paralelas a su línea de acción, se utilizaron 4 A ya que ahí tendremos una fuerza máxima y se utilizó un dinamómetro el cual se sujetó al carro desplazador y se aplicó una fuerza manualmente.

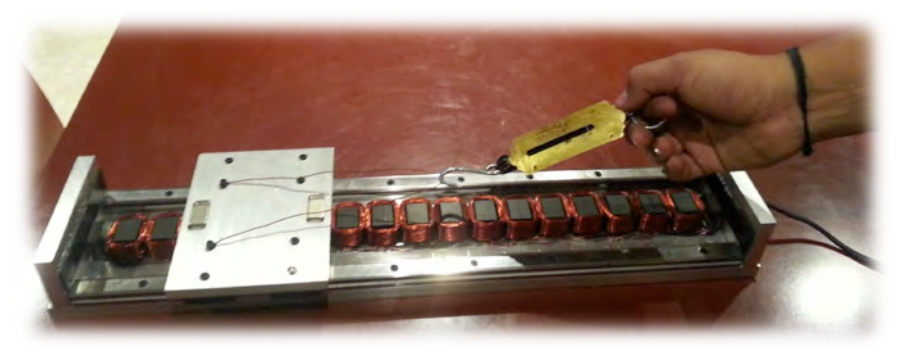

Figura 5.2 Prueba de fuerza

La fuerza registrada en este caso fue de 8 N.

  $2$  Por debajo de este delay se llega a saltar pasos debido a la poca homogeneidad.

#### *Prueba a 45°*

Se realizó la prueba de movimiento a con el actuador en un ángulo de 45°. La parte superior es positivo y la inferior es negativo.

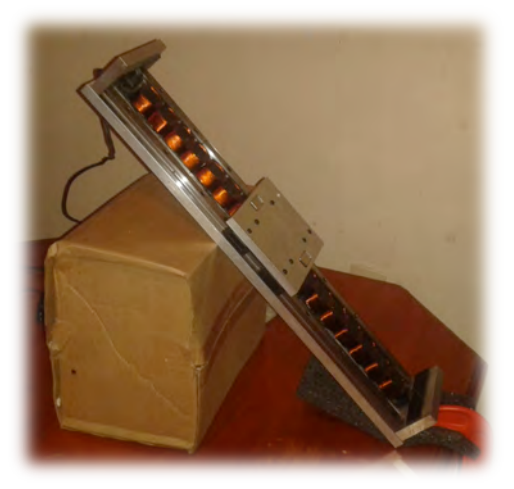

Figura 5.3 Prueba de movimiento a 45º

El actuador lograba mantener el "carro desplazador" en una posición inicial, pero no tenía fuerza suficiente para desplazar el carro en sentido positivo. Para desplazarse en sentido negativo un 70% de las pruebas el carro no lograba mantenerse en el siguiente paso y este caía hasta el final del riel.

#### *Prueba a 90°*

Se realizó la prueba de movimiento a con el actuador en un ángulo de 90°. La parte superior es positivo y la inferior es negativo.

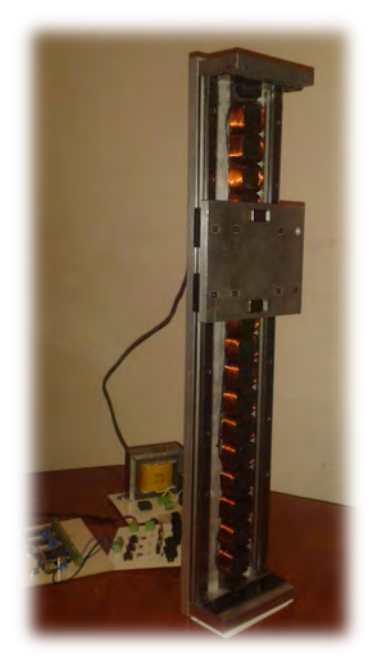

Figura 5.4 Prueba de movimiento a 90º

### CAPÍTULO 5 PRUEBAS Y ANÁLISIS DE RESULTADOS 58

Al igual que en el caso anterior el actuador lograba mantener el "carro desplazador" en una posición inicial, pero no tenía fuerza suficiente para desplazar el carro en sentido positivo. Para desplazarse en sentido negativo las bobinas no lograban detener la fuerza del "carro desplazador" en caída. Esto debido a que al peso del "carro desplazador" se suma la inercia de caer.

# **CAPÍTULO 6** DISCUSIÓN

÷,

÷,

## **6.1 Conclusiones**

Este simple modelo funcional cumple con las especificaciones de mover 4 actuadores independientemente, de ser un sistema electromagnético, y da una gran referencia para decir que podría cumplir con poder ajustar su tamaño ya que los actuadores son independientes, también requiere poco mantenimiento donde se necesita una lubricación en las carretillas que ayudan al desplazamiento lineal.

Se pudo observar que la carga que puede soportar paralelamente a su línea de acción es mucho más pequeña que la carga que soporta perpendicularmente.

La fuerza ejercida por los electroimanes es muy baja, por lo tanto estos sirven únicamente como control, la fuerza de atracción es producida mayormente por los imanes de neodimio.

Las formulas presentadas para los cálculos

Para poder tener un marco mejor del comportamiento del actuador, debe realizarse un análisis matemático más profundo.

El objetivo de este modelo funcional era comprobar que el principio de funcionamiento aquí presentado lograba su funcionamiento. Por lo cual para poder determinar si el actuador soportaría una carga cercana a los 350Kg deberían considerarse factores como utilizar una corriente mayor imanes de neodimio más grandes y un núcleo con una permeabilidad magnética mayor, o posiblemente alguna configuración diferente donde el campo magnético del imán e neodimio este más cercano al campo de los electroimanes

A pesar del hecho de poder soportar una carga perpendicular sin lograr afectar su velocidad considerablemente, nos da la posibilidad de utilizar este principio, en otras aplicaciones donde se desea realizar desplazamientos lineales sin necesidad de una transmisión o alguna instalación extra.

Se pudo observar que hay una relación donde la fuerza necesaria para desplazarse de un paso a otro es depende de la distancia a la que se encuentren los imanes del electroimán, necesitando más fuerza si el imán está más cerca, y un punto en el cual si el imán está muy alejado también necesita que la fuerza sea mayor

Entre las posibles fallas esta la falta de homogeneidad en las bobinas ya que se pudo observar que al desplazarse el motor hacia un lado, este lograba desplazarse sin problema alguno, siendo que si comenzaba desplazándose del lado opuesto el desplazamiento llegaba a ser más difícil saltándose incluso pasos en algunos casos, esto podría ser porque los electroimanes de ese extremo, no tienen la fuerza necesaria para vencer la inercia inicial del carro desplazador.

Otra falla fue la de utilizar las carretillas para desplazamientos lineales alguna de estas estaban dañadas con falta de balines y/o balines deformados, lo que provoca que en ciertas ocasiones el carro desplazador se atore.

## **6.2 Aportación**

Este trabajo realizo un diseño de un dispositivo que podría ser una opción bastante útil para utilizarlo como actuador en la plataforma de simulación. El diseño conceptual aquí mostrado

solo necesitaría el ajuste de algunas de sus variables para poder cumplir con las especificaciones necesarias para la plataforma. Una vez diseñada la plataforma la manera de ajustar, fijar y seleccionar las características del actuador para realizar un diseño final solo será cuestión de definir los valores finales y ajustarlos a la necesidad del diseño.

Como se ha mencionado anteriormente este tipo de actuadores son poco conocidos y aunque diversas empresas fabrican actuadores similares, poca información se tiene acerca de la configuración, composición, manufactura y funcionamiento de estos. Este trabajo presenta una primera iteración para una rama de investigación acerca del manejo de electroimanes e imanes y su aplicación que se les puede dar en carreras cortas.

## **6.3 Trabajo a Futuro**

Si el actuador desease usarse en la plataforma de simulación, posiblemente se podría trabajar en un freno mecánico que ayude a soportar el peso del vehículo de competencia y que dicho freno se active y se desactive con las bobinas.

Podríamos encontrar una forma para realizar el embobinado y que este sea más homogéneo.

Mediante un método experimental dejando fijos ciertos valores como la corriente el número de espiras y el material del núcleo y variando la carga que se le aplica al actuador, se podría determinar un modelo matemático más preciso para determinar una caracterización más precisa del actuador.

Realizar un prototipo con 4 actuadores y realizando cambios en el material de las ferritas el amperaje y posiblemente el tamaño de los imanes de neodimio

Podríamos considerar un sistema para poder conocer la posición del "Carro Desplazador", posiblemente utilizando sensores de efecto "Hall" sobre las bobinas para poder determinar cuáles están prendidas y sobre cuales están los imanes, de esta manera se puede establecer un sistema de control donde se conoce la posición actual del "Carro Desplazador" y los posibles pasos que puede desplazar hacia cada lado.

Dado que este actuador puede servir para otras aplicaciones, es recomendable generar alguna interfaz gráfica que ayude al control de este, la programación de estos programas puede realizarse en, Labview, Java, Visual Basic, Phyton entre otras.

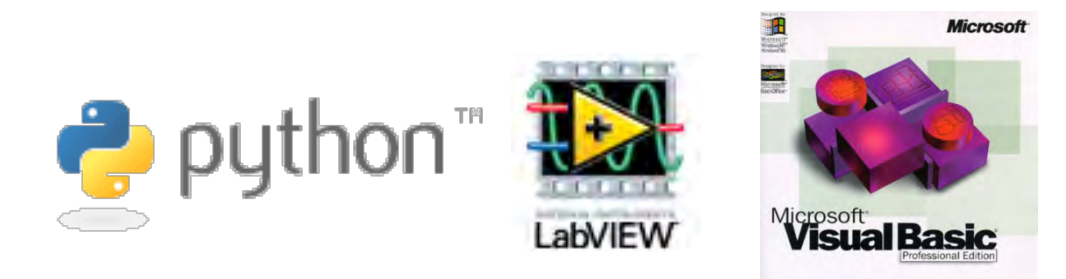

Figura 6.1 Posibles progrmas para crear una interfaz de control

Otra investigación que se desea realizar es sobre el control de la posición del "Carro desplazador", manejando diferentes magnitudes de corrientes entre dos electroimanes consecutivos.

Utilizar las bobinas que en este caso quedan desenergizadas como electroimanes repulsores invirtiendo la dirección de la corriente, con la posibilidad de lograr más fuerza y mayor velocidad.

Si se maneja la misma cantidad de corriente entre dos electroimanes posiblemente se logren medios pasos.

Si entre las corrientes una es mayor que otra, podría encontrarse una configuración, en la cual la posición del imán se proporcional a dichas magnitudes.

## **ANEXOS**

 $\sim 10^{-1}$ 

 $\sim 10^7$ 

## **A1 Cálculos**

Para obtener el campo magnético de los electroimanes

$$
B = \mu_0 \frac{N}{L} I
$$
  

$$
B = 0.0008 \frac{180}{0.02} 4 = 28.8 \text{ [Gaus]}
$$

Y para determinar la fuerza generada por el campo utilizamos la formula siguiente:

$$
F = -\frac{B^2 S}{2\mu_0}
$$

$$
F = -\frac{(28.8)^2 (0.00032)}{2(0.0008)} = 165.8 [N]
$$

F: Fuerza de tracción

S: área de sección transversal

El signo negativo indica la fuerza que actúa para reducir el entrehierro.
# A2 Coeficientes de Permeabilidad Magnética

En la Tabla A.1 se muestran los coeficientes de permeabilidad magnética de algunos materiales.

| ۰<br>Medium              | Susceptibility X <sub>m</sub><br>(volumetric SI)    |                                                   | Permeability u [H/m] Relative Permeability u/u <sub>0</sub> . Magnetic field |            | Frequency max.                              |
|--------------------------|-----------------------------------------------------|---------------------------------------------------|------------------------------------------------------------------------------|------------|---------------------------------------------|
| Metglas                  |                                                     | 1,25                                              | $1,000,000^{17}$                                                             | at0.57     | 100 KHZ                                     |
| Nanoperm                 |                                                     | $10 \times 10^{-2}$                               | 80,000 <sup>[8]</sup>                                                        | at $0.5$ T | 10 kHz                                      |
| Mu-metal                 |                                                     | $2.5 * 10^{-2}$                                   | 20,000                                                                       | at 0.002 T |                                             |
| Viu-metal                |                                                     |                                                   | 50,000 <sup>[10]</sup>                                                       |            |                                             |
| Permalloy                | 8,000                                               | $1.0 \times 10^{-2}$                              | 8,000                                                                        | at 0.002 T |                                             |
| Electrical steel         |                                                     | $5.0 \times 10^{-3}$                              | $4,000^{[3]}$                                                                | at 0.002 T |                                             |
| Ferrite (manganese zinc) |                                                     | $>8.0*10^{-4}$                                    | 640 (or more)                                                                |            | 100 KH2~1 MH2                               |
| Ferrite (nickel zinc)    |                                                     | $2.0 \times 10^{-5} - 8.0 \times 10^{-4}$ 16-640  |                                                                              |            | 100 kHz ~ 1 MHz <sup>ioriation</sup> needed |
| Steel                    |                                                     | $8.75 \times 10^{-4}$                             | is/004                                                                       | at 0.002 T |                                             |
| Nickal                   |                                                     | $1.25 \times 10^{-4}$                             | $100^{[9]} - 600$                                                            | at 0.002 T |                                             |
| Neodymium magnet         |                                                     |                                                   | $1.05^{[11]}$                                                                |            |                                             |
| Platinum                 |                                                     | $1.2569701 \times 10^{-6}$                        | 1.000 265                                                                    |            |                                             |
| Aluminum                 | $2.22 \times 10^{-5[12]}$                           | $1.2566650 \times 10^{-8}$                        | 1.000 022                                                                    |            |                                             |
| Wood                     |                                                     |                                                   | 1.000 000 43(12)                                                             |            |                                             |
| Air                      |                                                     | $1.2566375 \times 10^{-6}$                        | 1.000 000 37 [13]                                                            |            |                                             |
| Concrete (dry)           |                                                     |                                                   | 中山                                                                           |            |                                             |
| Vacuum                   | $\circ$                                             | $\pi$ 4 × 10 <sup>-7</sup> ( $\mu$ <sub>0</sub> ) | (51)                                                                         |            |                                             |
| Hydrogen                 | $-2.2 \times 10^{-9}$ [12]                          | $1.2566371 \times 10^{-8}$                        | 1,000 0000                                                                   |            |                                             |
| Teflon                   |                                                     | $1.2567 \times 10^{-6[9]}$                        | 1.0000                                                                       |            |                                             |
| Sapphire                 | $-21 \times 10^{-7}$                                | $1.2566368 \times 10^{-5}$                        | 0.999 999 76                                                                 |            |                                             |
| Copper                   | $-9.2 \times 10^{-8}$ [12]<br>$-6.4 \times 10^{-8}$ | $1.2566290 \times 10^{-8}$                        | 0.999994                                                                     |            |                                             |
| Nater                    | $-8.0 \times 10^{-8}$                               | $1.2566270 \times 10^{-8}$                        | 0.999992                                                                     |            |                                             |
| <b>Bismuth</b>           | $-1.66 \times 10^{-4}$                              |                                                   | 0.999834                                                                     |            |                                             |
| Superconductors          | 7                                                   | $\circ$                                           | $\circ$                                                                      |            |                                             |

Tabla A.1 Coeficientes de Permeabilidad Magnética

### **A3 Medidas de Carrete**

Medidas en milímetros de los carretes para embobinado.

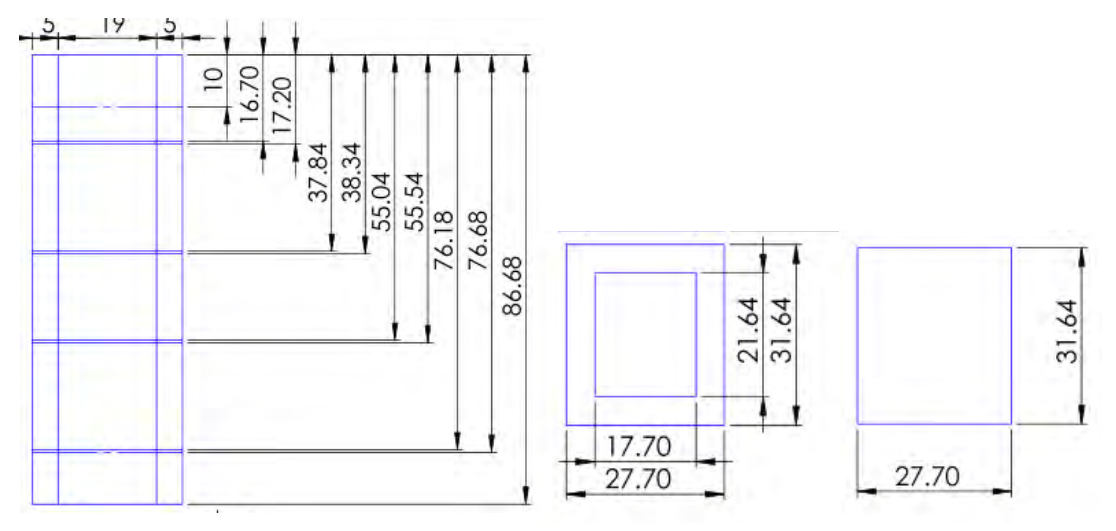

Figura A.1 Medidas del carrete

### **A4 Diagramas de Microcontroladores: Esclavos**

En las siguientes figuras se muestran los diagramas de los microcontroladores como esclavos.

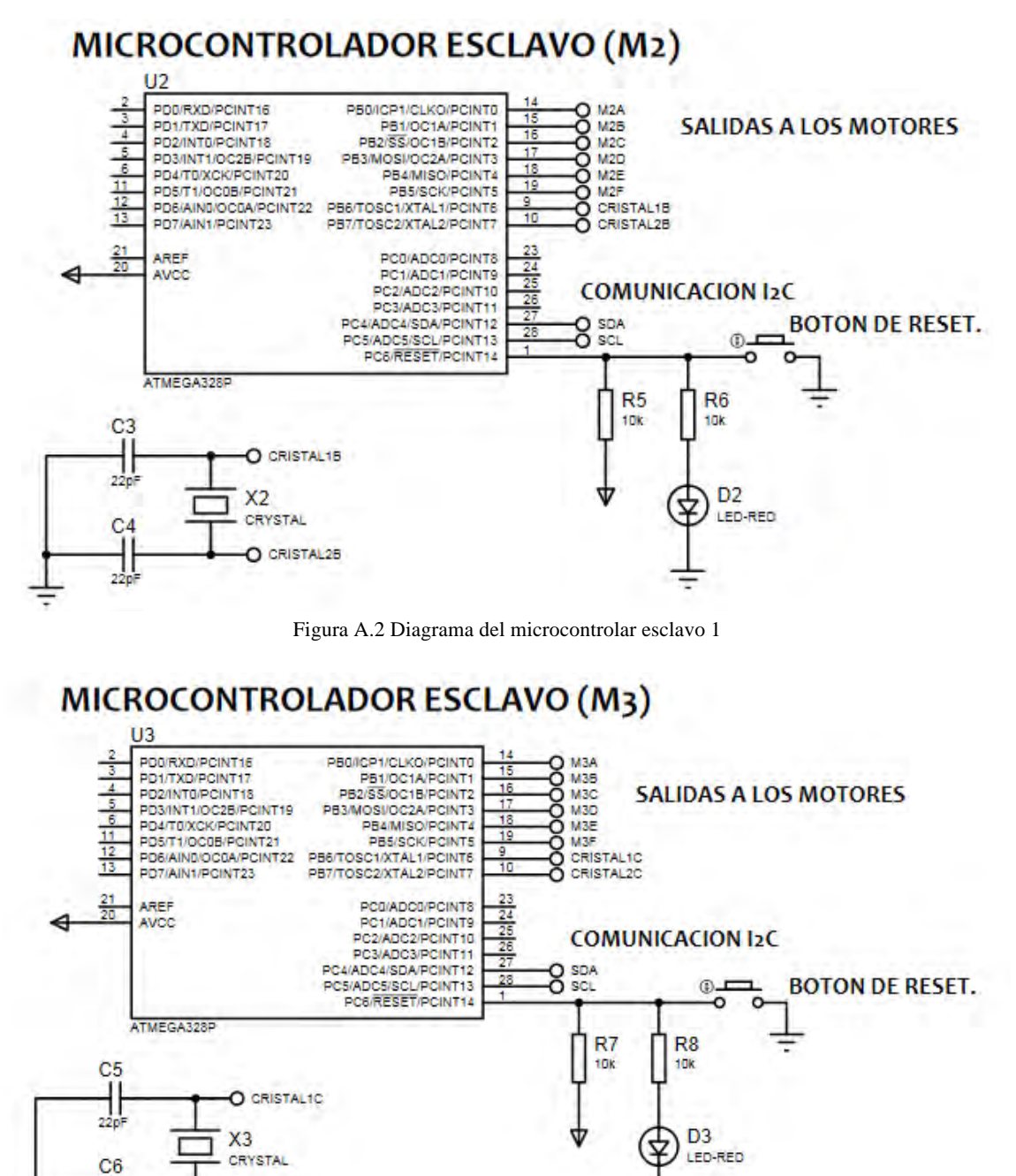

Figura A.3 Diagrama del microcontrolar esclavo 2

**O CRISTAL2C** 

11 220

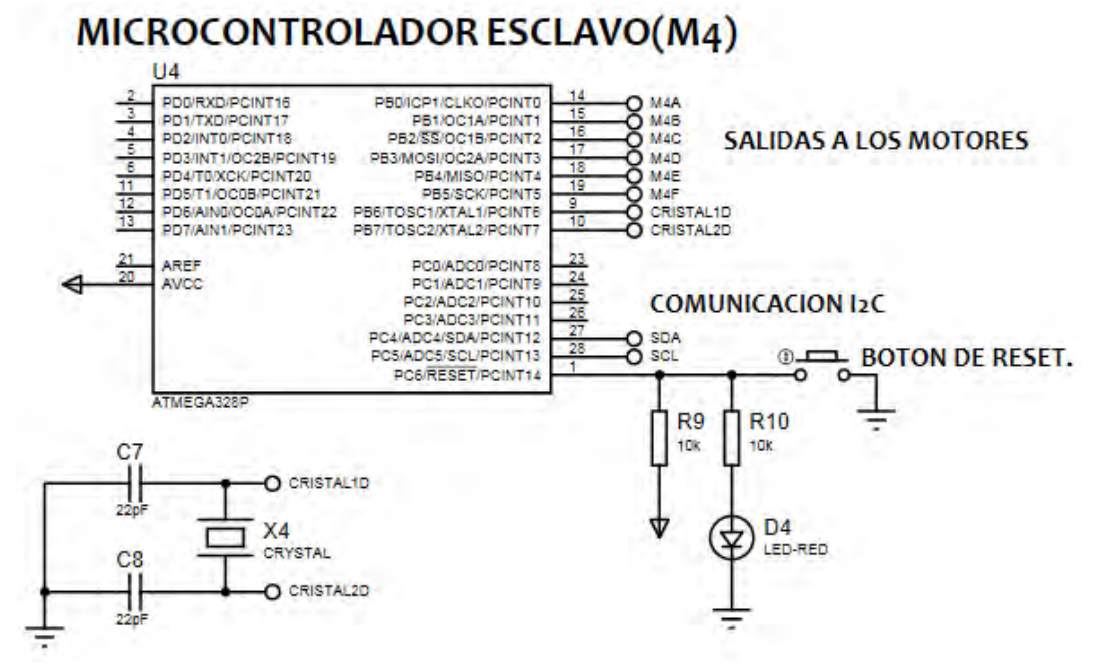

Figura A.4 Diagrama del microcontrolar esclavo 3

## **A5 PCBs**

SVDC 40VDC<br>All imentacion 40VDC 4A ۰ O ö. ō CVD **BVD** 医性质 Alichac U g **Engel** č CMD-W ۰ ۰

En las siguientes figuras se muestran las PCBs.

Figura A.5 PCB de potencia

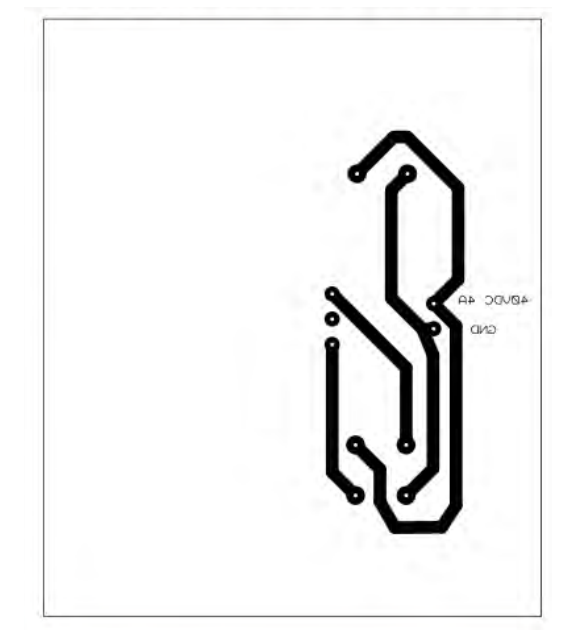

Figura A.6 PCB de la fuente 40 [V] CD 4 [A]

### **A6 Programa**

```
/*U.N.A.M. -F.I -SERVICIO SOCIAL- PELAGIO HERNANDEZ GUILLERMO-
PROGRAMA MAESTRO PARA MOVER LOS ACTUADORES FINALES.*/
#include <Wire.h> //LIBRERIA DEL I2C.
int bits[]= {8,9,13}; //SALIDAS DIGITALES PARA LA ACTIVACION DE LAS BOBINAS 
DEL MOTOR. 
//VARIABLES EXTRA.
int j=0;
String CC="";
String STRING ="";
//VARIABLES DONDE GUARDO LA DISTANCIA RECORRRIDA POR CADA 
ACTUADOR(4) EN CADENAS.
String DM1 ="", DM2 ="", DM3 ="", DM4 ="";
//VARIABLES DONDE GUARDO EL SENTIDO DE LOS MOTORES, ARRIBA, ABAJO O 
SIN MOVIMIENTO.
char M1, M2, M3, M4; 
//VARIABLES DONDE GUARDO LA DISTANCIA YA COMO VALORES NUMERICOS.
int DISTANCIAM1=0, DISTANCIAM2=0, DISTANCIAM3=0, DISTANCIAM4=0;
void setup() 
{ 
Wire.begin(); // INICIALIZO LA COMUNICACION I2C. COMO ESTE ES EL MAESTRO 
NO LE ASIGNO UNA DIRECCION.
  //DECLARO LAS SALIDAS.
  pinMode(bits[11,12,13], OUTPUT); 
  Serial.begin(9600); //INICIALIZAMOS COMUNICACION SERIAL A 9600 BAUDIOS.
} 
void loop() 
{ 
 if (Serial.available()>0) //SI EL PUERTO SERIAL ESTA ACTIVO EJECUTA 
PROGRAMA SI NO ES ASI NUNCA ENTRA.
  { 
    char CADENA = Serial.read(); //LEO LO QUE SE ENVIO DESDE EL SCRIPT DE 
PYTHON. (LATRAMA DEBE SER LA SIGUIENTE: 
A+DA+A+SA+B+DB+B+SB+C+DC+C+SC+D+DD+D+SD+F) EJEMPLO A3A+B2B-
C4C+D3D+Fif (CADENA == 'A') { 
    STRING+=(char)CADENA; //CADENA DE PURAS VARIABLES. (A,B,C,D)
   j=j+1; } 
   if(j==1 && CADENA != 'A')
    {
```

```
 DM1+=(char)CADENA; //SE GUARDA LA DISTANCIA DE M1.
   } 
  if(j==2 && (CADENA == '+' || CADENA == '-' || CADENA == '='))
\{ M1=CADENA; //SE GUARDA EL SENTIDO DE M1.
 } 
  if (CADENA == 'B')\{ STRING+=(char)CADENA; //CADENA DE PURAS VARIABLES. (A,B,C,D)
   j=j+1; } 
  if(j == 3 & & CADENA != 'B')
\{ DM2+=(char)CADENA; //SE GUARDA LA DISTANCIA DE M2.
 } 
  if(j==4 && (CADENA == '+' || CADENA == '-' || CADENA == '='))
\{ M2=CADENA; //SE GUARDA EL SENTIDO DE M2.
 } 
  if (CADENA == 'C')\{ STRING+=(char)CADENA; //CADENA DE PURAS VARIABLES. (A,B,C,D)
  j=j+1; } 
  if(j==5 && CADENA != 'C')
\{ DM3+=(char)CADENA; //SE GUARDA LA DISTANCIA DE M3.
 } 
  if(j==6 && (CADENA == '+' || CADENA == '-' || CADENA == '='))
\{ M3=CADENA; //SE GUARDA EL SENTIDO DE M3.
 } 
  if (CADENA == 'D')\{ STRING+=(char)CADENA; //CADENA DE PURAS VARIABLES. (A,B,C,D)
  j=j+1; } 
  if(j == 7 & & CADENA != 'D')
\{ DM4+=(char)CADENA; //SE GUARDA LA DISTANCIA DE M4.
 } 
  if(j==8 && (CADENA == '+' || CADENA == '-' || CADENA == '='))
\{ M4=CADENA; //SE GUARDA EL SENTIDO DE M4.
```

```
 } 
    CC += (char)CADENA; //CADENA EN DONDE SE GUARDA TODO.
   if (CADENA == 'F') //SI YA LLEGO EL FINAL DE CADENA ENTONCES:
    { 
    /*Serial.println("OK"); //LE ENVIO OK A PYTHON PARA DECIRLE QUE YA ME 
LLEGO LA INFORMACION.
    Serial.println(DM1);
    Serial.println(DM2);
     Serial.println(DM3);
    Serial.println(DM4);
     Serial.println(M1);
     Serial.println(M2);
     Serial.println(M3);
     Serial.println(M4);
    Serial.println(CC);
     Serial.println(STRING);*/
    //CONVIERTO LAS CADENAS A VALORES NUMERICOS.
     DISTANCIAM1=DM1.toInt(); 
    DISTANCIAM2=DM2.toInt(); 
    DISTANCIAM3=DM3.toInt(); 
    DISTANCIAM4=DM4.toInt(); 
    /*Serial.println(DISTANCIAM1);
     Serial.println(DISTANCIAM2);
     Serial.println(DISTANCIAM3);
     Serial.println(DISTANCIAM4);*/
     //ENVIO A LOS MICROCONTROLADORES ESCLAVOS.
     Wire.beginTransmission(4); // TRANSMITO LA INFORMACION AL DISPOSITIVO 4.
     Wire.write(M2); 
     delay(500);
     Wire.write(DISTANCIAM2); 
    Wire.endTransmission(); // PARO LA TRANSMISION DE INFORMACION.
    delay(500); Wire.beginTransmission(5); // TRANSMITO LA INFORMACION AL DISPOSITIVO 5.
     Wire.write(M3); 
     delay(500);
     Wire.write(DISTANCIAM3); 
     Wire.endTransmission(); // PARO LA TRANSMISION DE INFORMACION.
```

```
 delay(500);
```

```
 Wire.beginTransmission(6); // TRANSMITO LA INFORMACION AL DISPOSITIVO 6.
 Wire.write(M4); 
 delay(500);
 Wire.write(DISTANCIAM4); 
Wire.endTransmission(); // PARO LA TRANSMISION DE INFORMACION.
delay(500);
```

```
 //LLAMO AL SUBPROGRAMA PARA EMPEZAR A MOVER LOS ACTUADORES.
   //LA SECUENCIA AHI PROGRAMADA ES PARA ACTIVAR BOBINAS QUE 
MOVERAN UN IMAN HACIA DERECHA E IZQUEIRDA.
```

```
if(M1=='+') { 
 for(int i=0; i\leq=DISTANCIAM1; i++)
  { 
    digitalWrite(11,HIGH);
    digitalWrite(12,LOW);
    digitalWrite(13,LOW);
    delay(1000);
    digitalWrite(11,LOW);
    digitalWrite(12,HIGH);
    digitalWrite(13,LOW);
    delay(1000);
    digitalWrite(11,LOW);
    digitalWrite(12,LOW);
    digitalWrite(13,HIGH);
    delay(1000);
  } 
 } 
if(M1=='-') { 
 for(int i=0; i\leq=DISTANCIAM1; i++)
  { 
    digitalWrite(11,HIGH);
    digitalWrite(12,LOW);
    digitalWrite(13,LOW);
    delay(1000);
    digitalWrite(11,LOW);
    digitalWrite(12,LOW);
    digitalWrite(13,HIGH);
    delay(1000);
    digitalWrite(11,LOW);
    digitalWrite(12,HIGH);
    digitalWrite(13,LOW);
```

```
 delay(1000);
      } 
     } 
    j=0; //LIMPIO TODAS LAS VARIABLES PARA QUE LA SIGUIENTE 
LECTURA NO EXISTAN VALORES INCORRECTOS.
   CC = "";
    STRING="";
   DM1 = "";DM2 ="";
   DM3 ="";
   DM4 ="";
   M1 = ';
   M2 = ';
   M3 = ';
   M4 = ';
   } 
  } 
}
```
### **A7 Planos**

Los planos que se presentan en este anexo son:

- − Actuador lineal.
- − Placa Base.
- − Guía LM THK SR 15V.
- − Tren de ferritas.
- − Carro THK SR 15V.
- − Placa de Carro.
- − Imán 34-12-14.
- − Bloque terminal.

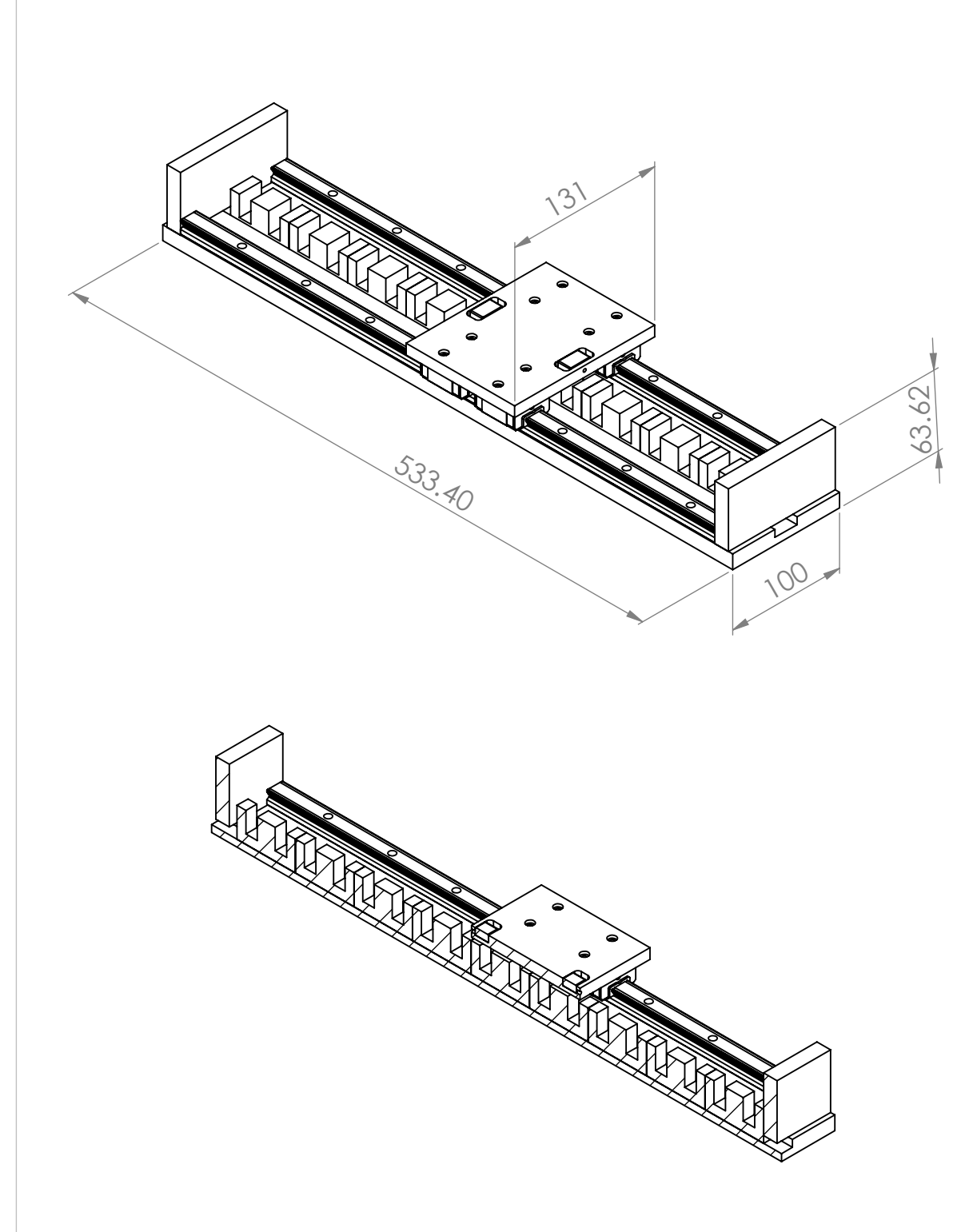

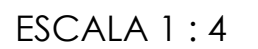

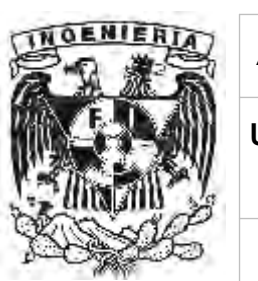

 $\overline{1}$ 

 $\overline{7}$ 

Actuador de desplazamie

Universidad Nacional Autonom<br>Facultad de Ingenier

Formula SAE

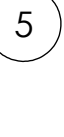

 $\epsilon$ 

 $\bigotimes$ 

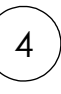

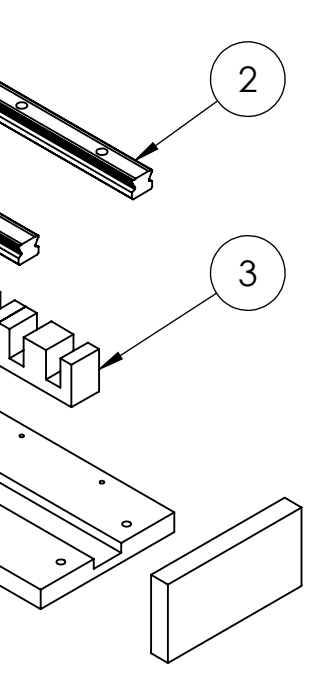

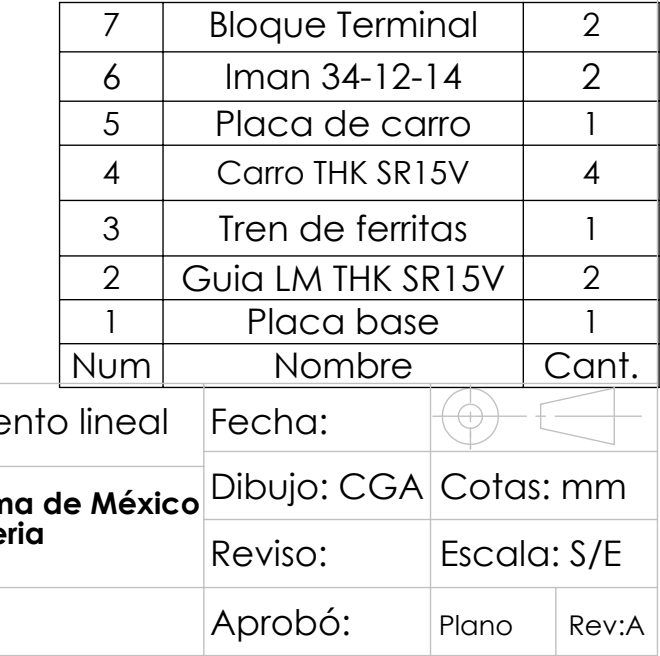

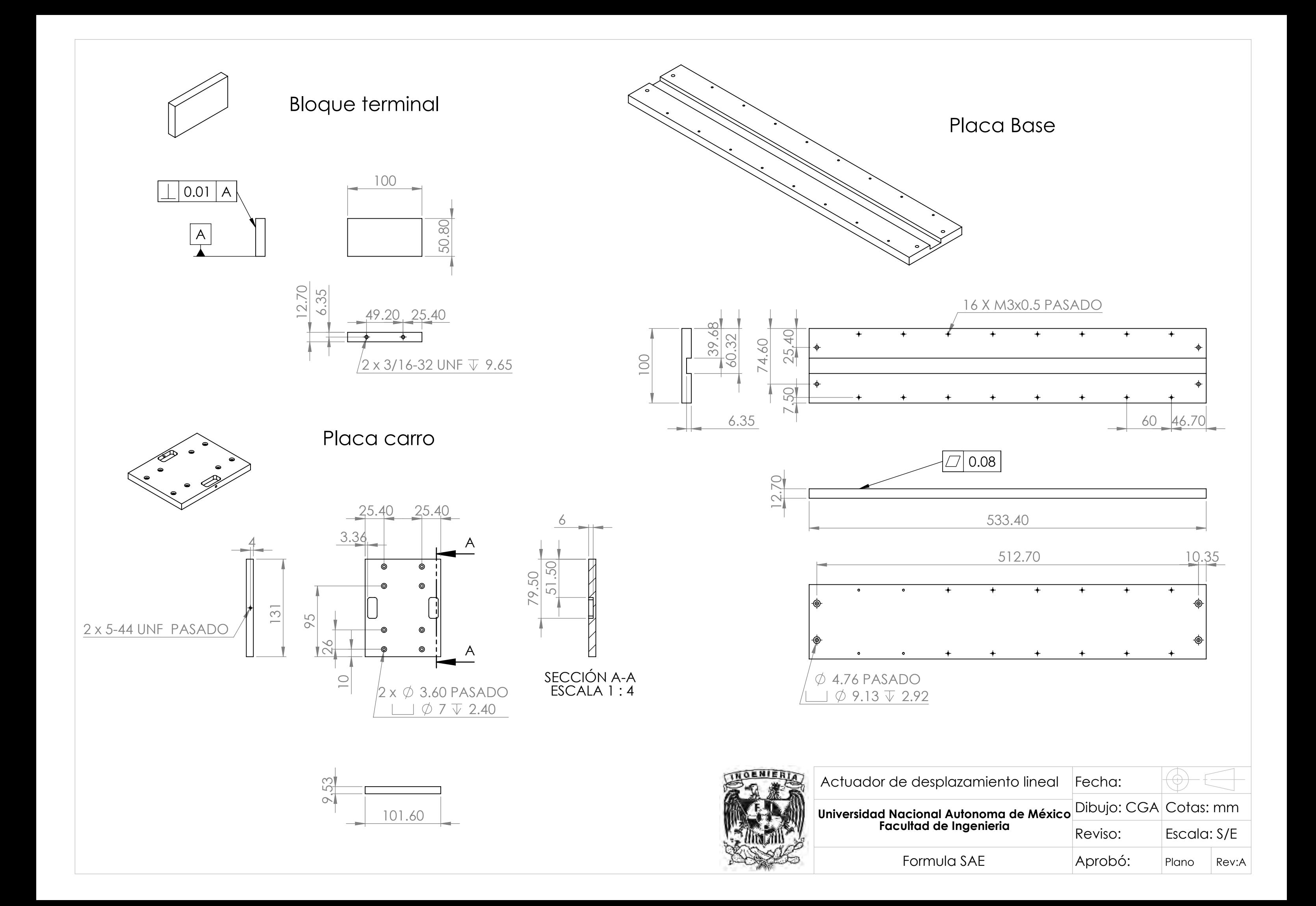

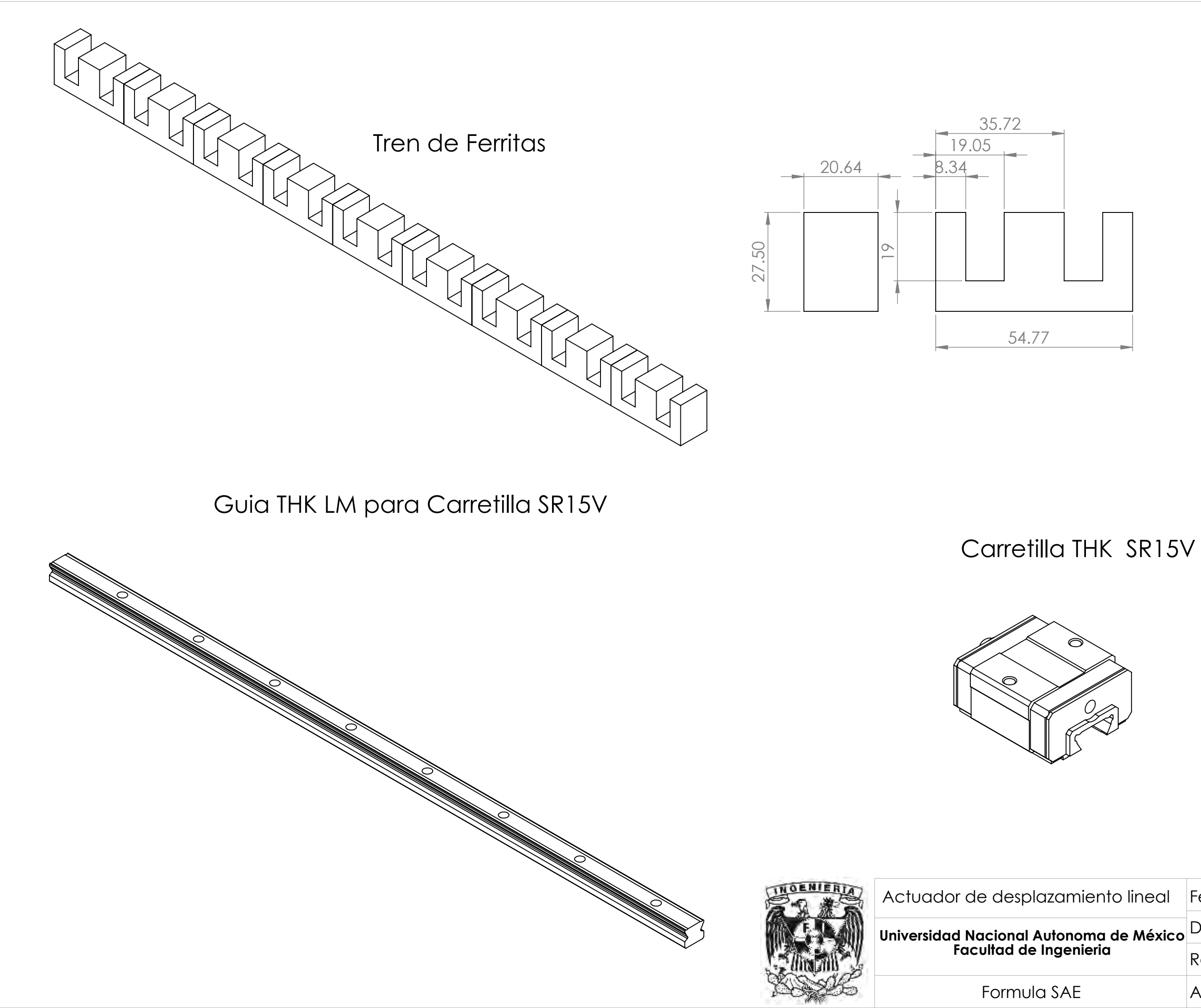

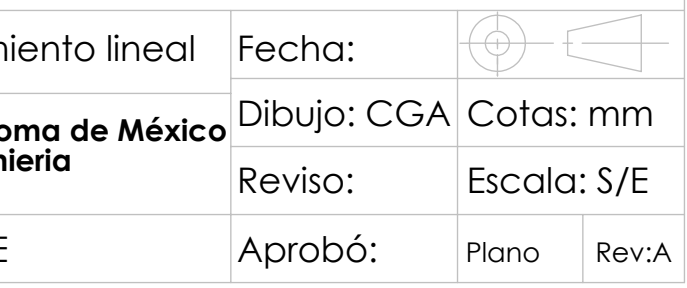

# **REFERENCIAS**

 $\omega$ 

÷,

Camps, J. (11 de noviembre de 2011). *ethek.com*. Retrieved septiembre de 2012 from http://www.ethek.com/sobre/bluetooth/

Boylestad, R., & Nashelsky, L. (2003). *Electrónica: Teoria de circuitos y dispositivos electrónicos* (Octava ed.). México: PEARSON Education .

*Oficios Tecnicos*. (n.d.). Retrieved Diciembre de 2013 from tecnoficio.com: http://www.tecnoficio.com/electricidad/velocidad de motores electricos4.php?psps page=3

Sadiku, M. N. (2007). *Elementos de electromagnetismo* (Tercera ed.). Alfaomega.

Ulrich, K. T., & Eppinger , S. (2009). *Diseño y desarrollo del productos* (Cuarta ed.). Mc Graw Hill.

Wikipedia.org. (n.d.). Retrieved 03 de septiembre de 2012 from http://es.wikipedia.org/wiki/Bluetooth

*Figura 1.1 Actuador electromecánico*

• http://www.tecnoficio.com/electricidad/velocidad\_de\_motores\_electricos4.php

*Figura 1.2 Actuador hidráulico*

• http://www.sapiensman.com/neumatica/images/cilindro-neumatico1.jpg

*Figura 1.3 Actuador neumático*

• http://3.bp.blogspot.com/ -r0T5JRNKRk/TEdnMxT-MUI/AAAAAAAABPQ/A8hIYpD\_qnI/s1600/Cilindro.jpg

*Figura 1.4 Actuador electromagnético (solenoide)*

• http://www.tecnoficio.com/docs/images/solenoid1.jpg

*Figura 1.5 Funcionamiento motor lineal*

• http://www.ing.unp.edu.ar/asignaturas/maqeinstelectricas/MOTOR%20LINEAL.pdf

*Figura 3.1 Actuador electromécanico de tornillo sinfín*

• http://img.directindustry.es/images\_di/photo-g/actuador-lineal-169-2618287.jpg

*Figura 3.2 Actuador electromecánico de polea*

• http://www.directindustry.es/prod/skf-linear-motion/actuadores-lineales-de-tuercarotativa-320-790703.html

*Figura 3.33 Microcontrolador ATMega (derecha); Arduino Uno (izquierda)*

- http://entesla.com/atmega328-microcontroller-bootloader
- http://robokits.co.in/shop/index.php?main\_page=product\_info&products\_id=343

*Figura 3.34 Bluetooth*

- http://www.ethek.com/sobre/bluetooth/
- http://blog.make-a-tronik.com/wp-content/gallery/cache/774 320x240 bluetoothmodulo-serial-microcontrolador-pic-arduino-atmel\_mlm-o-2636188463\_042012.jpg

*Figura 6.2 Posibles programas para crear una interfaz de control*

- http://www.python.org/images/python-logo.gif
- http://www.ni.com/images/coreblock/col2/LabVIEW\_Logo\_vert\_color.png
- http://static.respuestario.com/images/12/434/2619/344706/5/es-unidio\_1353592643749.png